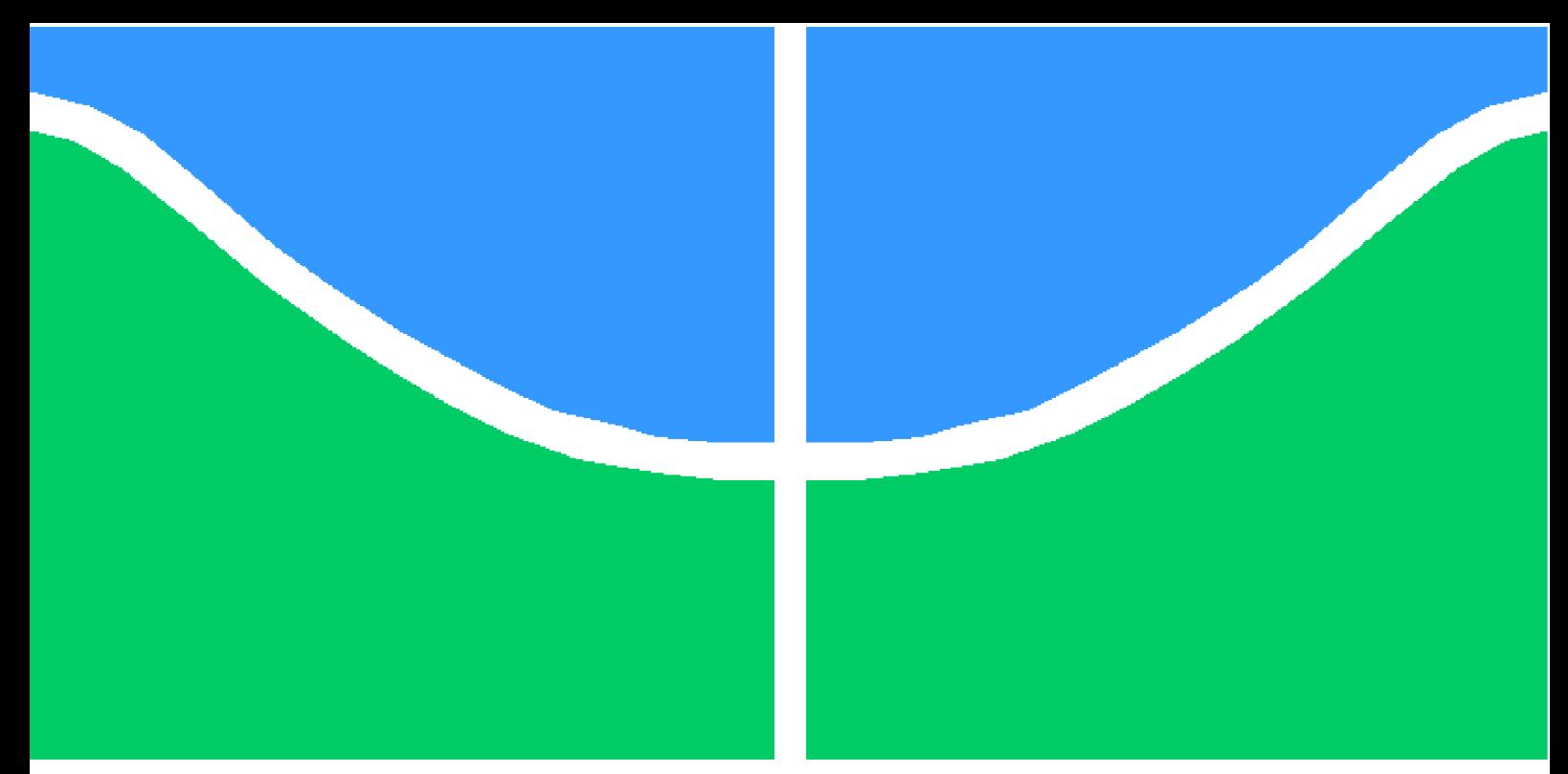

**Universidade de Brasília – UnB Faculdade UnB Gama – FGA Engenharia de Software**

# **Software de saúde mental: uma forma de acesso ao combate de problemas psíquicos**

**Autoras: Bianca Sofia Brasil de Oliveira, Lorrany Oliveira Souza**

**Orientador: Prof. Dr. Vandor Roberto Vilardi Rissoli**

**Brasília, DF 2023**

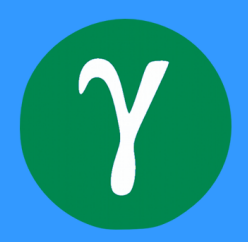

# **Software de saúde mental: uma forma de acesso ao combate de problemas psíquicos**

Monografia submetida ao curso de graduação em Engenharia de Software da Universidade de Brasília, como requisito parcial para obtenção do título de Bacharel em Engenharia de Software.

Universidade de Brasília – UnB Faculdade UnB Gama – FGA

Orientador: Prof. Dr. Vandor Roberto Vilardi Rissoli

Brasília, DF 2023

Coorientador:

Bianca Sofia Brasil de Oliveira, Lorrany Oliveira Souza

Software de saúde mental: uma forma de acesso ao combate de problemas psíquicos/ Bianca Sofia Brasil de Oliveira, Lorrany Oliveira Souza . – Brasília, DF, 2023- 117 p. : il. (algumas color.) ; 30 cm.

Orientador: Prof. Dr. Vandor Roberto Vilardi Rissoli

Trabalho de Conclusão de Curso – Universidade de Brasília – UnB Faculdade UnB Gama – FGA , 2023.

<sup>1.</sup> Aplicativos de Governo. 2. Design da Experiência do Usuário. 3. Desenvolvimento Orientado ao Comportamento. 4. Transformação Digital. 5. Teste caixa-preta. I. Prof. Dr. Vandor Roberto Vilardi Rissoli. II. III. Universidade de Brasília. IV. Faculdade UnB Gama. V. Software de saúde mental: uma forma de acesso ao combate de problemas psíquicos

## **Software de saúde mental: uma forma de acesso ao combate de problemas psíquicos**

Monografia submetida ao curso de graduação em Engenharia de Software da Universidade de Brasília, como requisito parcial para obtenção do título de Bacharel em Engenharia de Software.

Trabalho aprovado. Brasília, DF, :

**Prof. Dr. Vandor Roberto Vilardi Rissoli** Orientador

**Profª. MSc. Cristiane Soares Ramos** Convidado 1

> **Profª. Drª. Elaine Venson** Convidado 2

> > Brasília, DF 2023

# Agradecimentos

Eu, Lorrany Souza, gostaria de agradecer a Deus por me permitir chegar até aqui e tornar possível o desenvolvimento desse projeto. Aos meus pais, Aldemir Oliveira dos Santos e Silvania Ferreira de Souza dos Santos e minha irmã Raiane Oliveira de Souza, sem vocês não seria possível eu ter chegado onde estou, muito obrigada a todos vocês, em especial a minha mãe. Gostaria de agradecer aos meus amigos também, principalmente Juliana Barbosa e Dhialick Ferraz por aguentarem meus surtos. Claro que tenho que agradecer também a minha dupla Bianca Sofia por ter tornado possível a criação desse projeto de uma forma que não fosse tão estressante. Gostaria de agradecer também a minha prima Natália Paula, por estar comigo desde o início da graduação, me apoiando e me ajudando. Por fim, gostaria de agradecer aos professores que me ensinaram bastante durante a graduação, principalmente ao meu orientador Vandor Roberto Vilardi Rissoli, pelo auxílio durante o desenvolvimento deste trabalho e o qual me inspirou a continuar no curso de Engenharia de Software.

Eu, Bianca Sofia Brasil, gostaria de expressar a minha gratidão às pessoas que foram cruciais para o meu percurso acadêmico e para a conclusão deste trabalho. Primeiramente, agradeço à minha mãe, Évila da Silva Brasil, pelo amor, apoio incondicional e incentivo em todos os momentos da minha vida. Agradeço também aos meus amigos e familiares, pelo suporte e encorajamento. Quero expressar minha gratidão ao meu orientador, professor Vandor Roberto Rissoli, pela orientação, paciência, sabedoria e conhecimento compartilhado. Obrigada por me guiar nessa jornada acadêmica, me ajudando a crescer e me desenvolver como profissional. Gostaria de acrescentar meus agradecimentos a Lorrany Oliveira, minha dupla de TCC, pela colaboração e dedicação em conjunto neste trabalho. Agradeço pela parceria, troca de ideias e esforços conjuntos que foram fundamentais para este projeto, me sinto grata por ter trabalhado com uma pessoa competente e comprometida. Também agradeço a todos aqueles que de alguma forma contribuíram para a realização deste trabalho.

*"O fracasso não é razão para você desistir, desde que continue acreditando." (Naruto Uzumaki)*

# Resumo

Para alguns estudiosos, os fatores da vida moderna podem ocasionar problemas relacionados à saúde mental. Observa-se um aumento da demanda por profissionais da área de Saúde. Neste contexto, o emprego de tecnologias da informação tem possibilitado várias ações como telemedicina, atendimentos virtuais, utilização de sistemas de informação sobre medicamentos e análise de dados em saúde. Assim, é possível usar essas tecnologias em saúde para apoiar tratamentos relacionados também à saúde mental do ser humano, aumentando o acesso que ainda é restrito para boa parte da população. O objetivo deste trabalho foi o desenvolvimento de uma ferramenta que aproxima os profissionais relacionados à mente e as pessoas que necessitam de tratamentos psicológicos. Disponibilizando funcionalidades para apoiar os profissionais e os pacientes com recursos, como videoconferências, marcação de consultas, promover dicas para melhorar a saúde mental e indicar profissionais. Este trabalho se caracterizou como desenvolvimento tecnológico, com o emprego de pesquisa bibliográfica e documental, na elaboração do software que foi desenvolvido e está pronto para ser utilizado como mais um novo recurso de apoio à área da Saúde Mental.

**Palavras-chave**: Saúde mental, Tecnologia da informação em saúde, Sistemas de Informação.

# Abstract

For some scholars, factors of modern life can lead to mental health-related issues. There is an observed increase in demand for professionals in the Health field. In this context, the use of information technologies has enabled various actions such as telemedicine, virtual consultations, the use of medication information systems, and health data analysis. Thus, it is possible to utilize these health technologies to support treatments related to human mental health, increasing access that is still restricted for a significant part of the population.

The objective of this work was the development of a tool that brings together professionals in the mental health field and individuals in need of psychological treatments. Providing functionalities to support both professionals and patients with resources such as video conferences, appointment scheduling, promoting tips to improve mental health, and recommending professionals. This work is characterized as technological development, employing bibliographic and documentary research in the elaboration of the software, which has been developed and is ready to be used as a new support resource in the Mental Health field.

**Key-words**: Mental health, Information technology in healthcare, Information Systems.

# Lista de figuras

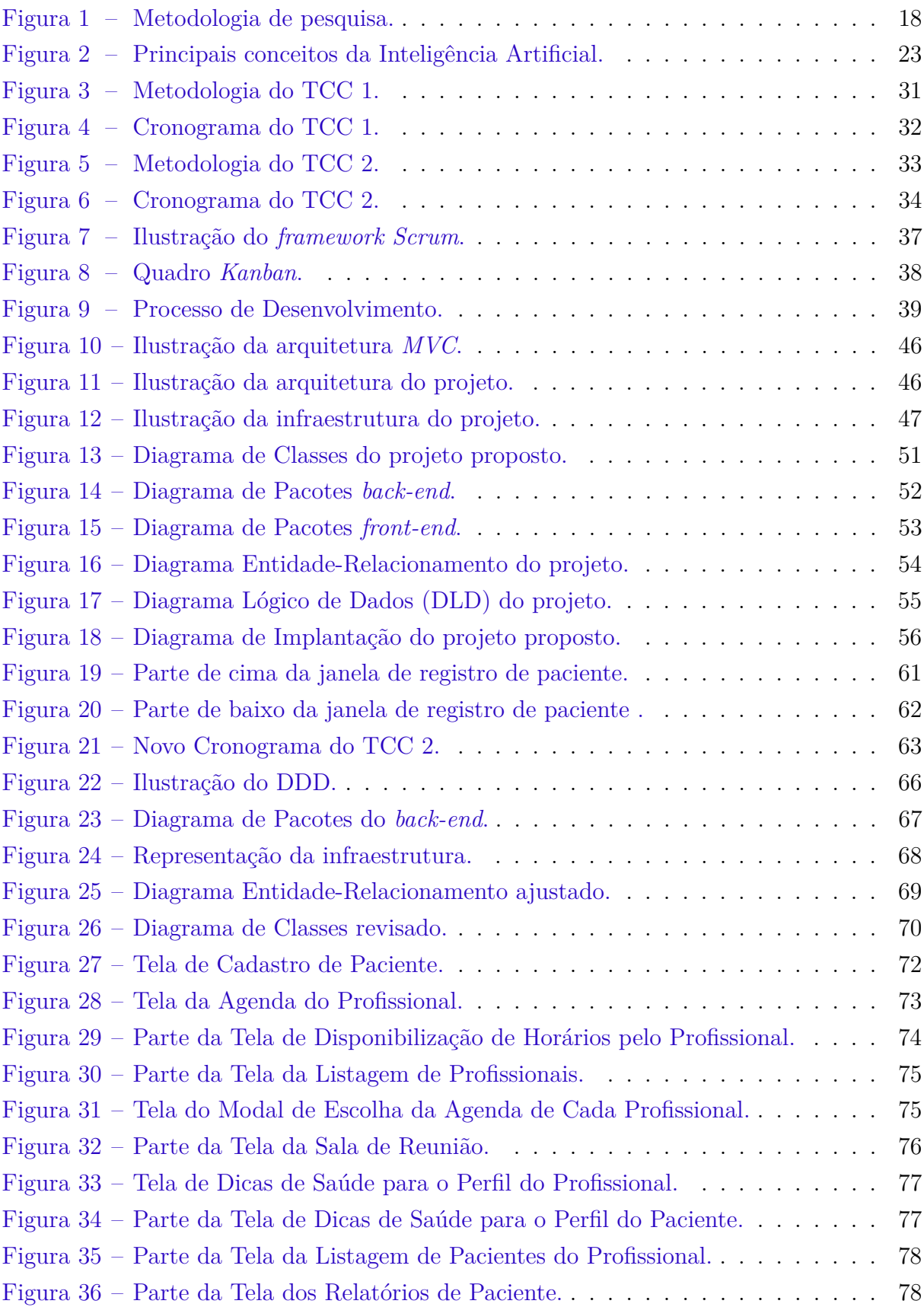

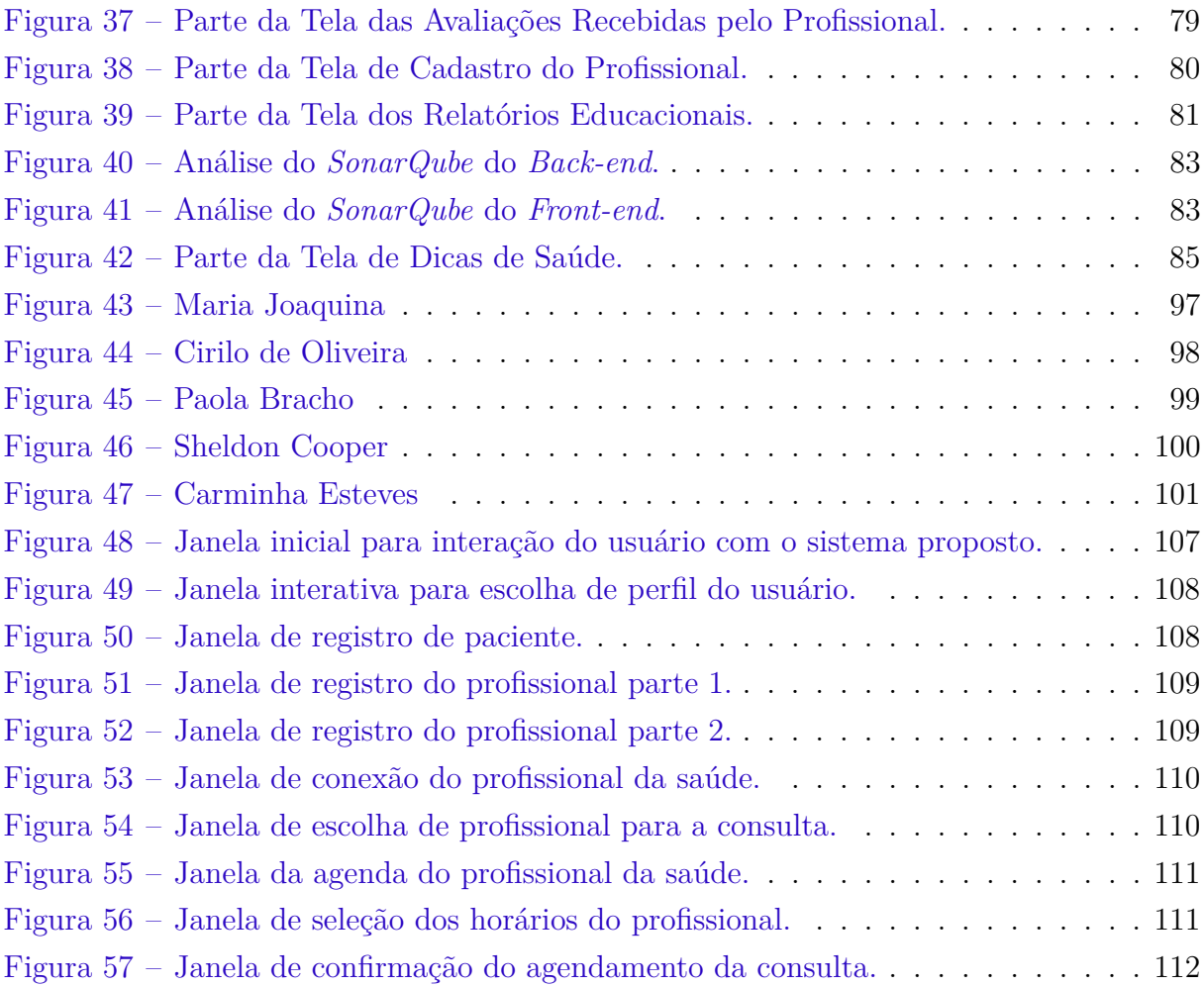

# Lista de tabelas

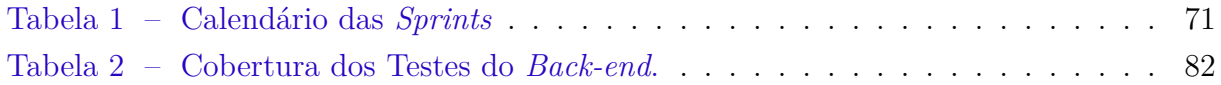

# Lista de abreviaturas e siglas

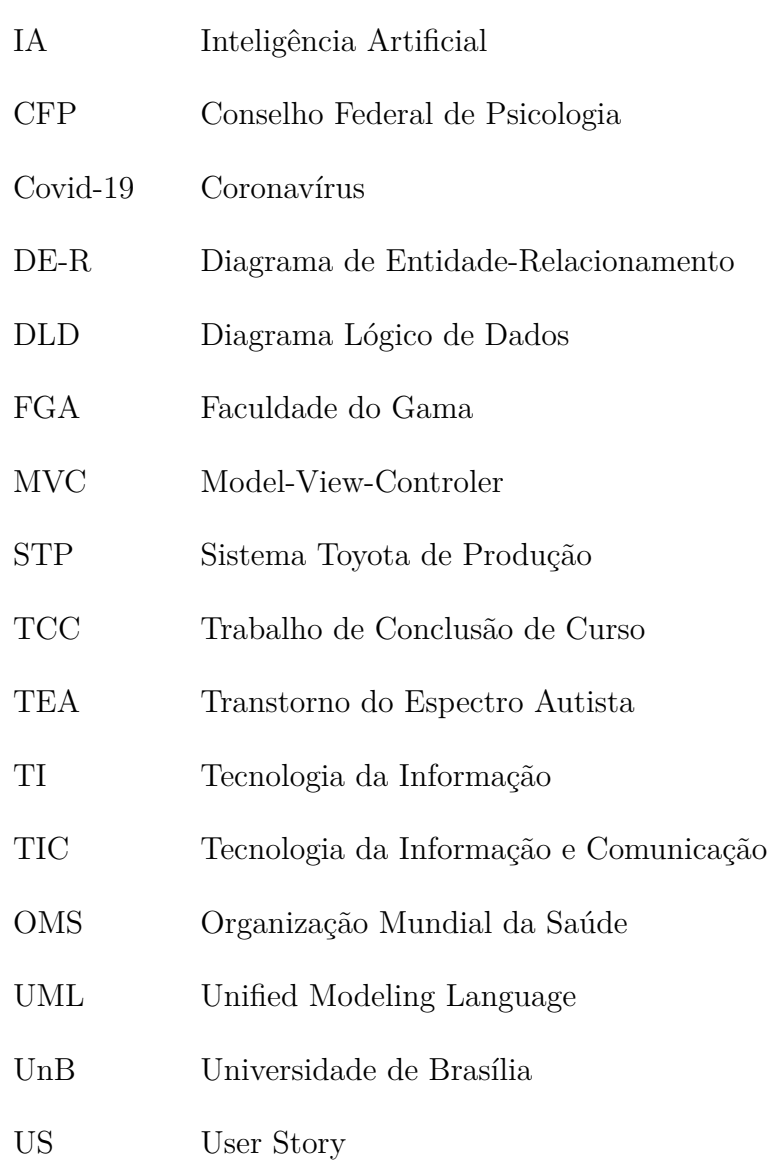

# Sumário

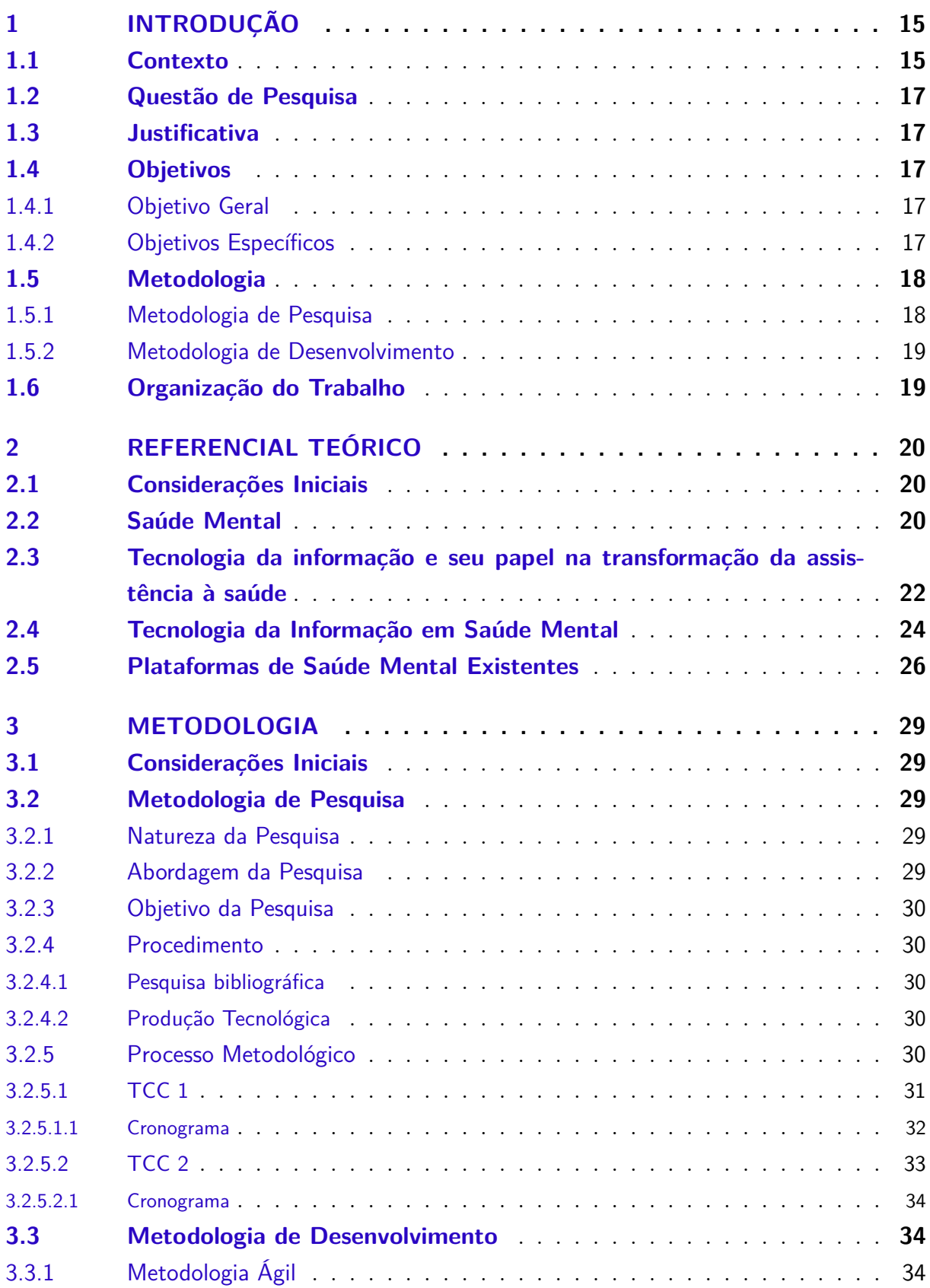

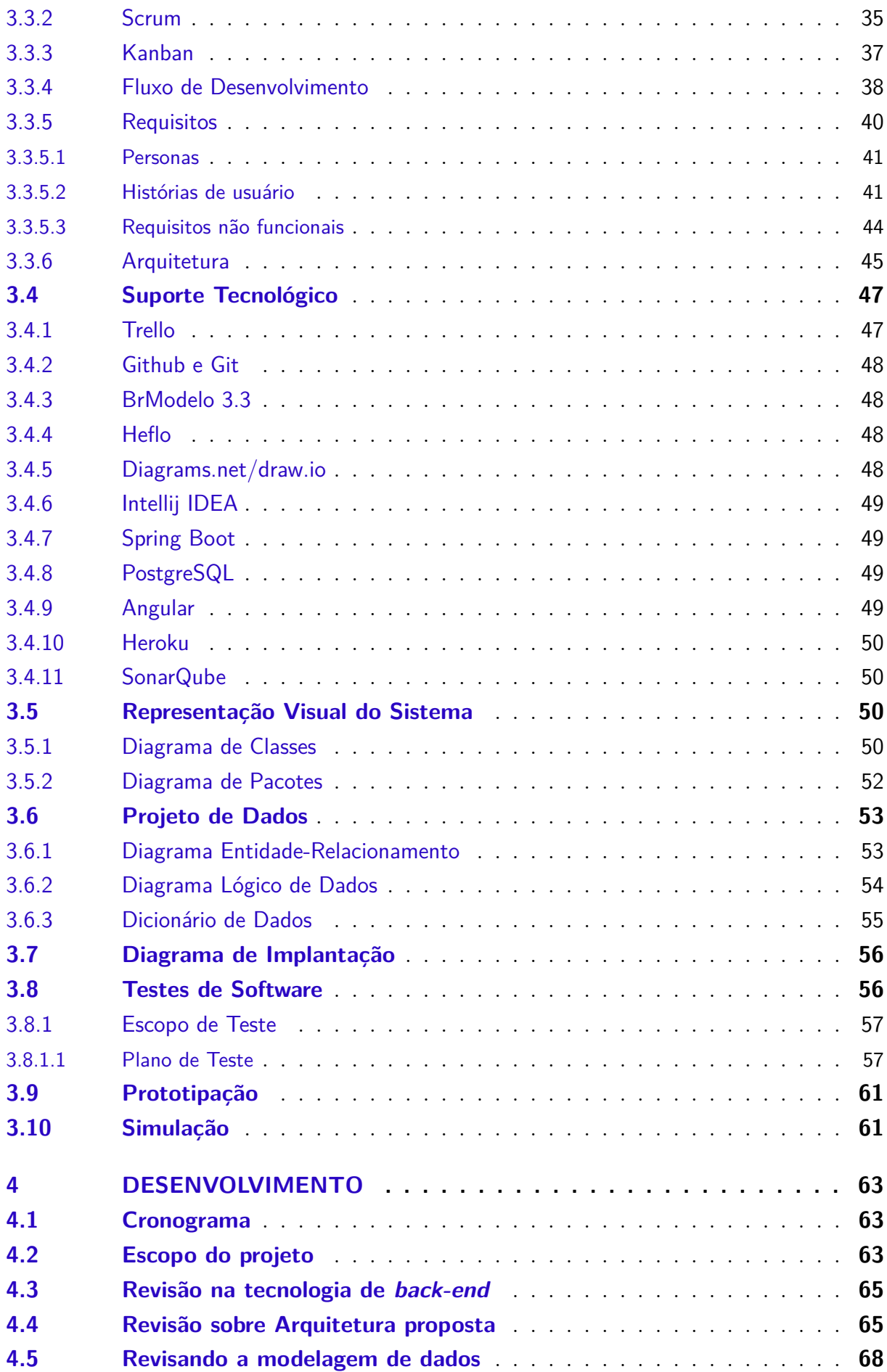

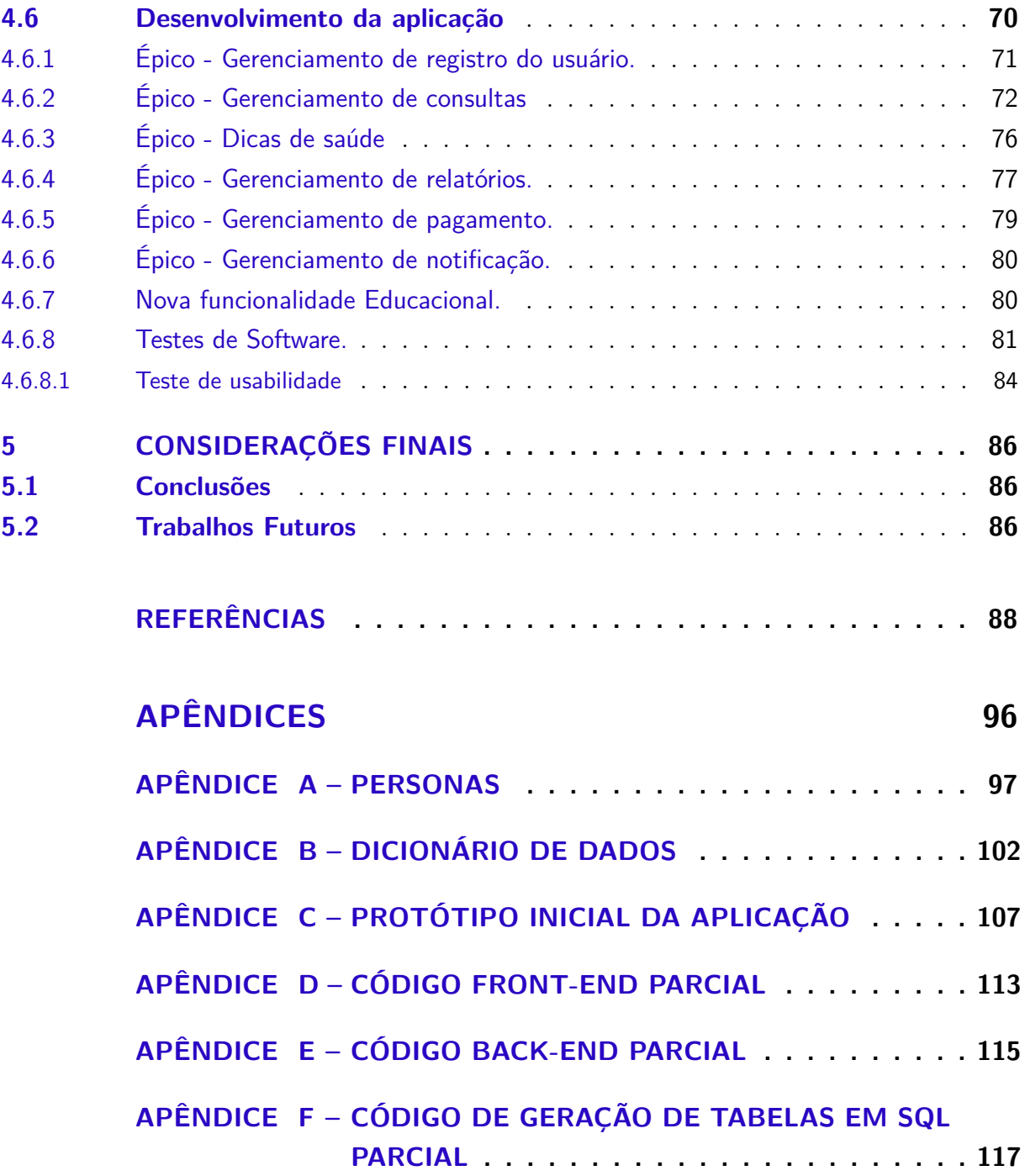

# 1 Introdução

### 1.1 Contexto

Segundo Ribeiro (1999), no Brasil as questões sobre a saúde mental inicialmente eram tratadas com práticas baseadas em conhecimento de senso comum aplicadas pelos povos indígenas. No século XIX, nasceu a Psiquiatria, a qual surgiu a partir da Medicina Legal com o objetivo de cuidar dos doentes mentais. Assim, este autor ainda descreve que em 1852, foi criado o primeiro hospital brasileiro psiquiátrico, o Hospício D. Pedro II, seguido por criações de outras instituições para doentes mentais. Contudo, os hospitais pretendiam mais afastar os pacientes da sociedade, do que tratá-los. Para este autor, por aproximadamente 100 anos as questões psicológicas eram tratadas por meio de internações hospitalares, posteriormente adicionando tratamentos farmacológicos, acabando por distanciar essas pessoas de seu convívio sócio-afetivo, dificultando o tratamento e causando a segregação dos pacientes.

Com o passar do tempo, houve uma reforma psiquiátrica no Brasil, a qual foi influenciada pela ideologia de grupos dominantes, sendo considerada um marco histórico de cunho político, social e econômico (GONÇALVES; SENA, 2001). A reforma teve como um dos seus principais objetivos a desinstitucionalização, ou seja, a desconstrução dos padrões e modelos que sustentavam o manicômio. Desde então, existe uma substituição gradual por outras práticas terapêuticas, sendo então cada vez mais objeto de estudo e discussão entre toda a sociedade, não apenas dos profissionais (GONÇALVES; SENA, 2001). Todavia, conforme dito por Ribeiro (1999), apesar de toda essa história, o território brasileiro tem pouca história sobre como tratar a saúde mental se comparado a países da Europa e Ásia, pois é um país novo que só foi colonizado e populado a partir do século XVI . Entretanto, no Brasil, a saúde mental tem sido objeto de estudo científico recente, cita o autor.

A preocupação com as doenças de cunho mental vem crescendo, surgindo a Lei de número 10.216 (BRASIL, 2001), que descreve diversos direitos e a proteção de pessoas que sofram de transtornos mentais. No artigo II, são apresentados direitos das pessoas com transtornos de terem acesso a tratamento do sistema de saúde, assim como, terem o tratamento terapêutico de forma menos invasiva. Apesar disso, muitas pessoas ainda não possuem o devido acesso à tratamentos psicológicos, ou ainda enfrentam grandes filas para que consigam uma consulta no sistema único de saúde.

É possível notar que nos dias atuais alguns fatores da vida contemporânea podem levar à um quadro de esgotamento ou fadiga mental com maior facilidade, quando comparada a tempos mais antigos, como cita Han (2015). Cada século tem seu próprio desafio, antigamente havia casos de doenças virais e bacterianas, que chegaram alguns ao seu fim com a descoberta dos antibióticos. No entanto, no século XXI, apesar de ainda existir o medo de uma pandemia, este século não foi marcado por doenças virais e sim por doenças neuronais como depressão, ansiedade, Síndrome de Burnout, entre outras (HAN, 2015). Vieira (2018) diz que especialistas afirmam que a depressão está crescendo significativamente no decorrer do tempo e que não está afetando apenas uma faixa etária, mas sim, todas as faixas etárias, sendo necessária uma forma de divulgação de informações acerca dela para uma melhor compreensão da mesma e consequentemente é uma forma de diminuição dos efeitos negativos da doença.

Paralelamente a esse quadro, temos o constante avanço da tecnologia da informação. Conforme afirmado por Kohn e Moraes (2007) em seus estudos, a sociedade contemporânea possui como base de conhecimento, da vida econômica, política e social a informação. Os autores ainda afirmam que o desenvolvimento tecnológico reformulou a maneira de agir, ser, existir e de se relacionar da sociedade atual. A tecnologia não pode ser separada da informação, pois ambas estão interligadas, sendo remodeladas e institucionalizadas com a evolução na área, citam os autores. Ainda alegam que por isso a sociedade move-se para tecnologização, ou seja, um processo que em tudo passa a acontecer de forma virtual.

O mundo hoje trilha por uma época chamada Era Digital, sendo os aparelhos eletrônicos essenciais na sociabilidade que desenha todos os setores da sociedade, como comércio, saúde, entretenimento, educação e outros, informam Kohn e Moraes (2007). Como consequência dessa perspectiva, os autores afirmam que foi alterado o cenário principal para sempre estar em busca de melhorias e facilidades na vida e na prática dos indivíduos com a tecnologia.

Observando tal cenário descrito na síntese acima, muito se tem discutido a respeito da telemedicina que aumenta o acesso à saúde. Desde as primeiras regulamentações já existe uma procura por atendimentos psicológicos online e isso aumentou ainda mais devido à recente pandemia da COVID-19 (doença causada pelo coronavírus SARS-CoV-2), principalmente nos primeiros meses de 2020 (VIANA, 2020). O atendimento psicológico online durante a pandemia abriu várias possibilidades de atuação, como por exemplo, o auxílio no cenário de luto pelas mortes de entes queridos, auxílio para os profissionais da área de saúde e das outras áreas que estavam na linha de frente do combate a esta pandemia(VIANA, 2020). Para Zúñiga et al. (2021) também, a telemedicina cresceu bastante após a crise sanitária do Covid-19, sendo muito importante na troca de informações médicas de uma localidade até outra, fazendo uso de recursos da informática.

# 1.2 Questão de Pesquisa

Com o objetivo de embasar o desenvolvimento deste trabalho de conclusão de curso, a questão de pesquisa foi formalmente definida: como contribuir com o processo de aproximação entre profissionais da saúde mental e a população, facilitando os atendimentos para a população através de um software?

## 1.3 Justificativa

A contínua evolução da tecnologia torna possível a procura de diversas formas de solucionar problemas, ou seja, torna viável a resolução de alguns problemas de forma remota sem precisar, necessariamente, estar presencial no local. Com isso, torna-se plausível essa realidade para diversos campos de atuação, sendo a frente de saúde mental uma delas. Pinto (2002) relata que o atendimento online se faz muito útil para determinados transtornos, pois pode oferecer um apoio imediato, podendo diminuir também a ansiedade ao permitir o atendimento na localização que o paciente estiver.

Segundo Vieira (2018), informações da Organização Mundial da Saúde (OMS) apontam que, em 2009, mais de 450 milhões de pessoas foram afetadas por transtornos mentais. Deste número, 360 milhões são diagnosticadas com depressão, podendo ser a primeira doença em 2030 mais comum que pode causar invalidez, ultrapassando até mesmo doenças como o câncer. Atualmente, a pandemia causada pela COVID-19 trouxe grandes estragos e efeitos colaterais físicos e emocionais. De acordo com Viana (2020), a pandemia gerou um conjunto de situações que tendenciou para um agravante na saúde mental dos brasileiros. Com o intuito de aproximar os profissionais da área de saúde mental da população brasileira, este trabalho foi desenvolvido com a premissa de unificar a eficiência e facilidade que a tecnologia pode proporcionar, por meio de um software disponível na web.

### 1.4 Objetivos

### 1.4.1 Objetivo Geral

O presente trabalho possui como objetivo geral o desenvolvimento de um software disponível na web, voltado para ajudar na aproximação entre profissionais da saúde e a população, através da disponibilização de atendimento psicológico online ou presencial por profissionais da saúde.

### 1.4.2 Objetivos Específicos

São objetivos específicos deste trabalho:

- Proporcionar acesso ao atendimento com profissionais de saúde;
- Permitir a marcação de consultas por parte da população;
- Proporcionar ao profissional o gerenciamento de pacientes marcados;
- Facilitar a interação com profissionais de saúde mental com baixo, médio e alto custo;
- Permitir que estudantes da área de Saúde Mental possam realizar atividades de aprendizagem apoiadas pelo ambiente virtual proposto com orientação de docente responsável e orientador;
- Prover dicas de como colaborar com a saúde mental das pessoas, respeitando normas éticas e de saúde fornecidas por profissionais reconhecidos na área.

## 1.5 Metodologia

### 1.5.1 Metodologia de Pesquisa

Segundo Rampazzo (2005), a pesquisa descritiva possui como objetivo observar, registrar, analisar e correlacionar os eventos sem a intervenção do pesquisador. Tendo em vista o contexto deste trabalho prático, a pesquisa é considerada de natureza aplicada, com abordagem qualitativa, possuindo uma análise mais subjetiva. Assim, possui o objetivo descritivo, tendo pesquisa bibliográfica acerca do assunto resultando em uma produção tecnológica ao final. A Figura 1 demonstra de forma visual a metodologia de pesquisa utilizada e explicada acima.

Figura 1 – Metodologia de pesquisa.

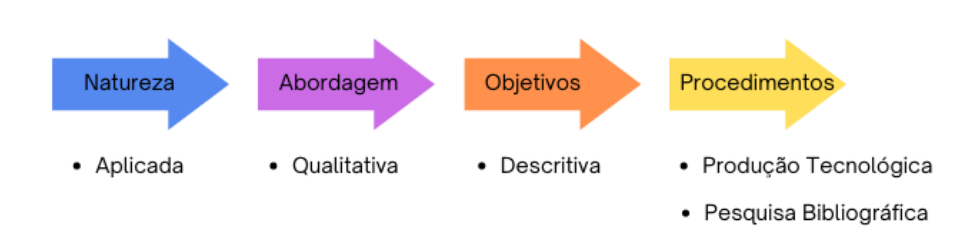

Fonte: Própria autoria.

#### 1.5.2 Metodologia de Desenvolvimento

Este trabalho utiliza uma combinação de duas metodologias ágeis amplamente utilizadas no curso de Engenharia de Software: *Kanban* e *Scrum*. Embora a metodologia ágil *Scrum* seja conhecida por suas muitas características distintivas, apenas algumas delas foram incorporadas neste projeto. Mais informações sobre como a metodologia *Scrum* é aplicada neste projeto específico estarão presentes na Seção 3.3.1 deste documento.

# 1.6 Organização do Trabalho

Este Trabalho de Conclusão de Curso (TCC) é composto pelos seguintes capítulos:

- **Capítulo 1 Introdução:** neste primeiro capítulo são apresentados o seu contexto de aplicação, a questão que norteia esta pesquisa, a justificativa e motivação, os objetivos e as metodologias envolvidas em sua elaboração.
- **Capítulo 2 Referencial teórico:** neste capítulo são apresentados os principais conceitos que fundamentam a proposta de elaboração deste trabalho, sendo dividido em quatro abordagens principais para compreender a saúde mental, o uso da TI e seu papel na transformação da assistência à saúde, o uso da tecnologia especificamente em saúde mental e alguns exemplos de plataformas existentes.
- **Capítulo 3 Metodologia:** este capítulo mostra a proposta de elaboração do trabalho respeitando as metodologias de pesquisa e de desenvolvimento do projeto que são apresentadas com mais detalhes almejando o êxito em seu desenvolvimento e aplicação como recurso de apoio a área da Saúde Mental.
- **Capítulo 4 Desenvolvimento:** este capítulo apresenta a execução da proposta, mostrando também as mudanças necessárias ao sucesso da implementação.
- **Capítulo 5 Considerações Finais:** Este capítulo encerra o projeto proposto, incluindo as experiências e resultados alcançados, bem como os trabalhos futuros relacionados a este projeto.

# 2 Referencial Teórico

### 2.1 Considerações Iniciais

Neste capítulo é apresentado o referencial teórico abordando os principais assuntos envolvidos na elaboração deste trabalho, sendo realizado por meio de uma revisão de literatura relacionada a esses assuntos.

### 2.2 Saúde Mental

Segundo Quartilho (2010), a saúde do corpo está intrinsecamente ligada à saúde mental, princípio esse apoiado pela OMS que descreve a saúde como "um estado de completo bem-estar físico, mental e social, e não consiste apenas na ausência de doença ou de enfermidade"(WORLD HEALTH ORGANIZATION, 1946). A OMS ainda a descreve como "um estado de bem-estar em que o indivíduo é capaz de realizar suas atividades diárias, trabalhar produtivamente e contribuir para a sua comunidade"(Organização Mundial de Saúde, 2017). A saúde da mente está intimamente relacionada à qualidade de vida da pessoa. Para Panzini et al. (2007), essa qualidade surgiu com o avanço da medicina, trazendo consigo a melhora da expectativa de vida. Esses autores caracterizam vertentes que tendem para a conceituação da mesma, sendo elas o estudos sobre felicidade e bem-estar, a procura de indicadores sociais, ações que levaram a uma medicina mais humanizada, a satisfação humana e a psicologia positiva.

Na atualidade é possível citar diversos fatores que pioram ou causam quadros de esgotamento mental, sendo um deles o uso constante de redes sociais. Assim, Radovic et al. (2017) faz uma análise do uso negativo e positivo do uso das redes sociais, sendo que que muitos adolescentes acabam sofrendo *cyberbullying* ou se sentem com a autoestima baixa ao se notarem fora dos padrões sociais mostrados nas redes, acabando por sofrer o efeito negativo da mesma. Por outro lado, Radovic et al. (2017) em seus estudos também relata o uso positivo da tecnologia para conexão social, quando usada para se conectar com amigos ou se conectar com uma comunidade parecida, por exemplo. É possível usar a tecnologia da informação para criar boas formas de interação entre pessoas.

Outros fatores também podem contribuir com a piora da saúde mental. De acordo com Ribeiro et al. (2009), a exposição à violência é frequente nos países em desenvolvimento e está fortemente associada a problemas de saúde mental, tornando-se um dos principais problemas da saúde pública. Para Rutherford et al. (2007), as mulheres que sofreram violência de parceiros têm a piora da saúde física, com uma chance maior de suicídio e de desenvolvimento de problemas de saúde mental. No estudo de Ribeiro et al. (2009), são comparados os tipos de violência que levaram a piora da saúde psicológica. Para homens, por exemplo, as maiores causas estão relacionadas a vivência de experiências traumáticas, como presenciar um assassinato ou roubo. Para mulheres, a maior causa é a violência causada por pessoas próximas. Esses autores ainda apontam em sua revisão que quando expostas a experiências traumáticas, as mulheres possuem maiores probabilidades de desenvolver problemas de saúde mental como consequência disso.

Visando auxiliar no tratamento da saúde mental, Beck (2013) descreve a terapia cognitivo-comportamental como eficaz nesse contexto. A terapia está baseada em uma compreensão de cada paciente individualmente, analisando suas crenças sobre si e o mundo, fazendo com que o terapeuta tente produzir uma mudança cognitiva, ou seja, buscando mudar pensamentos e crenças para trazer mudança comportamental. Essa estratégia é feita de várias formas. Para Beck (2013), a terapia cognitivo-mental parte do princípio de que quando o paciente aprende e consegue de forma mais realista avaliar seus pensamentos, avança na melhora do estado emocional. De acordo com Knapp (2009), as atividades cognitivas possuem influência no comportamento, então esses podem ser alterados através da mudança cognitiva. Observa-se a relação entre comportamento, emoção e cognição.

Tratamentos alternativos para problemas psicológicos também se mostraram eficazes. Segundo Gauer et al. (1997), as terapias alternativas são fortemente influenciadas pelos princípios da filosofia oriental. Esses tratamentos se baseiam no uso de técnicas de relaxamento e meditação, além de se fundamentam em conceitos holísticos, que consideram a conexão entre o corpo e a mente, abrangendo tanto aspectos mentais quanto espirituais.

Para Ribeiro e Machado (2017), a acupuntura, técnica de origem milenar da medicina chinesa, tem despertado a atenção de diversos pesquisadores ocidentais, incluindo os profissionais da área de Psicologia. De acordo com a definição de acupuntura, esta técnica "busca a cura de enfermidades e o equilíbrio do organismo por meio da aplicação de estímulos cutâneos em pontos específicos, através da inserção de agulhas"(SCOGNAMILLO-SZABÓ; BECHARA, 2001). Ribeiro e Machado (2017) destacam que a prática é reconhecida pela OMS e que estudos têm evidenciado que a acupuntura apresenta efeitos significativos sobre os problemas mentais e emocionais, sendo recomendada a combinação dessa técnica com outras abordagens psicoterapêuticas.

# 2.3 Tecnologia da informação e seu papel na transformação da assistência à saúde

Conforme Veraszto et al. (2009), a palavra tecnologia tem origem na união de dois termos: o tecno, do grego *techné* que significa saber fazer e logia, do grego *logus* que significa razão, o qual juntando os dois termos teria, a razão do saber fazer. Entretanto, procurar uma definição para tecnologia é algo complicado, já que é um significado muito amplo. Ainda para Veraszto et al. (2009), o conceito de tecnologia é interpretado de diferentes formas ao decorrer do tempo, tornando difícil uma definição exata.

O significado de tecnologia da informação também é muito abrangente, sendo o seu significado ainda mais amplo pois faz a inclusão de sistemas de informação, hardware, telecomunicação e automação (LAURINDO et al., 2001). Com o objetivo de explorar de forma abrangente a temática da tecnologia da informação, este texto abordará esse assunto em profundidade.

A Tecnologia da Informação (TI) é uma área do conhecimento humano que está em constante evolução, não sendo novidade que a cada dia que passa a TI se expande mais em diversas outras áreas, sendo a área da Saúde uma delas. De acordo com Almeida (2009), a TI desempenha um papel muito importante na medicina, tornando diagnósticos e procedimentos mais rápidos e eficientes. Um exemplo disso é o uso cada vez maior da Inteligência Artificial (IA) no apoio à realização de várias ações médicas. Segundo Chan e Zary (2019 apud PEREIRA, 2022), IA é um vocábulo utilizado para descrever o princípio e o desenvolvimento de sistemas computacionais para atuação em ações que normalmente precisariam de compreensão humana. Normalmente, o vocábulo IA está associado a outros conceitos, como *deep learning* (Aprendizagem profunda), *machine learning* (Aprendizado de máquina) e redes neurais (PEREIRA, 2022). A Figura 2 demonstra a relação entre os termos citados, em que todos esses termos são conceitos mais específicos dentro da IA.

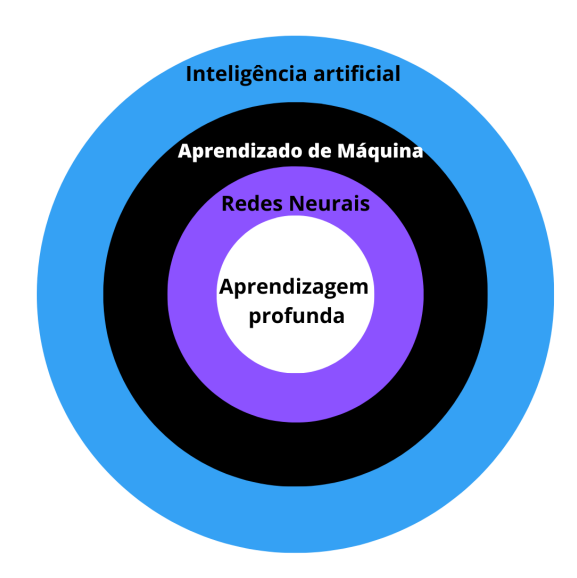

Figura 2 – Principais conceitos da Inteligência Artificial.

Fonte: Adaptação de Mário Pereira.

Conforme Pereira (2022), projetos provenientes da IA no campo da saúde tem atraído cada vez mais investimentos, ultrapassando até mesmo outros setores, já que ferramentas que possuem habilidade de auxiliar os profissionais na tomada de decisões em diferentes frentes de atuação estão sendo desenvolvidas. Nelson et al. (2020 apud PE-REIRA, 2022) dizem que vários estudos comprovam a eficácia que a IA pode trazer para o campo medicinal. Tal para Letourneau-Guillon et al. (2020 apud PEREIRA, 2022), no campo de radiologia, o aumento da capacidade de processamento computacional e análise de imagens médicas ficaram bem mais potentes e eficazes devido o uso e avanços da IA, mais especificamente com recursos do *Deep Learning*. Eigner, Bodendorf e Wickramasinghe (2019 apud PEREIRA, 2022) também dizem que além de todos os benefícios que a IA traz, existe ainda uma estimativa que de que ela poderá reduzir drasticamente os custos com menos hospitalizações, tratamentos e visitas técnicas.

Outro progresso dentro da frente médica que evoluiu bastante foi a telemedicina. Segundo Craig e Patterson (2005 apud MOURA et al., 2022), a telemedicina tem como objetivo prestar serviços de cuidados da saúde e informações à distância, ou seja, utilizam a tecnologia de telecomunicação para realizar a interação entre profissionais da saúde e pacientes. Kvedar, Coye e Everett (2014 apud MOURA et al., 2022), relatam que há constante crescimento de estudos para apresentar a eficiência e eficácia em conectar as tecnologias da saúde com assistência médica para prestação de atendimento à distância.

Moura et al. (2022), informa que as tecnologias nesta frente também podem contribuir para a melhoria de compartilhamento de dados e atividades entre as equipes. Muitas vezes o termo telemedicina pode ser compreendido como sinônimo de telessaúde e teleatendimento, entretanto, são termos diferentes. Conforme Federal Communications

Commission (2014 apud MOURA et al., 2022), a telemedicina utiliza as ferramentas tecnológicas para fornecer o apoio em todas as vertentes de serviços médicos, já a telessaúde é ainda mais ampla que a telemedicina, pois pode incluir outros tipos de serviços remotos de saúde, serviços prestados por enfermeiros, assistentes sociais, entre outros. Por último, mas também importante, o teleatendimento inclui aplicativos de saúde, condicionamento físico, tecnologia de alerta, detecção precoce, entre outros serviços que podem ser usufruídos pelas pessoas nos cuidados com sua saúde.

Segundo Moura et al. (2022), a telemedicina se tornou parte integrante e fundamental de apoio ao pacientes e consumidores de saúde, devido aos avanços tecnológicos e a grande procura pela medicina remota , tanto que lei e regulamentações de diferentes níveis, como internacional, nacional e municipal foram criadas para auxiliar na expansão desse tipo de atendimento a distância (remoto). Tal que Waller e Stotler (2018 apud MOURA et al., 2022), dizem que há estudos que comprovam a satisfação dos pacientes com a experiência da medicina *on-line* (remota). Além disso, para Rockwell e Gilroy (2020 apud MOURA et al., 2022), essas tecnologias podem auxiliar na redução de superlotações de hospitais e clínicas. Segundo Ohannessian (2015 apud MOURA et al., 2022), o atendimento médico remoto também pode ajudar em casos de situações epidêmicas, auxiliando no controle da doença e gerenciamento de casos. Um caso recente e que pode ser observado como exemplo, foi a pandemia da Covid-19, em que o governo procurou utilizar aplicativos (softwares) para acompanhar e tentar controlar os casos da doença, procurando auxiliar aos pacientes da melhor forma possível para amenizar a infestação e a superlotação dos hospitais e clínicas médicas.

### 2.4 Tecnologia da Informação em Saúde Mental

A TI também se faz presente no âmbito psicológico. Santos e Oliveira (2020) informam que os primeiros estudos do Conselho Federal de Psicologia (CFP) aconteceram no início dos anos 2000. Entretanto, Feijó et al. (2021) descreve que, apenas em 2018, o CFP estabeleceu a regulamentação da prática de psicoterapia online no Brasil, utilizando Tecnologias de Informação e Comunicação (TICs), através da Resolução CFP n° 11/2018. Assim, com o passar do tempo, verificou-se uma crescente diversificação das modalidades de tratamento psicológico, o que permitiu uma maior variedade na oferta de seus serviços de saúde.

De acordo com os estudos de Feijó, Silva e Benetti (2018), o uso das TICs em atendimentos psicológicos pode trazer vantagens tanto para os terapeutas quanto para os pacientes, se os dois estiverem conscientes das possibilidades e limites de seu uso. Feijó Luan Paris (2018) aponta que, de acordo com a teoria freudiana do funcionamento psíquico, o inconsciente domina a mente de um indivíduo e não está limitado por regras

espaciais ou temporais e pode se manifestar de diversas maneiras. Dessa forma, é possível destacar que as TICs podem servir como um meio de comunicação de conteúdos inconscientes do paciente, auxiliando no tratamento.

Em 2019, o mundo foi acometido por um novo vírus chamado SARS-CoV-2, que possuía altas taxas de transmissão da Covid-19. Esse vírus se dispersava muito rápido, tanto que, no início de 2020 o número de infectados já era muito elevado, sendo em seguida classificada tal situação como pandemia (MORAIS, 2021). Em 2020, como uma forma de controle da transmissão, os governos de vários países declararam que seus habitantes deveriam ficar em isolamento social, no qual os países literalmente pararam, só funcionavam os serviços essenciais, como mercado, farmácias, ambientes de saúde e alguns outros. Morais (2021) afirma que o isolamento social, marcado pela pandemia da Covid-19, forneceu grandes chances de aumentar o sofrimento das pessoas, porque além de precisarem tomar cuidado com a contaminação, também precisavam se preocupar com problemas econômicos. Segundo o Saúde (2020 apud MORAIS, 2021), todos esses fatores juntos puderam agravar problemas mentais já existentes ou que até mesmo causaram a quem ainda não possuía nenhum problema mental identificado.

O Transtorno do Espectro Autista (TEA) apresenta como diagnóstico problemas com a interação social, porque quem possui o TEA não consegue manter uma conversa longa e tem dificuldade na reciprocidade emocional (MORAIS, 2021). Conforme dito por Association et al. (2013 apud MORAIS, 2021) os indivíduos diagnosticados com TEA também apresentam sintomas comportamentais, como movimentos estereotipados e como consequência apresentam uma inflexibilidade nas atividades, tanto em comportamento verbal como não verbal. De acordo com Canovas, Cruz e Andrade (2019 apud MORAIS, 2021), a suspensão do tratamento para indivíduos com TEA pode agravar o quadro do transtorno. Segundo Signorelli e Equipe (2020 apud MORAIS, 2021), pensando em evitar o agravamento do quadro do transtorno, alguns profissionais deram prosseguimento do acompanhamento psicológico por meio de plataformas remotas.

O autor ainda informa que, em 2020, especificamente em março, o CFP publicou outra resolução, a qual valida e regulamenta os serviços psicológicos concedidos por meio das TICs durante a pandemia da Covid-19, através da Resolução CFP n° 4/2020. Sendo necessário apenas que fosse feito o cadastro por meio do site "Cadastro e-Pi"(https://epsi.cfp.org.br/), podendo em seguida iniciar os atendimentos de forma remota.

Siegmund et al. (2015), informa que tem dois tipos de atendimento remoto: o síncrono e o assíncrono. O atendimento síncrono acontece quando a prestação do atendimento ocorre com a presença simultânea do profissional da saúde interagindo diretamente com o paciente, ou seja, ambos estão usando um recurso tecnológico para se comunicarem ao mesmo tempo. Os recursos utilizados nessa modalidade de atendimento incluem Chat, áudio e/ou videoconferências. No atendimento assíncrono, o paciente e o profissional se

comunicam, mas não estarão utilizando o recurso tecnológico ao mesmo tempo, ou seja, a comunicação não ocorrerá de forma simultânea. As interações entre eles ocorrerão, mas em tempos diferentes de leitura e resposta da comunicação porque ambos não estarão usando o recurso tecnológico no mesmo momento (ao mesmo tempo). Os recursos tecnológicos mais conhecidos assíncronos são o e-mail e o fórum. Siegmund et al. (2015) ainda diz que é muito importante deixar claro a forma de atendimento já no contato inicial da prestação do serviço. Conforme Varker et al. (2019 apud MORAIS, 2021), o atendimento remoto pode ser tão satisfatório quanto o atendimento presencial, já que a categoria remota síncrona se mostrou bastante eficaz em adultos com transtornos mentais como depressão, ansiedade e estresse.

Rodrigues (2014) apoiada por Finfgeld (1999) destaca, em sua dissertação, que o atendimento remoto apresenta algumas desvantagens, como o atraso nas respostas, a perda do contato visual, especialmente nos casos de comunicações assíncronas e o risco de quebra de sigilo. Na prática, a autora também aplicou um estudo qualitativo sobre o uso de atendimentos virtuais que obteve um resultado positivo. Nesse sentido, o atendimento psicológico remoto não exclui a possibilidade de consultas presenciais em alguns casos, podendo se complementarem, de acordo com a necessidade de cada atendimento.

Dentro desse contexto, há características que facilitam o sucesso do uso das tecnologias da informação em saúde mental, como é o caso da usabilidade e segurança. Segundo Muniz e Hessel (2019), a disciplina de usabilidade tem como objetivo principal a retenção e fidelização do usuário em um determinado software, sendo fundamental que haja equilíbrio entre a usabilidade e a segurança, uma vez que um sistema inseguro não é útil e um sistema seguro, geralmente mas difícil de usar, não será tão utilizado. Dessa forma, os autores apontam que a usabilidade em ambientes de saúde possui uma importância maior no que se refere à garantia da segurança das informações, tendo em vista que a segurança e o bem-estar da vida humana dependem dela.

### 2.5 Plataformas de Saúde Mental Existentes

No contexto mercadológico existem softwares que ajudam as pessoas a lidarem com problemas de saúde mental, sendo grande parte desses serviços estrangeiros. Um exemplo de plataforma que oferece acesso à ajuda relacionada à saúde mental é o *BetterHelp*. Este software norte-americano permite que usuários possuam acesso a profissionais psicólogos, e possibilita terapia e aconselhamento remoto, através de mensagens de texto, chamadas de vídeo e chamadas de voz (BETTERHELP, s.d.). O serviço é disponibilizado por meio de pagamento, sendo que os preços variam de acordo com vários fatores.

Outro software que ajuda na saúde mental é a *Calm*, um aplicativo popular para exercícios de meditação e relaxamento (CALM, 2021). O software disponibiliza várias

alternativas para os usuários, como narrações para o sono, meditações guiadas, músicas e práticas de respiração. O aplicativo possui uma versão gratuita, como também é disponibilizada uma versão paga.

*Amwell* é um software também estrangeiro de telemedicina que disponibiliza diversas funcionalidades para os usuários, como consultas virtuais com médicos e especialistas de várias áreas, incluindo psicólogos e terapeutas. Amwell é uma das plataformas que conecta os pacientes a médicos durante o dia todo, realizando o atendimento através de dispositivos eletrônicos. (AMWELL, 2022).

Existem atualmente softwares brasileiros também, como é o caso do *Vittude*. De acordo com a plataforma Vittude (2023), a mesma funciona como um ambiente de conexão entre psicólogos e pacientes, com o objetivo de promover a saúde mental e o bem-estar. Através do cadastro na plataforma, os pacientes podem escolher um psicólogo de acordo com suas preferências de localização, horário e podem agendar sessões.

Outra plataforma brasileira é a *Zenklub* que é uma plataforma em que ficam disponíveis profissionais da área de saúde mental. Nela fica disponível o valor que cada profissional cobra, os dias e horários que eles possuem de atendimento, além de apresentar também em qual área cada especialista atua.

No presente contexto, diversas plataformas oferecem serviços de saúde mental remota com boas características. No entanto, muitas delas apresentam limitações relevantes, como a plataforma *BetterHelp*, que apresenta limitações de comunicação. Tais limitações ocorrem porque o serviço é prestado em língua inglesa, em sua maioria, o que pode dificultar o acesso de pacientes que não possuem fluência na língua. Outra limitação comum entre as plataformas existentes são os preços elevados por sessão que ainda dificultam o acesso para muitas pessoas.

Fora as plataformas específicas para saúde mental, também tem as que são ferramentas gerais que durante a pandemia da Covid-19 foram utilizadas com esse objetivo. Morais (2021), em sua pesquisa, informa que os profissionais utilizaram ferramentas como Google Meet, WhatsApp, Skype e Zoom para fazer o acompanhamento psicológico de indivíduos com o TEA.

De acordo com Silva et al. (2020 apud MORAIS, 2021), a plataforma Google Meet é uma ferramenta do Google, que tem a versão gratuita e tem a versão paga. Essa ferramenta tecnológica de comunicação permite que sejam feitas vídeo chamadas de forma gratuita se tiver duração de até 60 minutos, tornando mais fácil o processo de reuniões remotas, podendo ser acessada tanto por computador, quanto pelo celular e alguns outros dispositivos móveis como Palm, Tablet, etc. O Google Meet também tem a opção de Chat que fica disponível junto com a vídeo chamada (videoconferência), sendo bastante seguro o seu uso com a transmissão de dados criptografados.

Ainda conforme Silva et al. (2020 apud MORAIS, 2021), a ferramenta do Zoom é bem similar ao Google Meet, pois também serve para realização de vídeo chamadas. Entretanto, para ser utilizada de forma gratuita, é necessário que o tempo da chamada seja de até 40 minutos. Além de ter apresentado problemas de segurança e de privacidade quando acessado por um número grande de pessoas.

O *WhatsApp* é uma ferramenta que se tornou muito presente no dia a dia das pessoas. Esse aplicativo permite o envio de mensagens, a efetuação de chamadas tanto em grupo, quanto individuais por áudio ou vídeo. De acordo com Kaieski, Grings e Fetter (2015 apud MORAIS, 2021), o WhatsApp é mais utilizado para agendamento e confirmação de consultas do que para a realização da consulta propriamente dita.

Nesta análise inicial também foi pesquisado o software *Skype*, que é um aplicativo que já estava presente em atividades remotas de alguns profissionais, antes mesmo da pandemia acontecer, de acordo com Braga e Gastaldo (2012 apud MORAIS, 2021), a ferramenta possui basicamente as mesmas funcionalidades que os outros citados, sendo outra opção de escolha com uma interface um pouco diferente das demais.

Apesar da existência de tantas outras plataformas, uma opção a mais de escolha é uma vantagem, considerando que a existência de uma ou de poucas plataformas pode gerar preços elevados devido a falta de opções no mercado, além de ter mais opções de interface e funcionalidades para o público alvo. Com isso, o presente projeto visou a criação de uma nova aplicação web, conforme descrito na Seção 1.3. A tecnologia pode facilitar e contribuir significativamente na área de saúde, sendo o atendimento remoto ou a marcação de um atendimento presencial por meio desta aplicação os principais objetivos. Além disso, o software traz como diferencial dos outros mencionados, a possibilidade de escolher entre a sessão ser remota ou presencial.

# 3 Metodologia

### 3.1 Considerações Iniciais

Neste capítulo é retomado o plano metodológico apresentado brevemente no Capítulo 1 que foi utilizado no desenvolvimento deste trabalho. Detalhando minuciosamente cada tecnologia, cronograma, arquitetura, entre outros, que foram utilizados.

# 3.2 Metodologia de Pesquisa

Segundo Santos e Filho (2012), o método científico é um mecanismo que juntamente com a inteligência auxilia na descoberta de verdades, objetos de investigações e relações. Dessa forma, como explicitado anteriormente na Seção 1.5.1, o presente projeto é classificado como pesquisa de natureza aplicada, abordagem qualitativa, objetivo descritivo e produção tecnológica. Com isso, cada uma dessas classificações serão explicadas a seguir.

### 3.2.1 Natureza da Pesquisa

De acordo com Editora SENAI-SP (2018), a pesquisa pode ser classificada por sua natureza, sendo duas possíveis: Aplicada ou Básica. Segundo o autor, a pesquisa de natureza aplicada tem como propósito a criação de aplicação prática por meio dos conhecimentos obtidos. Enquanto isso, a pesquisa básica tem como propósito a geração de conhecimentos novos para ciência sem precisar de aplicação prática. Mediante os esclarecimentos já apresentados neste trabalho, ele tem como objetivo principal a criação de um software para ser utilizado em ambiente web (Internet), sendo então categorizado como de natureza Aplicada.

### 3.2.2 Abordagem da Pesquisa

Existem duas abordagens de pesquisa: Qualitativa e Quantitativa. Mussi et al. (2019) informa que a frente qualitativa tem como objetivo compreender como os elementos se comportam e o significado de uma experiência. Os autores ainda dizem que já na quantitativa o destaque é na análise. Visando isso, o presente trabalho tem como objetivo compreender o significado da existência de uma tecnologia para auxiliar na aproximação entre possíveis pacientes e profissionais da saúde mental e como poderia contribuir para esta área, sendo então, classificada como de abordagem Qualitativa.

### 3.2.3 Objetivo da Pesquisa

De acordo com Gil (2007 apud SILVEIRA; CÓRDOVA, 2009), uma pesquisa pode ser classificada conforme seus objetivos em: Pesquisa Exploratória, Pesquisa Explicativa e Pesquisa Descritiva. Ainda segundo os autores, a pesquisa exploratória tem como objetivo uma melhor exploração do problema para a construção de uma hipótese ou para conhecê-lo melhor. Os autores ainda esclarecem que a pesquisa explicativa possui como alvo de estudo a descoberta dos fatores que contribuem ou determinam o acontecimento de algo. Enquanto isso, Triviños (1987 apud SILVEIRA; CÓRDOVA, 2009) descreve que a pesquisa de objetivo Descritivo visa discorrer sobre os fatos e eventos de certa realidade.

Mediante os fatos expostos, este projeto é classificado como pesquisa de objetivo Descritivo, pois visa discorrer sobre o desenvolvimento de um software web para aproximação entre possíveis pacientes e profissionais da saúde como forma de combate aos problemas psíquicos.

### 3.2.4 Procedimento

Conforme mencionado anteriormente, o presente projeto foi realizado por meio de uma pesquisa bibliográfica acerca do assunto, resultando em uma produção tecnológica.

#### 3.2.4.1 Pesquisa bibliográfica

Segundo Fonseca (2002 apud SILVEIRA; CÓRDOVA, 2009) toda pesquisa cientifica começa por meio de uma pesquisa bibliográfica, pois é por meio dela que o pesquisador reconhece o que já sabe sobre o assunto. Ainda de acordo com esse autor, esse tipo de pesquisa é realizada por meio de levantamentos de referências teóricas já publicadas.

#### 3.2.4.2 Produção Tecnológica

De acordo com Serzedello e Tomaél (2011), a produção tecnológica tem como objetivo solucionar os problemas da sociedade, por meio de novas criações, as quais impactam o desenvolvimento tecnológico, social e econômico. Dessa forma, tal projeto proposto é classificado como Produção Tecnológica, pois teve como intenção a criação de um software web que buscará impactar positivamente a sociedade.

#### 3.2.5 Processo Metodológico

Este projeto foi dividido em duas etapas: Trabalho de Conclusão de Curso 1 (TCC 1) e Trabalho de Conclusão de Curso 2 (TCC 2), conforme proposto pelas diretrizes da Universidade de Brasília. O TCC 1 destacou mais a abordagem teórica do projeto enquanto o TCC 2 foi focado na parte prática.

#### 3.2.5.1 TCC 1

A Figura 3 demonstra os procedimentos realizados durante o desenvolvimento da primeira etapa do projeto, o TCC 1:

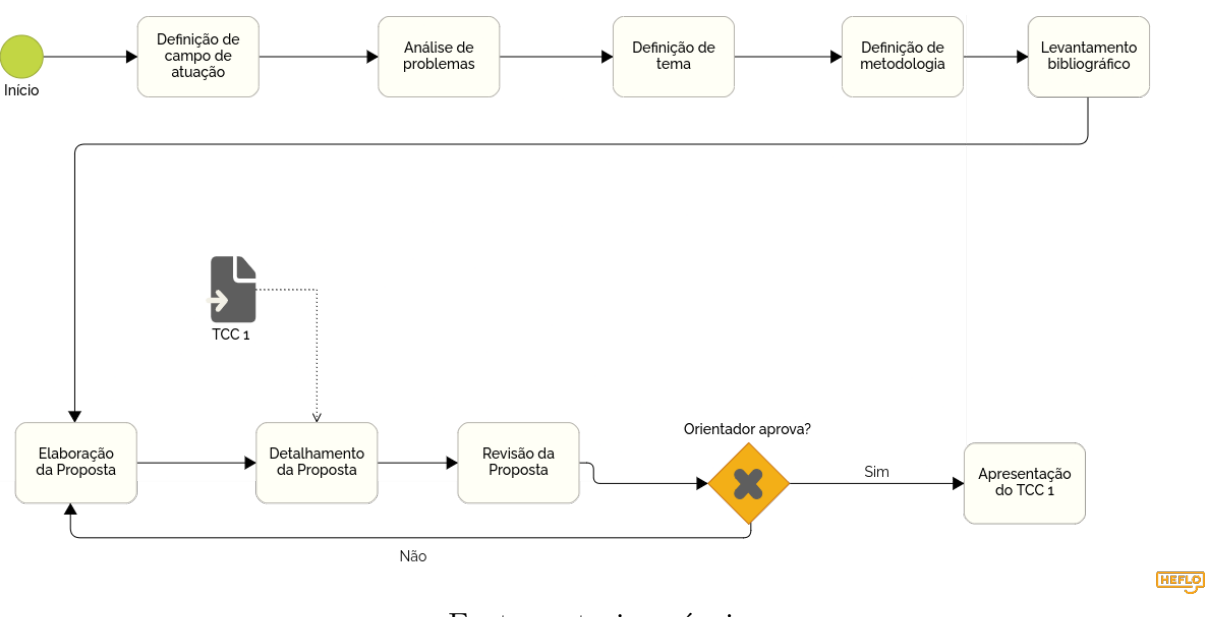

Figura 3 – Metodologia do TCC 1.

Fonte: autoria própria.

Nesse sentido, serão descritas as atividades desse processo:

- **Definição de campo de atuação:** nesta atividade foi definido em qual das diversas áreas de estudo seria feito este trabalho, sendo o foco a área da saúde mental.
- **Análise de problemas:** nesta atividade foi feito um estudo dos problemas existentes dentro da área de saúde mental.
- **Definição de tema:** nesta atividade foi definido o tema do projeto com o auxílio do orientador.
- **Definição da metodologia:** nesta atividade houve a escolha da metodologia mais coerente às características conhecidas e pesquisadas para desenvolvimento do projeto.
- **Levantamento bibliográfico:** nesta atividade foram realizadas pesquisas em diferentes bases científicas para um melhor aprendizado acerca do tema definido.
- **Elaboração da proposta do projeto:** conforme aprendido com a atividade de levantamento bibliográfico, nesta atividade houve a elaboração da proposta do projeto, a qual foi decidida ser a criação de um software web para auxiliar no tratamento da saúde mental a distância(remoto).
- **Detalhamento da proposta de projeto:** nesta atividade ocorreu a escrita propriamente dita do TCC 1, em que foram detalhadas informações como contexto, metodologia, objetivo, referencial teórico, arquitetura que será utilizada na criação do software, requisitos e outras informações a mais.
- **Revisão da proposta do projeto:** nesta atividade o TCC 1 foi enviado ao professor para aprovação ou não do projeto. Caso fosse aprovado, seguiria para próxima atividade, caso contrário seria necessário voltar à atividade de detalhar proposta do projeto.
- **Apresentação do TCC 1:** esta é a atividade em que o TCC 1 foi apresentado para banca avaliadora.

#### 3.2.5.1.1 Cronograma

Para uma melhor organização foi elaborado o cronograma de desenvolvimento do TCC 1 conforme Figura 4:

| <b>ATIVIDADES</b>             | OUTUBRO | <b>NOVEMBRO</b> | DEZEMBRO | JANEIRO | FEVEREIRO | MARÇO | ABRIL |
|-------------------------------|---------|-----------------|----------|---------|-----------|-------|-------|
| Escolher tema                 |         |                 |          |         |           |       |       |
| Escolher<br>metodologia       |         |                 |          |         |           |       |       |
| Levantamento<br>Bibliográfico |         |                 |          |         |           |       |       |
| Elaborar<br>proposta          |         |                 |          |         |           |       |       |
| Detalhar<br>Proposta          |         |                 |          |         |           |       |       |
| Revisar<br>proposta           |         |                 |          |         |           |       |       |
| Apresentar                    |         |                 |          |         |           |       |       |

Figura 4 – Cronograma do TCC 1.

Fonte: autoria própria.

#### 3.2.5.2 TCC 2

A Figura 5 demonstra os procedimentos realizados para desenvolvimento da segunda etapa do projeto, o TCC 2:

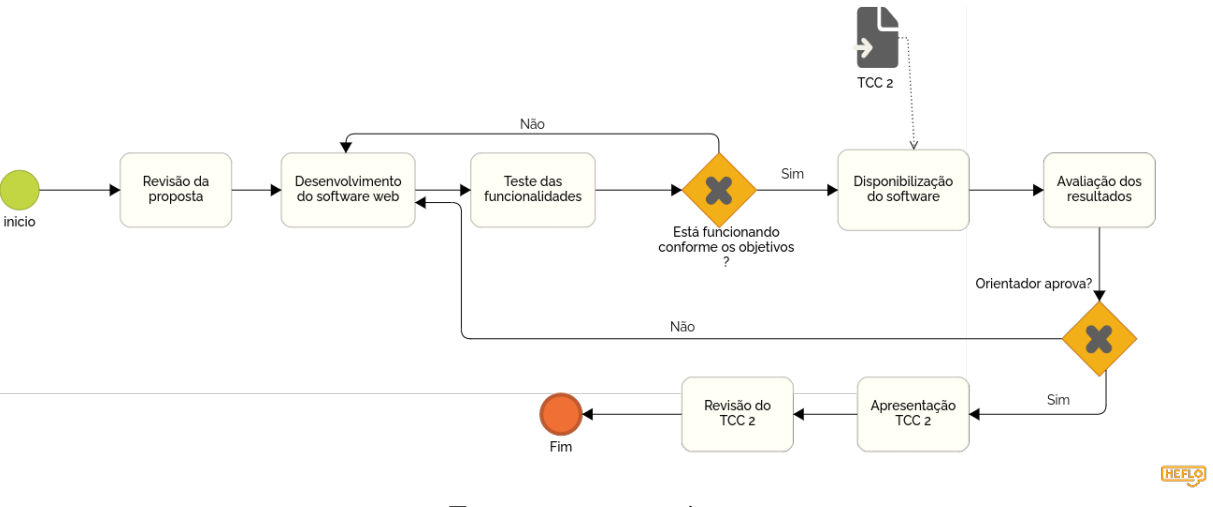

Figura 5 – Metodologia do TCC 2.

Fonte: autoria própria.

- **Revisão da proposta:** nesta atividade foi realizada a revisão da proposta conforme solicitado pela banca da avaliação do TCC 1.
- **Desenvolvimento do software web:** nesta atividade foi feito o desenvolvimento do software disponibilizado na web conforme requisitos especificados na Seção 3.3.5.
- **Teste das funcionalidades:** nesta atividade foram feitos os testes para verificar se as funcionalidades estavam satisfatórias ao projetado. Caso sim, o projeto avançava para a próxima atividade, caso contrário, voltava para a atividade de desenvolvimento.
- **Disponibilização do software:** esta atividade foi a responsável pela disponibilização do software na nuvem.
- **Avaliação dos resultados:** nesta atividade o orientador avalia a viabilidade do resultado final do projeto. Caso seja satisfatório, avança para próxima atividade, caso contrário, volta para atividade de desenvolvimento.
- **Apresentação TCC 2:** nesta atividade é feita a apresentação do TCC 2 para a banca de avaliação.
- **Revisão do TCC 2:** nesta atividade é feita a revisão do TCC 2 conforme especificações feitas pela banca.

#### 3.2.5.2.1 Cronograma

Para uma melhor organização, foi elaborado o cronograma para o TCC 2, que é apresentado na Figura 6:

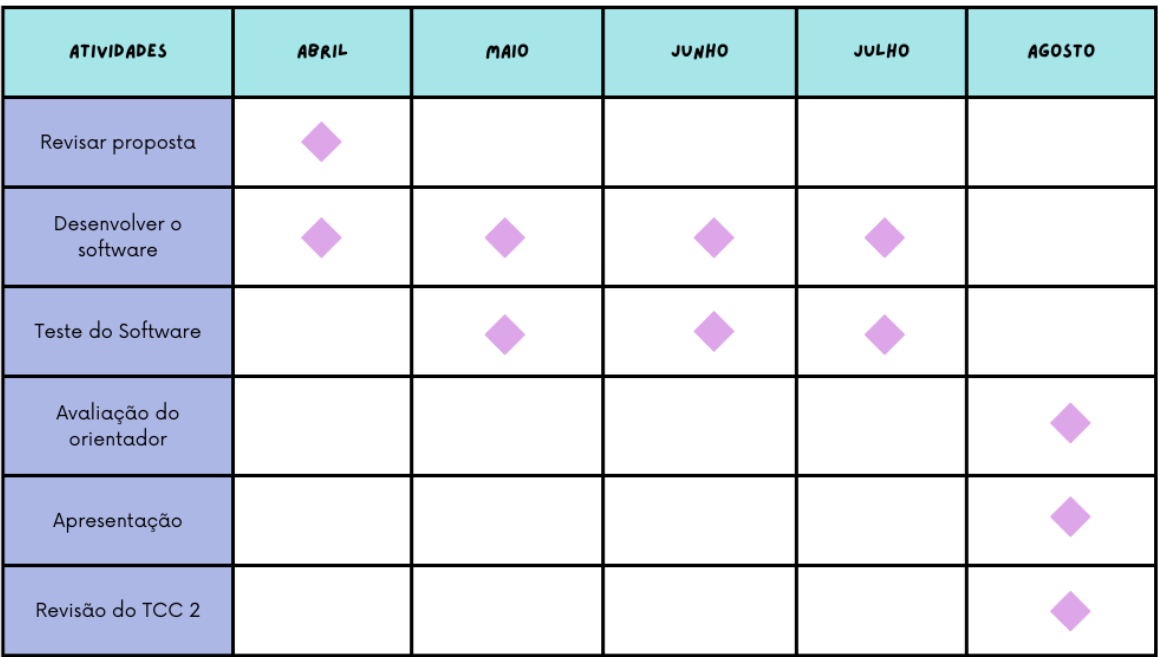

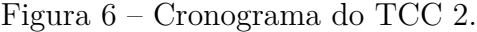

Fonte: autoria própria.

# 3.3 Metodologia de Desenvolvimento

### 3.3.1 Metodologia Ágil

Segundo Prikladnicki, Willi e Milani (2014), a partir da década de 1990, foram introduzidos os Métodos Ágeis, que trouxeram uma nova abordagem para o desenvolvimento de software. Segundo os autores, a agilidade é mais do que apenas processos, envolvendo uma mudança cultural e uma nova mentalidade, com um foco maior nas pessoas do que em processos, como ocorre nos métodos tradicionais. Esses autores ainda afirmam que essa abordagem é baseada em um conjunto de valores e princípios.

Ambler e Ágil (2004 apud SGANDERLA et al., 2016) afirmam que, em fevereiro de 2001, um grupo de 17 pessoas de diversas formações criou um manifesto para incentivar práticas mais eficientes no desenvolvimento de software, conhecido como Manifesto Ágil. Além disso, esse grupo desenvolveu um conjunto de valores e princípios para guiar o processo de desenvolvimento ágil de software. Os doze princípios estabelecidos por Beck et al. (2001) foram:

- 1. dar prioridade à satisfação do cliente através de entregas de software valiosas em intervalos regulares;
- 2. ser aberto a mudanças de requisitos, independentemente da fase do projeto;
- 3. entregar o software de maneira ágil e eficiente;
- 4. considerar a equipe de desenvolvimento e o cliente como um só time;
- 5. construir projetos com indivíduos motivados e comprometidos com o sucesso do projeto;
- 6. manter uma comunicação efetiva;
- 7. considerar o software funcionando como a principal medida de progresso;
- 8. promover o desenvolvimento sustentável;
- 9. dar atenção contínua à excelência técnica;
- 10. priorizar a simplicidade;
- 11. reconhecer que as melhores arquiteturas, requisitos e projetos são criados por equipes organizadas;
- 12. refletir sobre como se tornar mais eficaz, adaptando o comportamento da equipe para melhor atender aos objetivos do projeto.

Optou-se pela adoção de práticas e ferramentas embasadas em duas metodologias distintas de desenvolvimento, conhecidas como *Scrum* e *Kanban*, e que foram complementadas pelos principais aspectos da metodologia ágil, para o desenvolvimento do software proposto neste trabalho.

### 3.3.2 Scrum

De acordo com Cruz (2018), o *Scrum* é um *framework* projetado para ajudar a desenvolver e manter produtos complexos, e também pode ser usado para gerenciamento ágil de projetos. A proposição básica é que equipes pequenas podem resolver problemas complexos e adaptáveis enquanto apresentam produtos de forma criativa. Uma das características destacadas pelo autor é a divisão do trabalho de desenvolvimento em ciclos
curtos e repetitivos, chamados de interações, o que permite modificações e adaptações para corrigir desvios encontrados (incrementos) com menor impacto e de maneira rápida.

O *Scrum* oferece uma abordagem simples, com regras, rituais, funções e responsabilidades fáceis de entender. No entanto, o autor destaca que sua aplicação completa é extremamente difícil de ser dominada e implementada de maneira eficaz (CRUZ, 2018). Brod (2013) cita e descreve três papéis existentes nesse *framework*:

- 1. *Product Owner*: é o responsável pelo projeto, podendo ser o cliente ou o principal responsável por sua entrega em uma empresa ou instituição.
- 2. *Scrum Master*: é o membro da equipe responsável por garantir o bom andamento do projeto, fazendo com que as práticas e artefatos sejam utilizados de maneira correta e removendo obstáculos que possam surgir.
- 3. **Equipe**: é composta pelos membros que realizam as ações de construção do projeto, sem hierarquia entre eles, sendo autogerenciada na distribuição e agendamento de tarefas.

Conforme descrito por Cruz (2018), o *Scrum* possui artefatos. O principal deles é o *backlog* do produto, que corresponde aos requisitos do produto a serem desenvolvidos. O autor também destaca a *sprint* como a iteração com uma meta definida e com duração curta, sendo de duas a quatro semanas.

Segundo Massari e Vidal (2018), o *framework* possui cerimônias, que são reuniões que acontecem ao longo do ciclo de desenvolvimento. As cerimônias, também conhecidas como ritos, são compostas pelo planejamento da *sprint*, pela *daily* (reunião diária), pela revisão da *sprint* e pela retrospectiva da *sprint*. Conforme descrito por Cruz (2018), no planejamento da *sprint* ocorre o planejamento da iteração, no qual são definidas as tarefas a serem executadas, compondo o *backlog* da sprint. A reunião diária, com duração de quinze minutos, tem como objetivo que os integrantes do time descrevam o que realizaram desde a última reunião, o que farão até a próxima reunião e se possuem algum impedimento. Na revisão da *sprint*, o *product owner* revisa as atividades concluídas pelo time, conferindo e avaliando. Já na retrospectiva, o time avalia como ocorreu a *sprint*, levando em conta os itens que serão mantidos para a próxima iteração, os que ainda precisam ser melhorados e os que precisam ser descartados.

Dessa forma, o ciclo do *Scrum* possui reuniões e artefatos, podendo ser visualizado na Figura 7.

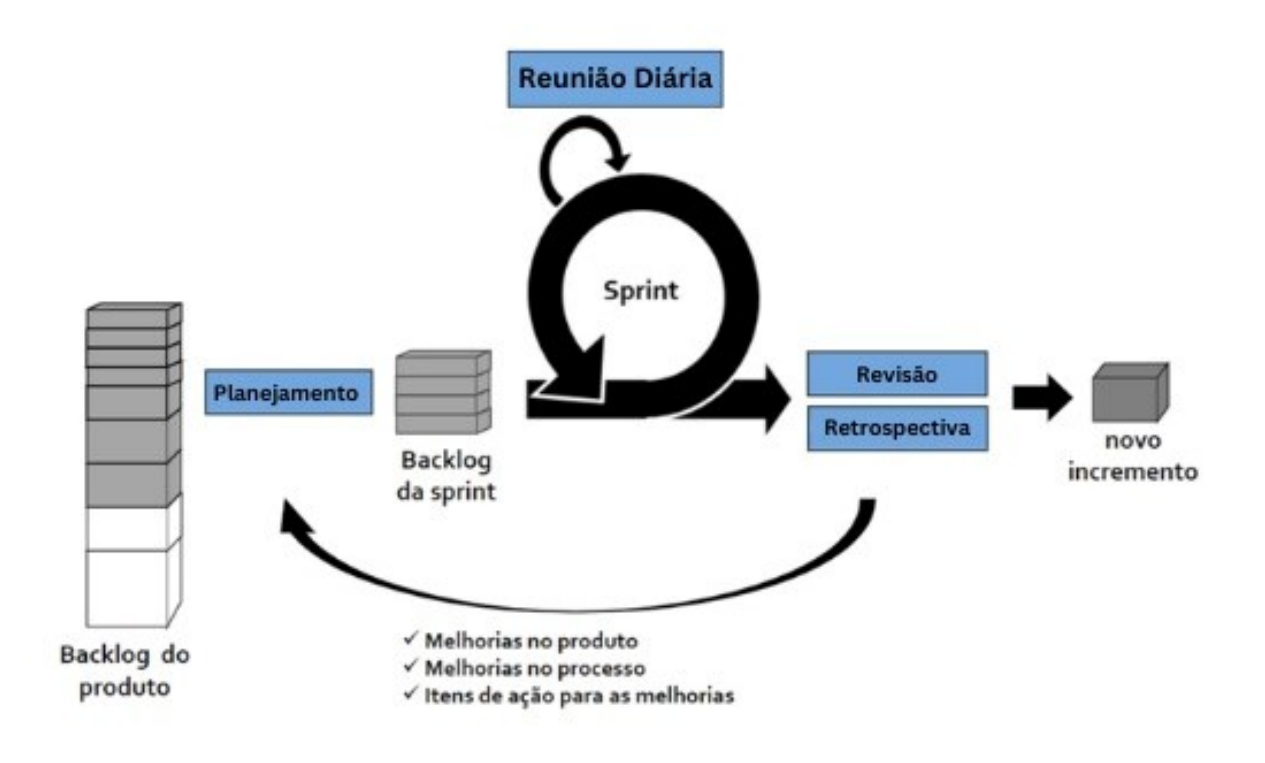

Figura 7 – Ilustração do *framework Scrum*.

Fonte: adaptação de (RIBAS, 2023).

Para este projeto foram adotadas algumas práticas do *Scrum*, tais como a utilização de *sprints* e do *backlog*. As cerimônias utilizadas foram o planejamento da *sprint*, a revisão da *sprint*, a retrospectiva e a reunião diária (*daily*), que foram conduzidas através de trocas de mensagens entre as autoras ou entre estas e o orientador. Os papéis definidos pelo *Scrum* também foram mantidos, com o time composto pelas autoras deste trabalho. O papel de *Scrum Master* foi desempenhado pelo professor orientador, que foi responsável por orientar o desenvolvimento do projeto. Por sua vez, o *Product Owner* foi representado pelas autoras e pelo orientador, que tiveram a responsabilidade de manter e priorizar o *Product Backlog*. As *sprints* tiveram duração de duas semanas.

## 3.3.3 Kanban

Segundo Junior e Filho (2008), o Sistema Toyota de produção (STP) utiliza o *Kanban* como um subsistema para controlar o estoque e o trabalho em andamento, a produção e o fornecimento de componentes e, em alguns casos, de matérias-primas. O método *Kanban* utiliza cartões específicos para indicar a demanda de produção ou entrega de uma quantidade determinada de peças ou matérias-primas.

Para Silva, Santos e Neto (2012), houve um aumento no uso do método *Kanban* para o gerenciamento de equipes de desenvolvimento de software a partir de 2007, quando David J. Anderson e Rick Garber apresentaram resultados na conferência *"Lean New Product Development"* e "*Agile* 2007", demonstrando a eficácia desse método no desenvolvimento de software. Desde então, a equipe de desenvolvimento vem pesquisando e experimentando esse método.

O *kanban* possui características importantes que, de acordo com Genari e Ferrari (2015), envolvem a visualização do fluxo de trabalho, a restrição do trabalho em andamento e o gerenciamento e medição do fluxo atual. Para os autores, essa limitação do fluxo é fundamental para a efetiva implementação do *kanban*, já que permite a identificação de necessidade de mais trabalho. Diferente da metodologia *Scrum* citada acima, o *kanban* não define papéis e ritos dentro da equipe (GENARI; FERRARI, 2015).

Esta metodologia foi aplicada neste projeto através do quadro *kanban* que auxiliou no controle do fluxo de atividades relacionadas ao projeto, bem como controlou as implementações das histórias de usuário, que serão apresentadas na Seção 3.3.5 com apoio da ferramenta *Trello*, citada no tópico 3.4.1. O método foi usado juntamente com o *Scrum*. A Figura 9 ilustra os fluxos pelos quais as atividades podem transitar. O processo se inicia no *backlog*, no qual as atividades chegam no estado "a fazer"quando são selecionadas para fazerem parte da *sprint*. Posteriormente, as atividades são movidas para a situação "em progresso", quando estão em execução (sendo realizadas). Em seguida, são direcionadas para a situação "em revisão", quando são verificadas e validadas. Por fim, as atividades são concluídas e encaminhadas para a situação final de "realizado"(feito) .

| $\rightarrow$ TCC - Saúde Mental $\hat{X}$ |            | & Workspace visible | <b>DOD</b> Board |              |                     |              | $\triangleleft$ Power-Ups | <b>/</b> Automation | $=$ Filter           | $0$ $2.$ |
|--------------------------------------------|------------|---------------------|------------------|--------------|---------------------|--------------|---------------------------|---------------------|----------------------|----------|
| Backlog                                    |            | A fazer             |                  | Em progresso |                     | Em revisão   |                           | Feito               |                      |          |
| - Add a card                               | $\ddot{a}$ | + Add a card        |                  | + Add a card | €                   | + Add a card | G                         |                     | Montar um cronograma |          |
|                                            |            |                     |                  |              | return prev.then(\$ |              |                           | + Add a card        |                      |          |

Figura 8 – Quadro *Kanban*.

## 3.3.4 Fluxo de Desenvolvimento

A Figura 9 demonstra como ocorreu o fluxo das práticas das metodologias adotadas no projeto.

Fonte: autoria própria.

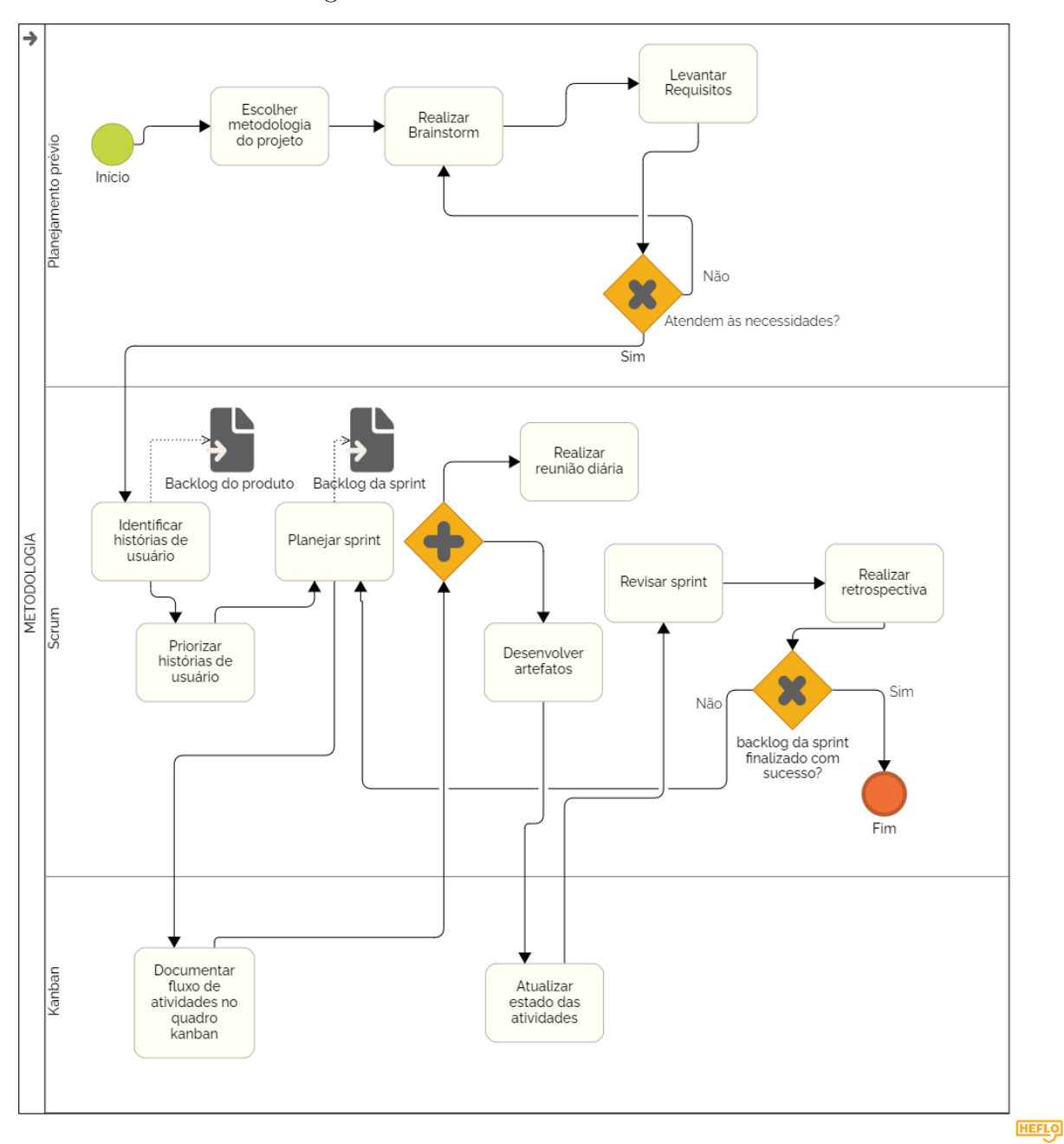

Figura 9 – Processo de Desenvolvimento.

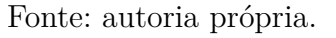

Nesse sentido, foram descritas as atividades realizadas no processo:

- **Escolher metodologia do projeto**: analisar o tema e o contexto e, em seguida, escolher as metodologias de desenvolvimento que atendam melhor às necessidades do projeto.
- **Realizar** *Brainstorm*: esta atividade consiste em realizar o *brainstorm* para elicitar os requisitos.
- **Levantar Requisitos**: no levantamento de requisitos, são apontadas as principais funcionalidades do software para atender às necessidades do projeto.
- **Identificar histórias de usuário**: esta atividade tem como objetivo descrever as funcionalidades em forma de histórias de usuário e, posteriormente, agrupá-las em *features*, que são funcionalidades, e épicos correspondentes, ou seja, grandes itens do software que são divididos em funcionalidades. O *backlog* do produto sai como um artefato desta atividade.
- **Priorizar histórias de usuário**: nesta atividade as histórias de usuário são priorizadas, com base na importância, o método de priorização será descrito na Seção 3.3.5.
- **Planejar** *sprint*: esta atividade consiste em determinar quais histórias de usuário entrarão na *sprint*, levando em conta a priorização feita na montagem do *backlog*.
- **Documentar fluxo de atividades no quadro** *Kanban*: nesta atividade os itens do *backlog da sprint* devem ser documentados no quadro *Kanban* para seguirem o fluxo determinado.
- **Realizar reunião diária**: consiste em realizar a reunião diária prevista pelo *Scrum* para verificar o andamento das atividades.
- **Desenvolver artefatos**: nesta atividade, as histórias previstas no *backlog* são desenvolvidas por meio de código.
- **Atualizar estado(situação) das atividades**: nesta atividade o estado dos itens que estão sendo desenvolvidos é atualizado, conforme o quadro *Kanban*.
- **Revisar sprint**: consiste em realizar o rito de revisão da *sprint* previsto pelo *Scrum*.
- **Realizar retrospectiva**: consiste em realizar o rito de retrospectiva da *sprint* previsto pelo *Scrum*, identificando itens que serão mantidos para a próxima iteração, melhorias e descarte de itens.

## 3.3.5 Requisitos

De acordo com Machado (2018), os requisitos do produto de software descrevem as características e limitações que visam atender às necessidades dos usuários e, em geral, não estão vinculados à tecnologia utilizada para construir a solução. Essa etapa é considerada crítica e suscetível a erros durante o processo de desenvolvimento de software. Conforme Kotonya e Sommerville (1998 apud NARDI; FALBO, 2006), a Engenharia de Requisitos (ER) é uma disciplina pertencente à Engenharia de Software que se dedica ao

processo de definição dos requisitos do software. Esse processo é realizado de forma sistemática e envolve um conjunto de atividades, incluindo a elicitação, análise e negociação, documentação, validação e gerenciamento de requisitos.

As técnicas de elicitação de requisitos utilizadas foram o *brainstorm* entre as autoras deste trabalho e a definição de *personas* para melhor entendimento das necessidades dos envolvidos com a aplicação. Para Costa e Pimentel (2017), a técnica de *brainstorm* envolve a geração de ideias por parte dos participantes, buscando entender melhor as necessidades dos usuários através da exposição de ideias por parte dos envolvidos com o projeto. A técnica de *brainstorm* foi executada em um bloco de notas compartilhado entre as autoras, em que escreveram suas ideias principais. A técnica de *personas* conforme o autor Grudin e Pruitt (2002), é o uso de personagens fictícios que visam auxiliar na criação de requisitos que atendam as necessidades dos usuários.

#### 3.3.5.1 Personas

As personas desenvolvidas para criação deste projeto estão apresentadas no Apêndice A. Através das *personas*, é possível notar que para esta aplicação existem alguns perfis de usuários, sendo o perfil de profissional e paciente. O primeiro engloba profissionais formados e estudantes da área psíquica, como é o caso de Maria Joaquina, Cirilo e Paola Bracho. Enquanto que o segundo grupo é formado por quaisquer pessoas que desejam atendimento remoto, como o físico Sheldon. Da mesma forma, por meio da descrição da anti-*persona* chega-se a um perfil que não é alvo da aplicação, preparando melhor a equipe de desenvolvimento.

#### 3.3.5.2 Histórias de usuário

Conforme Cohn (2004), as histórias de usuário tem como objetivo descrever uma funcionalidade que seja valiosa para um usuário ou comprador de um sistema ou software. Longo e Silva (2014) relatam que também é um meio de escrita utilizado durante o processo de levantamento de requisitos. Assim, as histórias de usuários foram agrupadas em *Features* (funcionalidades) e Épicos (grandes itens de software), sendo priorizadas com o uso das definições do *MoSCoW*. Ramayasa e Candrawibawa (2021) esclarecem que o *MoSCoW* possui quatro classificações de prioridades para a classificação dos requisitos, podendo ser traduzidos como: "deve ter", "deveria ter", "poderia ter"e "não será feito, por enquanto". Para os autores, essa metodologia tem como objetivo auxiliar os desenvolvedores na identificação dos requisitos mais relevantes, além de indicar quais requisitos podem ser considerados complementares.

Nesse sentido, segue a definição das histórias de usuários, das *Features* e dos Épicos. É importante destacar que quando a história possui o termo "usuário", esta se refere ao perfil de profissional e paciente.

**Épico** Gerenciamento de registro do usuário.

- 1. **Feature F01**: registro do paciente.
	- US1 Eu, como paciente, desejo me cadastrar para ter acesso à aplicação.
		- Prioridade: deve ter.
- 2. **Feature F02**: registro do profissional.
	- US2 Eu, como profissional da saúde, desejo me cadastrar para poder fazer atendimentos no software.
		- Prioridade: deve ter.
- 3. **Feature F03**: registro do estagiário.
	- US3 Eu, como estudante da saúde, desejo me cadastrar para poder fazer estágio no software.
		- Prioridade: deve ter.
- 4. **Feature F04**: edição de dados do usuário.
	- US4 Eu, como usuário, desejo recuperar a minha senha para não perder minha conta.
		- Prioridade: deve ter.
	- US5 Eu, como usuário, desejo editar os meus dados da conta para que não ocorram problemas com informações desatualizadas.
		- Prioridade: deve ter.
- 5. **Feature F05**: exclusão de dados do usuário.
	- US6 Eu, como usuário, desejo deletar meus dados para que eu não tenha mais acesso ao software.
		- Prioridade: deve ter.

**Épico** Gerenciamento de consultas.

- 1. **Feature F06**: registro de consultas.
	- US7 Eu, como profissional, desejo cadastrar os horários e datas que tenho disponíveis para atendimentos para programar minha agenda de consultas.
		- Prioridade: deve ter.
	- US8 Eu, como paciente, desejo registrar a marcação de consultas a partir da data e horários disponíveis para ter acesso aos atendimentos.
- Prioridade: deve ter
- US9 Eu, como profissional, desejo escolher a duração e o valor, caso desejado, das consultas para que eu possa disponibilizar meus serviços.
	- Prioridade: deve ter.
- US10 Eu, como profissional, desejo cadastrar a modalidade do atendimento, como remoto ou presencial, para programar minha agenda de consultas.
	- Prioridade: deve ter.
- US11 Eu, como paciente, desejo escolher se aceito que um estagiário participe da consulta para colaborar com o ensino do estudante.
	- Prioridade: deve ter.
- 2. **Feature F07**: visualização de dados de consultas.
	- US12 Eu, como paciente, desejo visualizar valores, modalidade de atendimento e duração das consultas por profissionais para que eu consiga escolher o que mais se adeque às minhas necessidades.
		- Prioridade: deve ter.
	- US13 Eu, como paciente, desejo escolher o profissional da consulta por especialidade para que se encaixe melhor à minha necessidade.
		- Prioridade: deveria ter.

**Épico** Dicas de saúde.

- 1. **Feature F08**: registro de dicas.
	- US14 Eu, como profissional, gostaria de cadastrar dicas de saúde para os usuários do site, para que eu consiga disseminar informações para os usuários.
		- Prioridade: poderia ter.
- 2. **Feature F09**: visualização de dicas de saúde.
	- US15 Eu, como paciente, gostaria de receber dicas de saúde para que eu possa cuidar melhor da minha saúde mental.
		- Prioridade: poderia ter.

**Épico** Gerenciamento de notificação.

1. **Feature F10**: geração de notificações.

- US16 Eu, como usuário, gostaria de receber notificações quando estiver perto do dia da consulta para que eu não me esqueça.
	- Prioridade: deve ter.

**Épico** Gerenciamento de relatórios.

- 1. **Feature F11**: avaliação do profissional.
	- US17 Eu, como paciente, gostaria de avaliar o profissional para geração de relatório de desempenho do mesmo.
		- Prioridade: deve ter.
	- US18 Eu, como profissional, gostaria de ter acesso ao meu relatório de desempenho para que eu possa fazer melhorias no meu atendimento.
		- Prioridade: deve ter.
- 2. **Feature F12**: geração de tratamento personalizado.
	- US19 Eu, como profissional, gostaria de ter acesso ao histórico médico disponibilizado pelo paciente, para que eu possa fazer o acompanhamento personalizado.
		- Prioridade: deve ter.

**Épico** Gerenciamento de pagamento.

- 1. **Feature F13**: geração de ficha de pagamento.
	- US20 Eu, como paciente, gostaria de realizar pagamento de consulta via software para que eu possa ser atendido por profissionais pagos.
		- Prioridade: deve ter.
	- US21 Eu, como profissional, gostaria de receber pagamento de consulta via software para que eu possa atender os pacientes de forma paga também.
		- Prioridade: deve ter.

#### 3.3.5.3 Requisitos não funcionais

Conforme Sommerville (2011), os requisitos não funcionais referem-se a características do sistema que não estão relacionadas diretamente aos serviços prestados aos usuários, mas referem-se a características gerais, como desempenho, segurança e usabilidade. Esses requisitos podem influenciar o funcionamento do sistema, mas não são necessariamente visíveis aos usuários finais. Alguns exemplos são a capacidade de suportar um grande número de usuários simultaneamente ou garantir a integridade dos dados. Alguns dos requisitos não funcionais críticos deste projeto são:

#### 1. **Usabilidade**:

- O sistema deve ser fácil de utilizar e fornecer *feedback* claro ao usuário.
- O sistema deve ser responsivo para que o usuário possa acessar via computador ou celular.

#### 2. **Manutenibilidade**:

• O sistema deve ser fácil para manutenção e ser bem documentado.

#### 3. **Integridade dos dados**:

• O sistema deve manter a integridade dos dados.

#### 4. **Segurança**:

• O sistema deve garantir a confidencialidade dos dados.

#### 5. **Disponibilidade**:

• O sistema deve estar disponível sempre que necessário.

#### 3.3.6 Arquitetura

O presente projeto possuía a proposta de adotar como padrão de arquitetura o *MVC (Model-View-Controller)*, o qual segundo Luciano e Alves (2017) surgiu na década de 80, com o objetivo de separar a camada de apresentação, porém, tornou-se mais popular quando surgiram as aplicações WEB. Tal arquitetura é dividida em três camadas: *Model, View e Controller*. Na camada *Model* fica presente todos os arquivos de modelo, *Controller* fica presente a parte que entra em contato com o banco de dados e a *View* é a parte de apresentação (visão para o usuário). A Figura 10 demonstra o funcionamento do *MVC*, a qual ainda segundo o autor, o funcionamento desse tipo de arquitetura é muito simples de entender, em que se inicia pelo usuário, conforme demonstrado na Figura 10. Este realiza requisições, que são ações desejadas pelo usuário que serão solicitadas para o servidor, sendo então encaminhadas para a camada de *Controller*. Essa por sua vez acessa a camada *Model* para processar a requisição e encaminhar para a camada *View* que corresponderá ao retorno para o usuário.

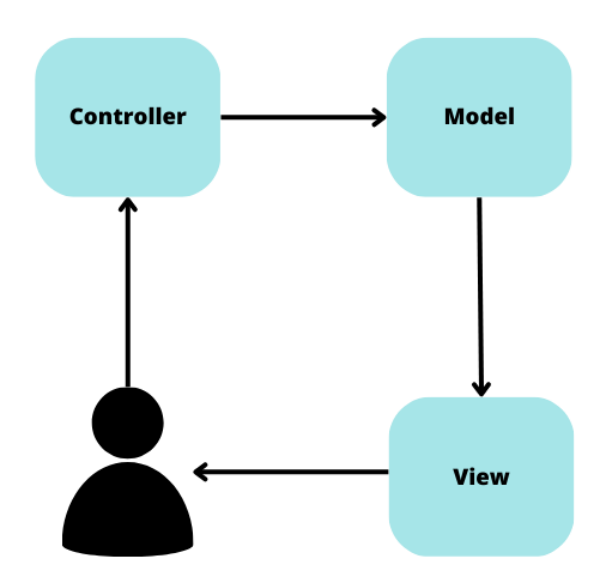

Figura 10 – Ilustração da arquitetura *MVC*.

Fonte: autoria própria.

Juntamente com o *MVC*, este projeto tinha o objetivo de adotar o uso de mais duas camadas: o *Repository*, uma camada que interage com o banco de dados, a fim de realizar a persistência e recuperação dos dados, e o *Service*, responsável pelas regras de negócio da aplicação, podendo também ser adicionado ao modelo *MVC*. Considerando isso, a Figura 11 apresenta o funcionamento do mesmo, em que a requisição com o usuário inicia, sendo recebida pela camada *Controller*, que encaminha para o *Service*, que envia para o *Repository*, e, por fim, segue para a camada de *View*, que apresenta o retorno da requisição para o usuário novamente. A camada *Model* é utilizada por todas as camadas durante o processo de envio e recebimento, conforme mostrado pela Figura 11.

Figura 11 – Ilustração da arquitetura do projeto.

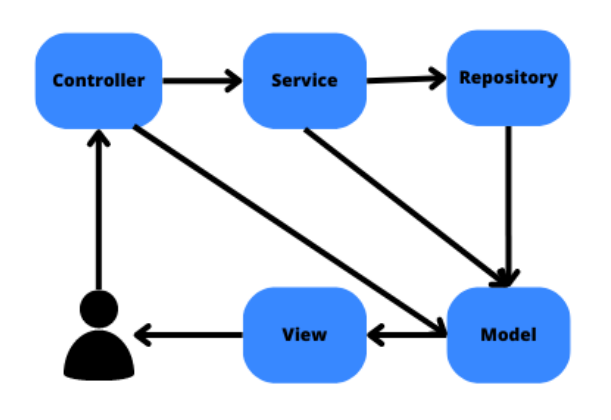

Fonte: autoria própria.

Na Figura 12, há a representação contextual da infraestrutura da aplicação, a qual conforme a ilustração, tinha a intenção de utilizar o *framework* AngularJS no *front-end* que se comunica com o *back-end* desenvolvido em Java com o *framework* Spring Boot, o qual entra em contato com o banco de dados relacional PostgreSQL. Cada uma dessas tecnologias é melhor explicada na Seção 3.4 deste trabalho.

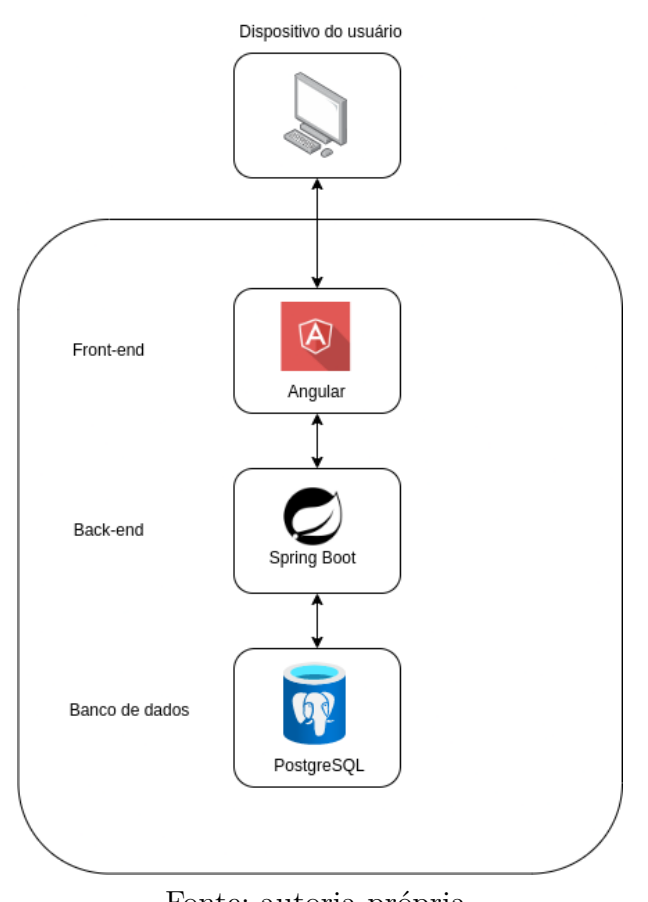

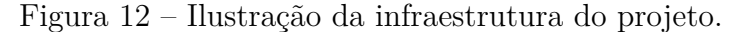

Fonte: autoria própria.

# 3.4 Suporte Tecnológico

Nesta seção serão apresentados os recursos tecnológicos que foram utilizados para o desenvolvimento deste projeto em suas duas etapas (TCC 1 e TCC 2).

## 3.4.1 Trello

De acordo com o site da Trello, a ferramenta oferece uma interface visual que permite a equipe (ou time) gerenciar projetos, fluxos de trabalho e tarefas. Os usuários podem adicionar arquivos, *checklists* e até mesmo automatizar processos para personalizar a ferramenta de acordo com suas necessidades e melhorar a colaboração da equipe (TRELLO, 2023).

O Trello auxilia o gerenciamento do projeto, sendo comumente utilizado em projetos que adotam a metodologia *Kanban* como forma de apoio ao gerenciamento visual de fluxos de trabalho. Para este projeto foram criadas as seguintes etapas no quadro: *Backlog*, a fazer, em progresso, em revisão e feito.

#### 3.4.2 Github e Git

O Github fornece aos desenvolvedores um serviço de hospedagem de repositórios do Git, juntamente com ferramentas que possibilitam melhorias no código (GITHUB, 2023). O Git é um sistema de controle de versão, monitorando o histórico das modificações de código (GITHUB, 2023).

O Git e o Github foram usados no projeto para fazer o controle de versionamento do código do projeto, hospedando o mesmo na nuvem.

#### 3.4.3 BrModelo 3.3

Segundo as informações disponibilizadas pelo brModelo (2023), em 2005, um autor desenvolveu uma ferramenta de código aberto e gratuita para ensinar modelagem de banco de dados relacionais com base na metodologia proposta por Carlos Alberto Heuser no livro "Projeto de Banco de Dados". Essa ferramenta foi criada como parte de seu trabalho de conclusão de curso de especialização em banco de dados nas universidades UFSC (SC) e UNIVAG (MT). Assim, a ferramenta foi usada no projeto para fazer a modelagem do banco de dados, auxiliando na produção do diagrama entidade-relacionamento e do diagrama lógico de dados.

#### 3.4.4 Heflo

Com o uso da ferramenta Heflo, é possível armazenar todos os diagramas de processos na nuvem, permitindo o acesso remoto de qualquer lugar. A empresa também oferece recursos como documentação profissional, exportação e controle de versões (HE-FLO, 2023). Dessa forma, o software foi usado neste projeto na elaboração dos diagramas BPMN, buscando entender os processos e metodologias do projeto.

#### 3.4.5 Diagrams.net/draw.io

"Diagrams.net/draw.io"é uma plataforma de tecnologia de código aberto que permite a criação de aplicativos de diagramação, bem como de software para a elaboração de diagramas por usuários finais (DIAGRAMS.NET, 2023). A ferramenta foi usada na elaboração dos diagramas de classes, pacotes, estados e de implantação.

## 3.4.6 Intellij IDEA

O *IntelliJ IDEA* é um ambiente de desenvolvimento integrado (IDE) para programação em Java e Kotlin, criado pela JetBrains. Este software é conhecido por seus recursos de produtividade, como a assistência inteligente à programação, refatoração confiável, navegação rápida pelo código, ferramentas de desenvolvimento incorporadas, suporte ao desenvolvimento empresarial e para a Web, entre outros recursos que aumentam a eficiência da programação (IntelliJ IDEA, 2023). Além disso, a comunidade de desenvolvedores da IntelliJ Community é ativa e oferece suporte para a resolução de problemas e o compartilhamento de soluções.

A ferramenta seria utilizada, em um primeiro momento, no projeto para apoiar o desenvolvimento em Java, usando o *framework* Spring Boot.

## 3.4.7 Spring Boot

O Spring Boot é um *framework* que facilita a criação de aplicações *Spring* independentes e resilientes em Java, permitindo a inicialização rápida. O Spring Boot adota a abordagem de "convention over configuration", o que significa que o *framework* vem com um conjunto de configurações padrão para as bibliotecas do *Spring* e de terceiros (LIMA, 2022).

Este *framework* seria utilizado para apoiar o desenvolvimento em Java.

## 3.4.8 PostgreSQL

O PostgreSQL é um sistema gerenciador de banco de dados de código aberto que utiliza uma extensão da linguagem SQL, agregando recursos que permitem o armazenamento e escalonamento seguro de cargas de trabalho de dados. Ele é classificado como um banco de dados objeto-relacional e possui diversos recursos que garantem a integridade e segurança dos dados armazenados (POSTGRESQL, 2023). O PostgreSQL foi usado para armazenar e gerenciar os dados neste projeto.

#### 3.4.9 Angular

Angular é um *framework* de desenvolvimento de aplicativos da web que permite criar aplicativos de página única. Ele usa um padrão de injeção de dependência para declarar as dependências de classes TypeScript, permitindo que o Angular cuide da instanciação dessas dependências em vez do desenvolvedor (ANGULAR, 2023).

#### 3.4.10 Heroku

Segundo a plataforma Heroku (2023), ela é uma plataforma de nuvem que oferece serviço como plataforma, que permite aos desenvolvedores criar, executar e gerenciar aplicativos em nuvem de maneira eficiente. O Heroku oferece um ecossistema que inclui recursos como contêineres gerenciados, bancos de dados integrados e ferramentas para implantação de aplicativos. O mesmo seria usado na implantação da aplicação.

# 3.4.11 SonarQube

O software SonarQube é uma ferramenta de revisão de código autogerenciada que pode auxiliar na produção de um código limpo e organizado, facilitando a detecção de problemas e erros em projetos em desenvolvimento. O software permite a realização de inspeções de código contínuas (SONARQUBE, 2023). O software foi usado na inspeção do código para detectar *bugs* e problemas de segurança.

# 3.5 Representação Visual do Sistema

Segundo Guedes (2018), a UML - Unified Modeling Language, é uma linguagem de modelagem que se tornou padrão internacional de engenharia de software sendo empregada também neste projeto com o Diagrama de Classes e o Diagrama de Pacotes.

## 3.5.1 Diagrama de Classes

O Diagrama de Classes tem como principal objetivo demonstrar a visão das classes com seus atributos e métodos que irão compor o software, além de demonstrar como as classes irão se relacionar entre si. Esse diagrama é um dos mais importantes e utilizados na UML, sendo apresentado na Figura 13 o deste projeto (GUEDES, 2018). Este projeto inicialmente seria composto, conforme ilustrado na Figura 13, por 17 classes, e 4 enumeradores, em que seriam separadas e relacionadas de acordo com a arquitetura apresentada na Seção 3.3.5.3. A Figura 13 representa as classes da camada *Model*, que por meio delas surgiram as classes das camadas *Controller*, *Service* e *Repository*.

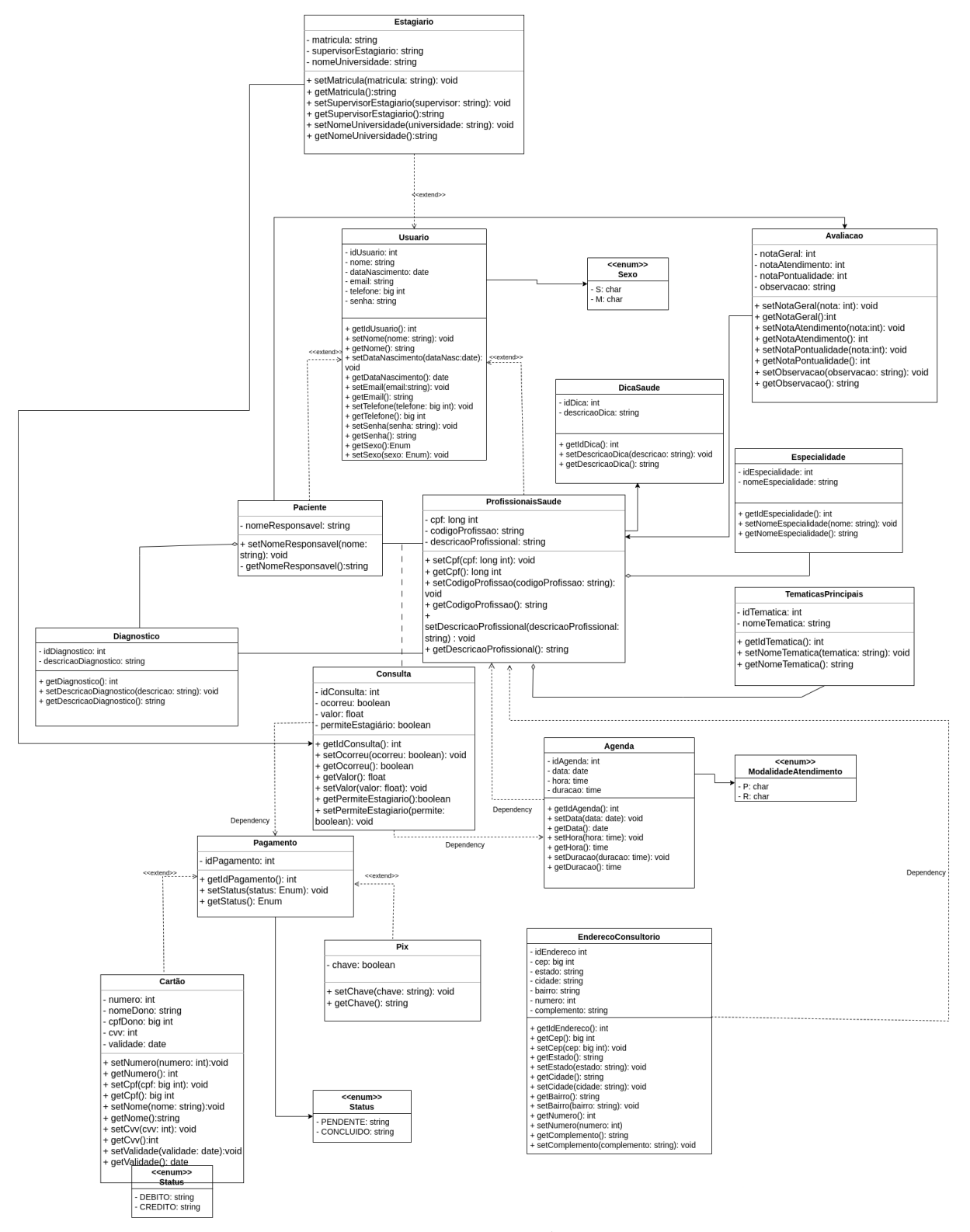

Figura 13 – Diagrama de Classes do projeto proposto.

Fonte: autoria própria.

#### 3.5.2 Diagrama de Pacotes

Guedes (2018) diz que o Diagrama de Pacotes tem como finalidade demonstrar os subsistemas e a forma como eles se relacionam. O autor ainda informa que esse tipo de diagrama pode ser utilizado isoladamente ou associado a outros diagramas. A Figura 14 contém o Diagrama de Pacotes do *back-end* inicial da aplicação, que foi dividido em 6 pacotes em sua estrutura, sendo eles: Controller, Service, Repository, Exceptions, Models e Migrations, conforme ilustrado. Já na Figura 15 é ilustrado o Diagrama de Pacotes do *front-end* da aplicação, o qual demonstra os pacotes que foram utilizados e as relações existentes entre eles.

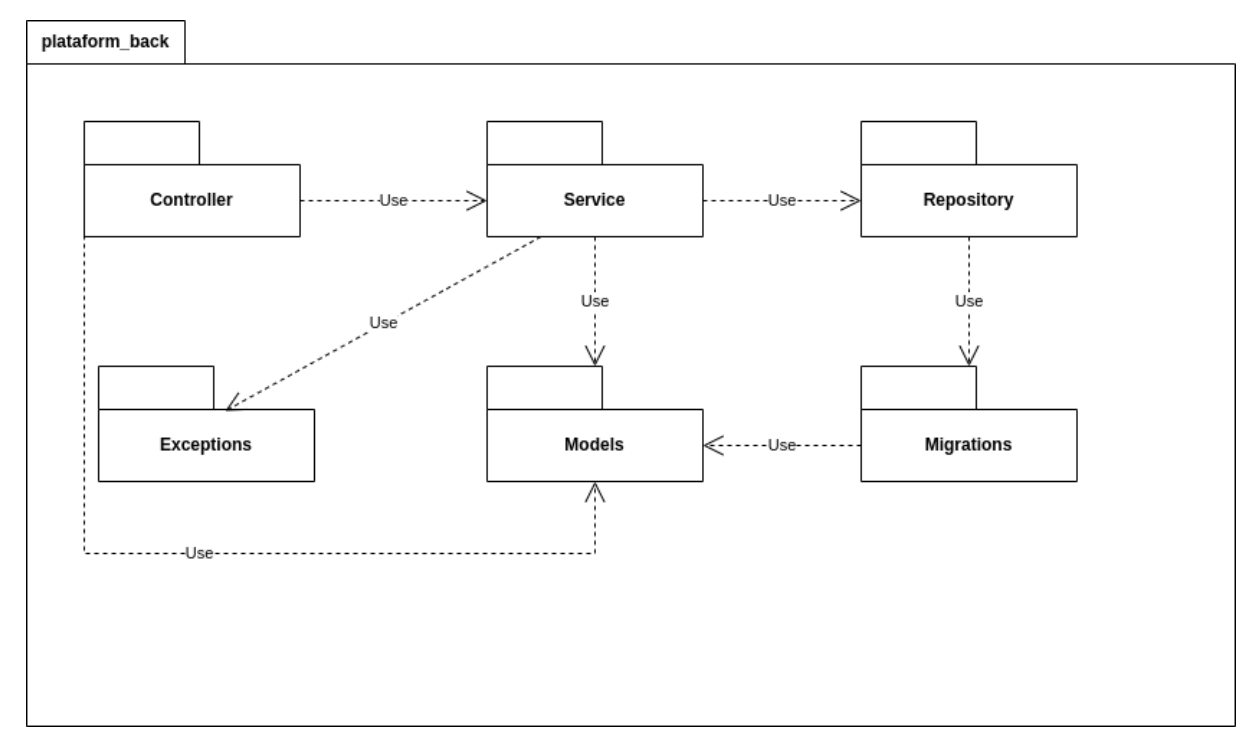

Figura 14 – Diagrama de Pacotes *back-end*.

Fonte: autoria própria.

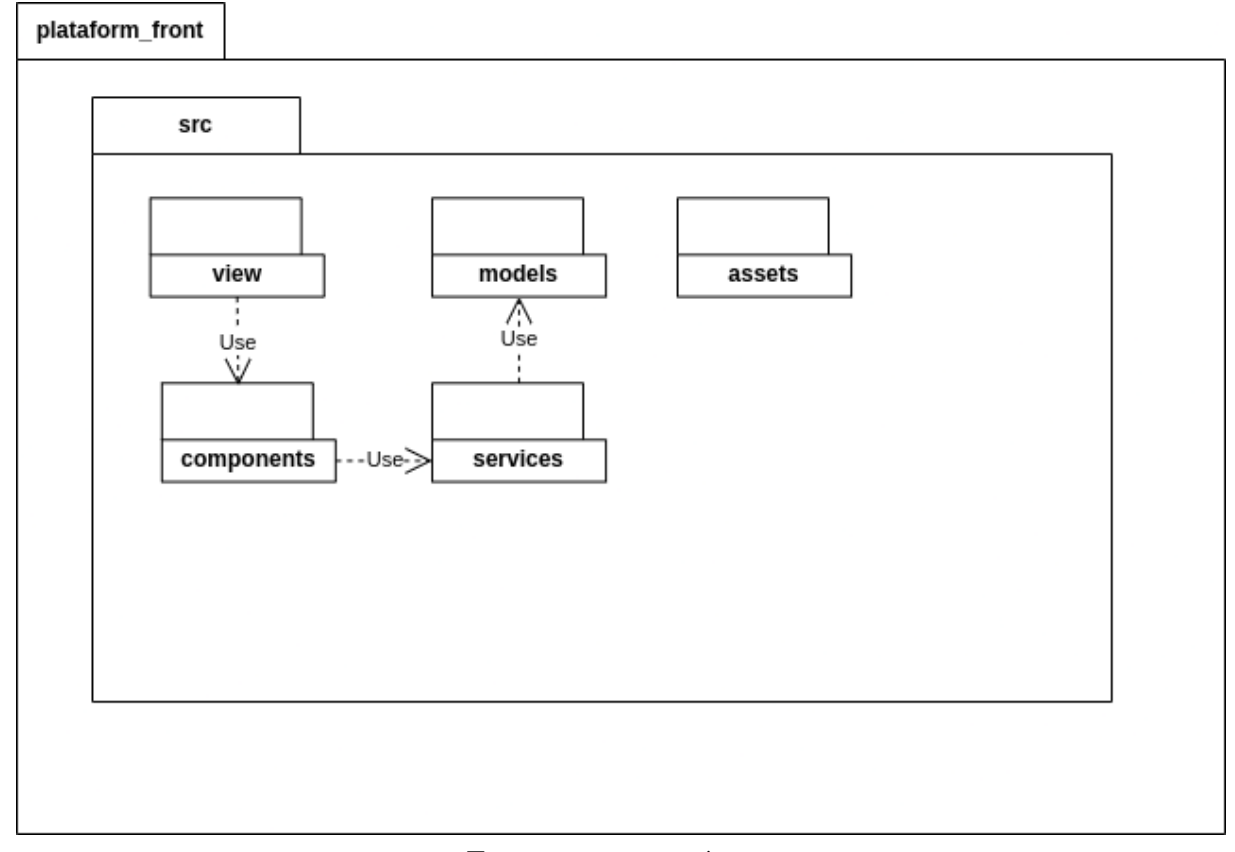

Figura 15 – Diagrama de Pacotes *front-end*.

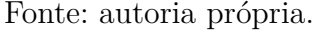

# 3.6 Projeto de Dados

A visão de dados é usada para representar o *design* da camada de persistência dos dados, através da representação no nível Conceitual e no nível Lógico dos dados.

## 3.6.1 Diagrama Entidade-Relacionamento

Segundo Nogueira (1988 apud FRANCK; PEREIRA; FILHO, 2021), um Diagrama de Entidade-Relacionamento (DE-R) é um fluxograma que representa as conexões entre "entidades", que podem ser pessoas, objetos ou conceitos, dentro de um sistema. As conexões iniciais entre as entidades e suas respectivas características podem ser observadas na Figura 16.

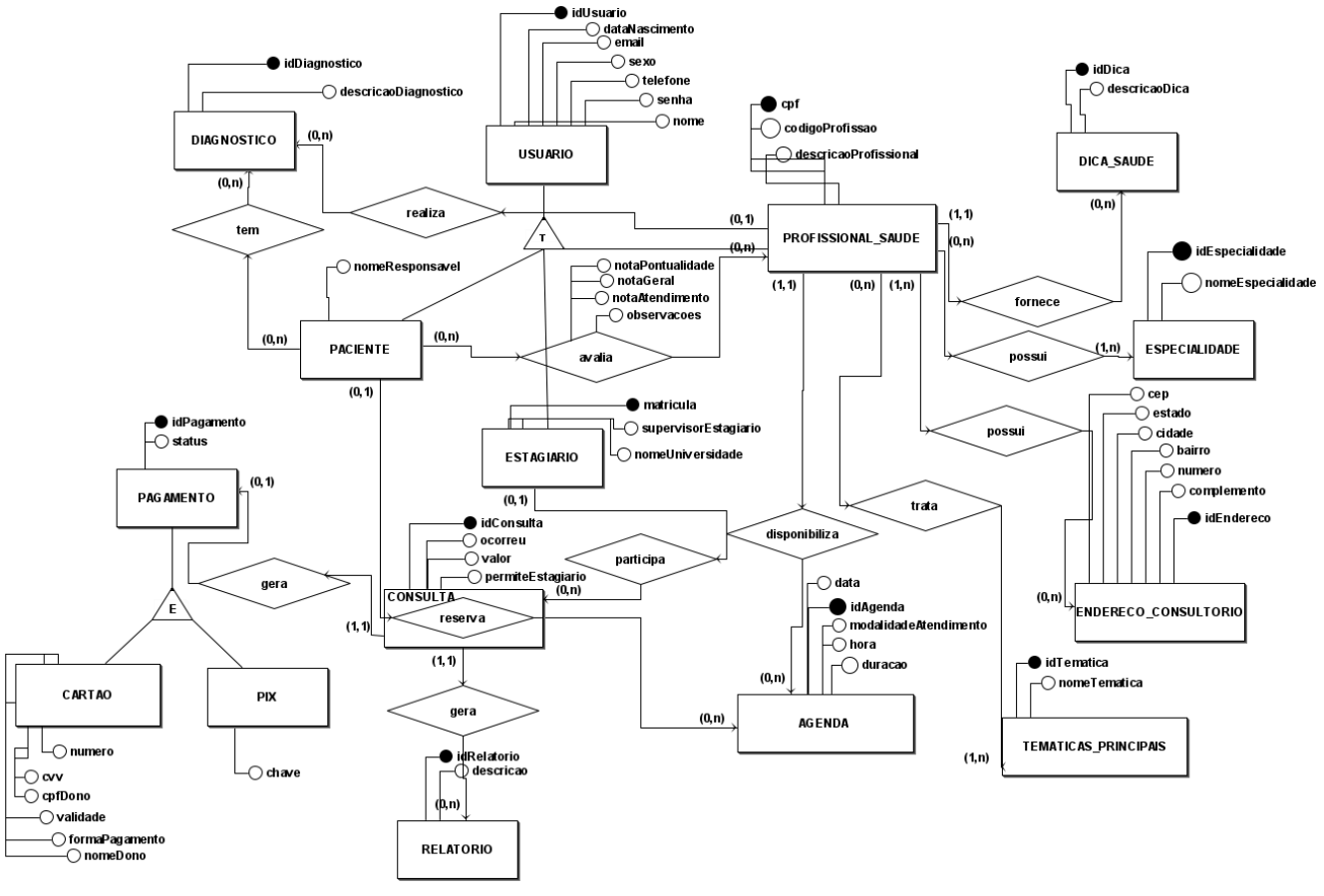

Figura 16 – Diagrama Entidade-Relacionamento do projeto.

Fonte: autoria própria.

# 3.6.2 Diagrama Lógico de Dados

Na Figura 17 está representado o nível lógico dos dados, com base no DE-R elaborado na Figura 16, sendo realizado o mapeamento adequado respeitando as definições do Modelo Relacional de Dados (ELMASRI et al., 2000).

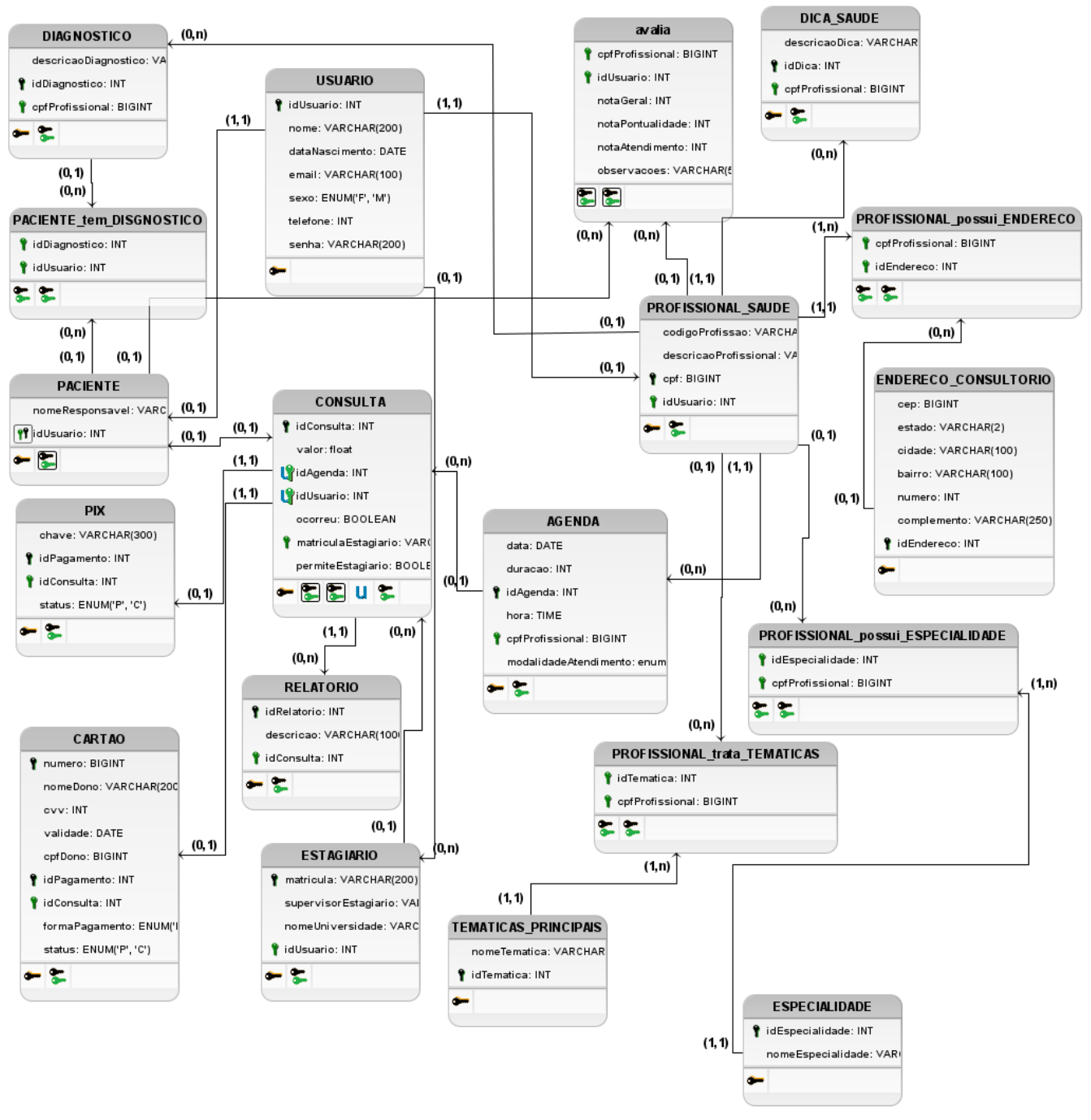

Figura 17 – Diagrama Lógico de Dados (DLD) do projeto.

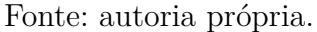

## 3.6.3 Dicionário de Dados

O Dicionário de Dados foi elaborado para este projeto de banco de dados apresentado na Figura 16 e na Figura 17, sendo melhor detalhada a proposta. Este dicionário proposto na primeira etapa deste projeto (TCC1), está disponível no Apêndice B.

# 3.7 Diagrama de Implantação

O Diagrama de Implantação engloba uma visão estática de implantação da arquitetura, sendo possível identificar a disposição dos nós de processamento em tempo de execução e os respectivos componentes presentes (BOOCH, 2006). A Figura 18 apresenta o Diagrama de Implantação inicial do sistema desenvolvido, mostrando a comunicação entre as máquinas e os protocolos de comunicação.

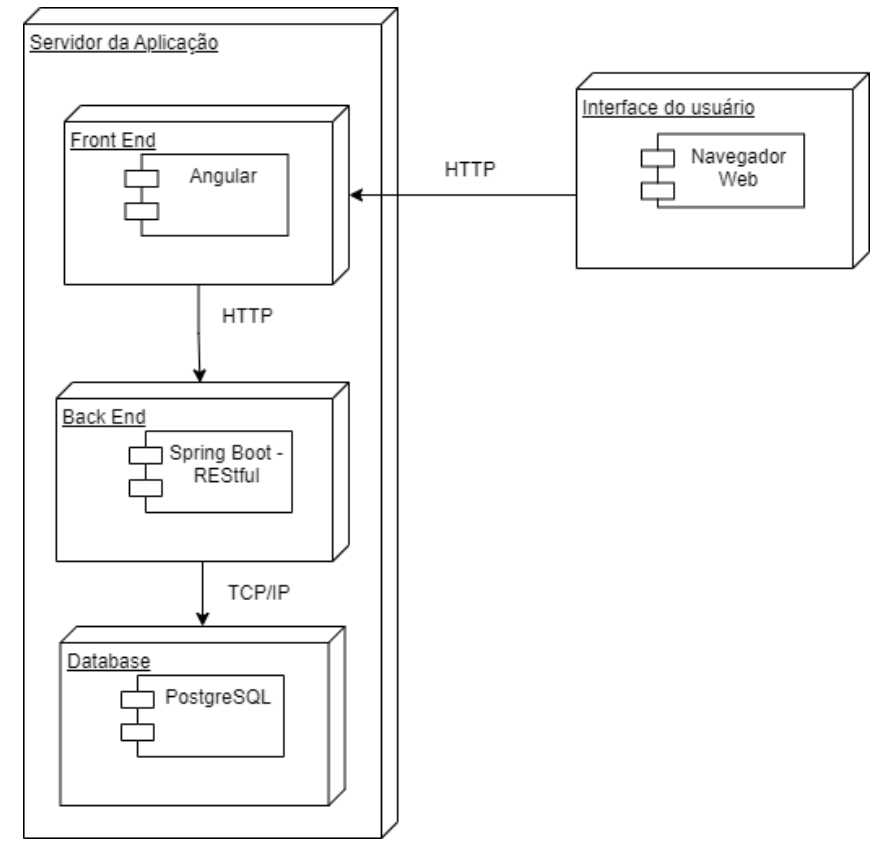

Figura 18 – Diagrama de Implantação do projeto proposto.

Fonte: autoria própria.

# 3.8 Testes de Software

Segundo Myers, Sandler e Badgett (2011), o objetivo dos testes de software é verificar se o código do computador cumpre as suas funções esperadas e se não apresenta comportamentos indesejados ou inesperados, através de procedimentos. Os autores chegam à definição de teste como "o processo de executar um programa com a intenção de encontrar erros."

Myers, Sandler e Badgett (2011) descrevem o teste Caixa Preta como orientado a entradas e saídas, em que são ignorados a estrutura e o funcionamento interno do programa. O programa é visto como uma caixa preta. O teste Caixa Branca é descrito pelos autores como o teste orientado por lógica, em que a estrutura interna do programa é examinada, executando os caminhos existentes no software e cobrindo a sua lógica.

Seriam executados testes Caixa Branca de unidade, testes de Integração da Aplicação com o banco de dados, testes Caixa Preta de funcionalidade e testes de sistema com foco na segurança, utilizando a ferramenta de análise estática de código *SonarQube* e testes de usabilidade. Os testes unitários seriam implementados conforme o desenvolvimento do software, inicialmente, utilizando as ferramentas do *Spring Boot* e *JUnit*. Os testes de usabilidade seriam implementados com usuários finais, em que o tempo de uso de cada funcionalidade seria cronometrada, bem como erros e dificuldades que os mesmos encontrem no teste. Após isso, responderam um questionário sobre o uso do software.

#### 3.8.1 Escopo de Teste

O escopo do teste abrange todas as histórias de usuário citadas na Seção 3.3.5.2, e foram executados de acordo com o seguinte processo:

- 1. Identificação dos requisitos de teste;
- 2. Elaboração dos casos de teste;
- 3. Execução dos testes;
- 4. Registro dos resultados;
- 5. Análise dos resultados e relatório de problemas encontrados;

Os testes foram realizados pelas desenvolvedoras, usando um ambiente de teste separado do ambiente de produção, após a elaboração coerente ao projeto do Plano de Teste.

#### 3.8.1.1 Plano de Teste

Esta seção descreve o plano de teste feito na primeira etapa deste projeto (TCC1), de acordo com as histórias de usuários dispostas na Seção 3.3.5.2.

#### 1. **US1**

- Verificar se o formulário de registro de paciente está acessível.
- Verificar se todos os campos obrigatórios estão presentes no formulário.
- Verificar se a validação dos dados de entrada funciona corretamente.
- Verificar se o registro é bem-sucedido e o usuário é redirecionado para a página inicial da aplicação.

#### 2. **US2**

- Verificar se o formulário de registro de profissional está acessível.
- Verificar se todos os campos obrigatórios estão presentes no formulário.
- Verificar se a validação dos dados de entrada funciona corretamente.
- Verificar se o registro é bem-sucedido e o usuário é redirecionado para a página inicial da aplicação.

## 3. **US3**

- Verificar se o formulário de estagiário de está acessível.
- Verificar se todos os campos obrigatórios estão presentes no formulário.
- Verificar se a validação dos dados de entrada funciona corretamente.
- Verificar se o registro é bem-sucedido e o usuário é redirecionado para a página inicial da aplicação.

## 4. **US4**

- Verificar se a opção de recuperação de senha está presente na página de login.
- Verificar se o usuário pode recuperar sua senha através de um e-mail de recuperação.
- Verificar se o novo conjunto de credenciais é bem-sucedido.

#### 5. **US5**

- Verificar se o formulário de edição de dados do usuário está acessível.
- Verificar se o usuário pode editar todos os campos do formulário.
- Verificar se a validação dos dados de entrada funciona corretamente.
- Verificar se as alterações são salvas corretamente no banco de dados.

#### 6. **US6**

- Verificar se a opção de exclusão de dados do usuário está presente na página de configurações da conta.
- Verificar se a confirmação da exclusão é solicitada ao usuário.
- Verificar se todos os dados do usuário são removidos com sucesso do banco de dados.
- Verificar se o usuário é redirecionado para a página de login após a exclusão.

#### 7. **US7**

- Verificar se o formulário de registro de horários e datas está acessível.
- Verificar se o profissional pode adicionar horários e datas disponíveis para atendimentos.
- Verificar se a validação dos dados de entrada funciona corretamente.
- Verificar se as informações são salvas corretamente no banco de dados.

#### 8. **US8**

- Verificar se o paciente pode visualizar a lista de horários e datas disponíveis.
- Verificar se o paciente pode selecionar um horário e data para marcar a consulta.
- Verificar se a validação dos dados de entrada funciona corretamente.
- Verificar se a consulta é salva corretamente no banco de dados.

#### 9. **US9**

- Verificar se o formulário de cadastro de consulta está acessível.
- Verificar se o profissional pode definir a duração e o valor da consulta.
- Verificar se a validação dos dados de entrada funciona corretamente.
- Verificar se as informações são salvas corretamente no banco de dados.

#### 10. **U10**

- Verificar se o profissional pode cadastrar modalidade de atendimento.
- Verificar se as informações são salvas corretamente no banco de dados.

#### 11. **U11**

- Verificar se o paciente pode escolher se o estagiário pode participar.
- Verificar se as informações são salvas corretamente no banco de dados.

#### 12. **U12**

- Verificar se o paciente pode visualizar a lista de profissionais disponíveis.
- Verificar se o paciente pode ver a duração, modalidade e o valor das consultas oferecidas por cada profissional.
- Verificar se as informações são apresentadas corretamente na tela.

#### 13. **US13**

• Verificar se o usuário pode filtrar a lista de profissionais por especialidade.

- Verificar se a lista de profissionais é atualizada de acordo com o filtro escolhido.
- Verificar se o usuário pode escolher um profissional para agendar a consulta.

#### 14. **US14**

- Verificar se o profissional consegue acessar a página de cadastro de dicas.
- Testar se é possível cadastrar uma nova dica de saúde com sucesso.
- Verificar se todos os campos obrigatórios são preenchidos corretamente.
- Testar se o sistema permite a exclusão de dicas cadastradas.

#### 15. **US15**

• Verificar se as dicas são exibidas corretamente na página principal.

#### 16. **US16**

- Verificar se o usuário recebe notificação antes da consulta.
- Verificar se na notificação tem data, hora e modalidade da consulta.

#### 17. **US17**

- Verificar se o paciente consegue acessar a página de avaliação.
- Verificar se as informações são salvas corretamente no banco de dados.

#### 18. **US18**

• Verificar se a avaliação são exibidas corretamente na página de avaliação.

#### 19. **US19**

• Verificar se o profissional consegue acessar o histórico médico do paciente.

#### 20. **U20**

- Verificar se o paciente consegue visualizar o valor a pagar.
- Verificar se o paciente pode escolher a modalidade de pagamento.
- Verificar se as informações são apresentadas corretamente na tela.
- Verificar se o pagamento foi efetuado.

#### 21. **U21**

- Verificar se o valor do pagamento está correto.
- Verificar se o pagamento foi recebido.

# 3.9 Prototipação

Segundo Pressman (2011), a prototipação ajuda os envolvidos a entenderem o que será desenvolvido, podendo auxiliar na melhora dos requisitos. Para o autor o protótipo deve mostrar o *layout* geral da tela conforme ela será construída. Neste tópico, as telas foram representadas por meio de um protótipo, ou seja, um modelo para avaliar e validar os objetivos propostos. O protótipo desenvolvido durante a fase inicial do projeto está presente no Apêndice C.

# 3.10 Simulação

Para uma melhor compreensão e validação da arquitetura apresentada na Seção 3.3.5.3. Foi selecionada a história de usuário "Eu, como paciente, desejo me cadastrar para ter acesso à aplicação."(US1), melhor detalhada na Seção 3.3.5.2, para implementação da simulação inicial da aplicação. Para esta história, o usuário escolhe se deseja se cadastrar como paciente ou profissional, sendo implementada nesta simulação apenas o cadastro de paciente. A Figura 19 representa a janela de cadastro de paciente que foi implementada para esta simulação, em que para se cadastrar, o usuário deve preencher os campos conforme ilustrado, e ao descer a janela, os outros campos devem ser preenchidos antes de selecionar o botão de cadastrar, como apresentado na Figura 20. Esta simulação marcou a conclusão da etapa inicial do trabalho de conclusão de curso.

Figura 19 – Parte de cima da janela de registro de paciente.

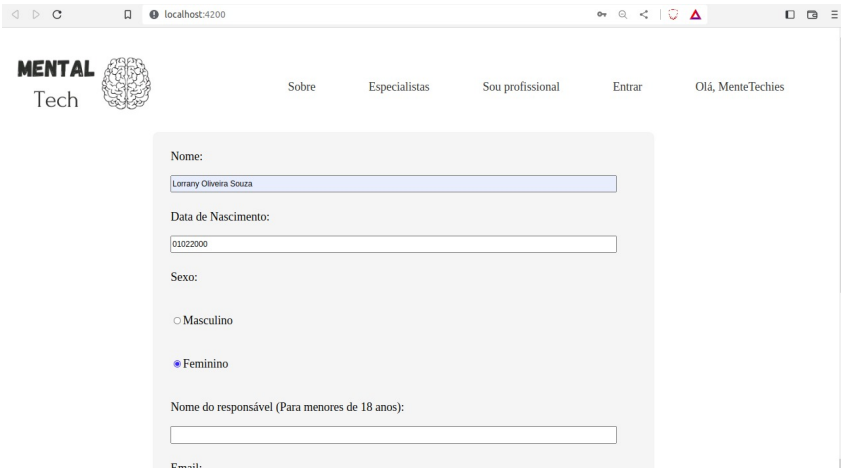

Fonte: autoria própria.

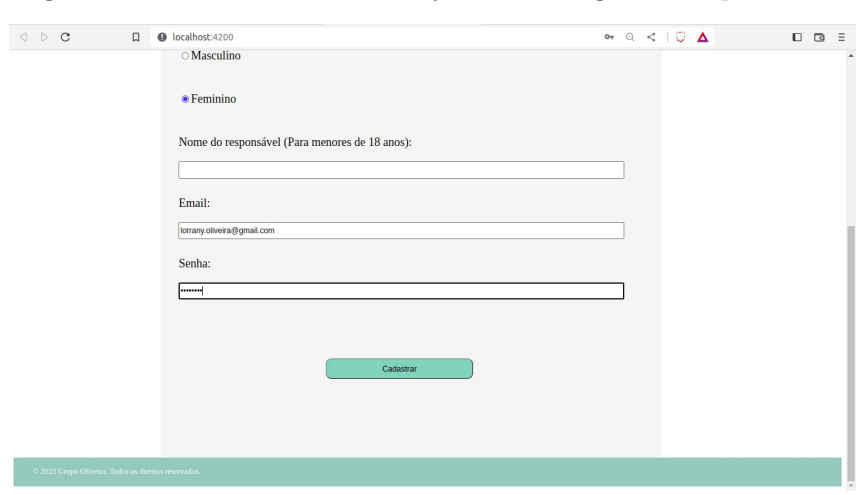

Figura 20 – Parte de baixo da janela de registro de paciente .

Fonte: autoria própria.

Parte da implementação do código utilizado no *front-end* da aplicação está apresentado no Apêndice D. A implementação parcial do código do *back-end* está disposto no Apêndice E. Já os scripts que geram as tabelas do banco de dados estão dispostos no Apêndice F.

Para realização da história de usuário US1 foram criados os seguintes pacotes em Java: "models", "controllers", "services"e "repositories". Foram criados os arquivos:

- Usuario.java e Paciente.Java dentro do pacote "models", contendo a classe de Usuario e Paciente respectivamente.
- PacienteController.Java dentro do pacote "controllers"contendo a classe Paciente-Controller.
- PacienteRepository.Java dentro do pacote "repositories"contendo a interface PacienteRepository.
- PacienteService.Java dentro do pacote "services"contendo a classe PacienteService.

Dessa forma, a implementação da história de usuário US1 atendeu à arquitetura proposta inicialmente, assim como, validou os objetivos da mesma na primeira etapa deste projeto (TCC1).

# 4 Desenvolvimento

Este capítulo tem como objetivo relatar a implementação do que foi planejado na proposta contida no Capítulo 3 e as devidas atualizações necessárias durante o seu desenvolvimento.

# 4.1 Cronograma

Ao longo do desenvolvimento do projeto, alguns obstáculos e melhorias foram necessárias ao sucesso do projeto, demandando assim de ajustes no cronograma de sua segunda etapa (TCC 2). A falta de tempo das autoras foi o fator mais impactante em algumas das alterações, além do maior envolvimento com as tecnologias empregadas no projeto proposto. Assim, foi elaborado um novo cronograma para esta segunda etapa que é apresentado na Figura 21:

| <b>ATIVIDADES</b>          | <b>AGOSTO</b> | SETEMBRO | <b>OUTUBRO</b> | NOVEMBRO | DEZEMBRO |
|----------------------------|---------------|----------|----------------|----------|----------|
| Revisar proposta           |               |          |                |          |          |
| Desenvolver o<br>software  |               |          |                |          |          |
| Teste do Software          |               |          |                |          |          |
| Avaliação do<br>orientador |               |          |                |          |          |
| Apresentação               |               |          |                |          |          |
| Revisão do TCC 2           |               |          |                |          |          |

Figura 21 – Novo Cronograma do TCC 2.

Fonte: autoria própria.

# 4.2 Escopo do projeto

Conforme mencionado nos objetivos gerais na Seção 1.4.1, este projeto tem como propósito desenvolver um software acessível pela web, com a finalidade de facilitar a interação entre profissionais da saúde e a população. Isso seria alcançado por meio da disponibilização de atendimento psicológico *on-line* ou presencial conduzido por profissionais da saúde. Como discutido ao final da Seção 2.5, um diferencial adicional do projeto seria a incorporação de um módulo que permitiria o uso da plataforma por estudantes da área de saúde mental durante seus estágios, sob supervisão de um(a) orientador(a). No entanto, devido aos extensos procedimentos administrativos necessários para implementar essa funcionalidade e ao curto prazo para o desenvolvimento do projeto, foi necessário alterar o escopo inicial. Anteriormente o estagiário poderia realizar o cadastro na plataforma e fazer o *login*, desde que estivesse acompanhado por um profissional responsável. Com as modificações, o estagiário não poderá mais acessar a plataforma, porém, caso o profissional deseje, poderá levar o caso do paciente para estudo de caso educacional, desde que seja permitido pelo paciente e com a proteção dos dados que não permitiriam a identificação do paciente. A priori o projeto contemplaria a história de usuário:

- US3 Eu, como estudante da saúde, desejo me cadastrar para poder fazer estágio no software.
	- Prioridade: deve ter.

Entretanto, a US3 foi excluída do *Backlog*, sendo adicionada em seu lugar duas novas histórias:

- US3.1 Eu, como paciente, desejo dar permissão em compartilhar meus relatórios para âmbito educacional.
	- Prioridade: deve ter.
- US3.2 Eu, como profissional da saúde, desejo compartilhar os relatórios dos meus pacientes caso eles permitam.
	- Prioridade: deve ter.

As duas novas histórias foram implementadas alterando assim o escopo inicial do projeto, mas mesmo assim trazendo um diferencial em relação aos outros softwares similares disponíveis. Além disso, depois de mais debates entre as autoras, também foi decidida a alteração de prioridade da US16 (Eu, como usuário, gostaria de receber notificações quando estiver perto do dia da consulta para que eu não me esqueça.), que antes estava classificada como deve ter, e a partir da nova classificação, passou a ser deveria ter. Isso foi decidido depois de uma revisão das prioridades do *backlog* em relação ao tempo, sendo entendido que a US16 não é um requisito necessário para tornar o aplicação acessível, mas sim, um incremento a mais da aplicação que poderia ser implementada futuramente.

# 4.3 Revisão na tecnologia de back-end

Como previamente delineado na Seção 3.3.5.3, a tecnologia planejada para o desenvolvimento do *back-end* consistia em Java, apoiada pelo *framework* Spring Boot. No entanto, ao longo do processo de desenvolvimento, uma revisão aprofundada das opções disponíveis levou à seleção do *framework* FastAPI como a escolha mais vantajosa. O FastAPI se destaca como uma estrutura moderna e eficiente para a criação de APIs em Python, com um desempenho notável e uma ampla comunidade de desenvolvedores (RAMíREZ, 2023), sendo que essa tecnologia aumenta a velocidade de desenvolvimento. Segundo Ramírez (2023), o FastAPi foi desenvolvido com o propósito de simplificar o uso e facilitar o processo de aprendizado, resultando em uma redução do tempo gasto na consulta de documentos. Nesse contexto, a decisão foi tomada de forma fundamentada, resultando na mudança da tecnologia previamente planejada para o *back-end* do projeto. Essa decisão reflete o compromisso com a eficiência e a velocidade de entrega no desenvolvimento do software.

# 4.4 Revisão sobre Arquitetura proposta

A alteração da arquitetura inicialmente proposta na Seção 3.3.5.3, que consistia em utilizar o padrão MVC com Spring Boot, para a adoção da arquitetura *Domain-Driven Design* (DDD) com FastAPI, foi uma decisão respaldada por considerações relevantes. Para Millett (2015), DDD enfatiza a compreensão profunda do domínio do problema, incluindo sua terminologia específica, os principais propósitos por trás do desenvolvimento de software e a definição clara do sucesso em termos de benefícios para o negócio.

A Figura 22 representa as camadas propostas pelo DDD. Segundo Avram (2007), a camada de interface com o usuário (*user interface*) é responsável por exibir informações ao usuário e interpretar os comandos (solicitações) dos mesmos. A camada de aplicação (*application*), por sua vez, desempenha um papel na organização das atividades da aplicação, atuando como uma camada fina de coordenação. Ela não contém lógica de negócios nem mantém o estado dos objetos de negócios, mas pode ter informações sobre o andamento de uma tarefa da aplicação. A camada de domínio (*domain*) representa o núcleo do software de negócios, abrangendo informações importantes sobre o domínio em questão, sendo nessa camada que reside o estado dos objetos de negócios. A camada de infraestrutura (*infrastructure*) age como uma biblioteca de suporte para todas as outras camadas, fornecendo a comunicação entre elas, implementando a persistência para objetos de negócios e incluindo bibliotecas de suporte para a camada de interface do usuário, entre outras funcionalidades.

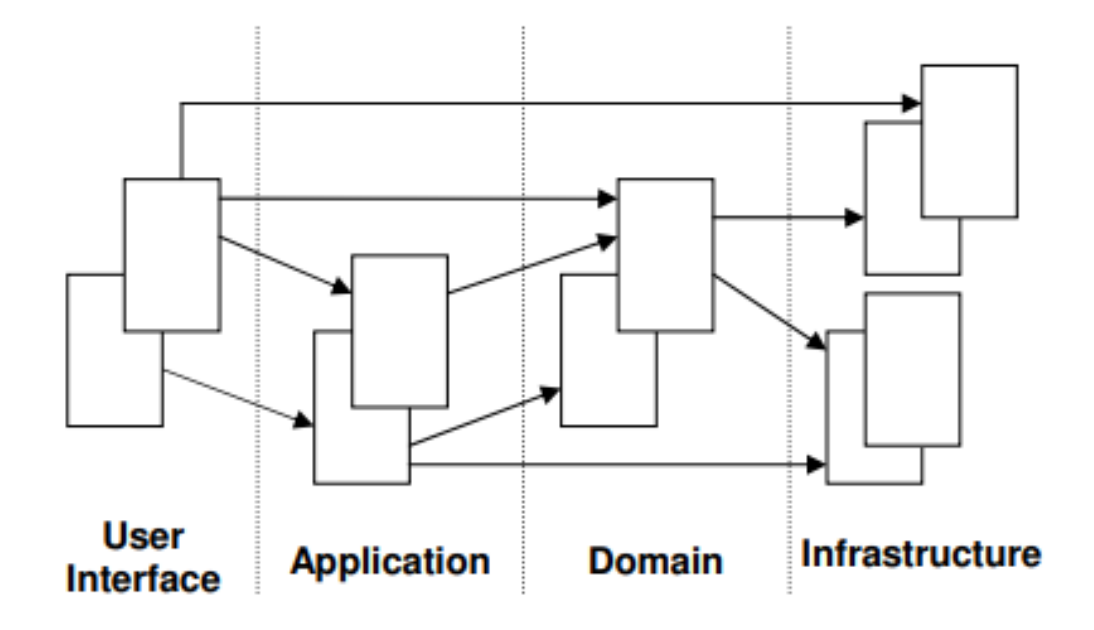

Figura 22 – Ilustração do DDD.

Fonte: (AVRAM, 2007).

Dessa forma, a transição para o DDD com FastAPI representa uma evolução estratégica que permitirá melhor representar o domínio do projeto, desenvolver uma API eficiente e escalável de forma mais ágil, além de proporcionar uma boa experiência aos pacientes e profissionais de saúde mental que usarem o software.

A nova organização dos pacotes decorrentes da mudança de arquitetura pode ser observada na Figura 23.

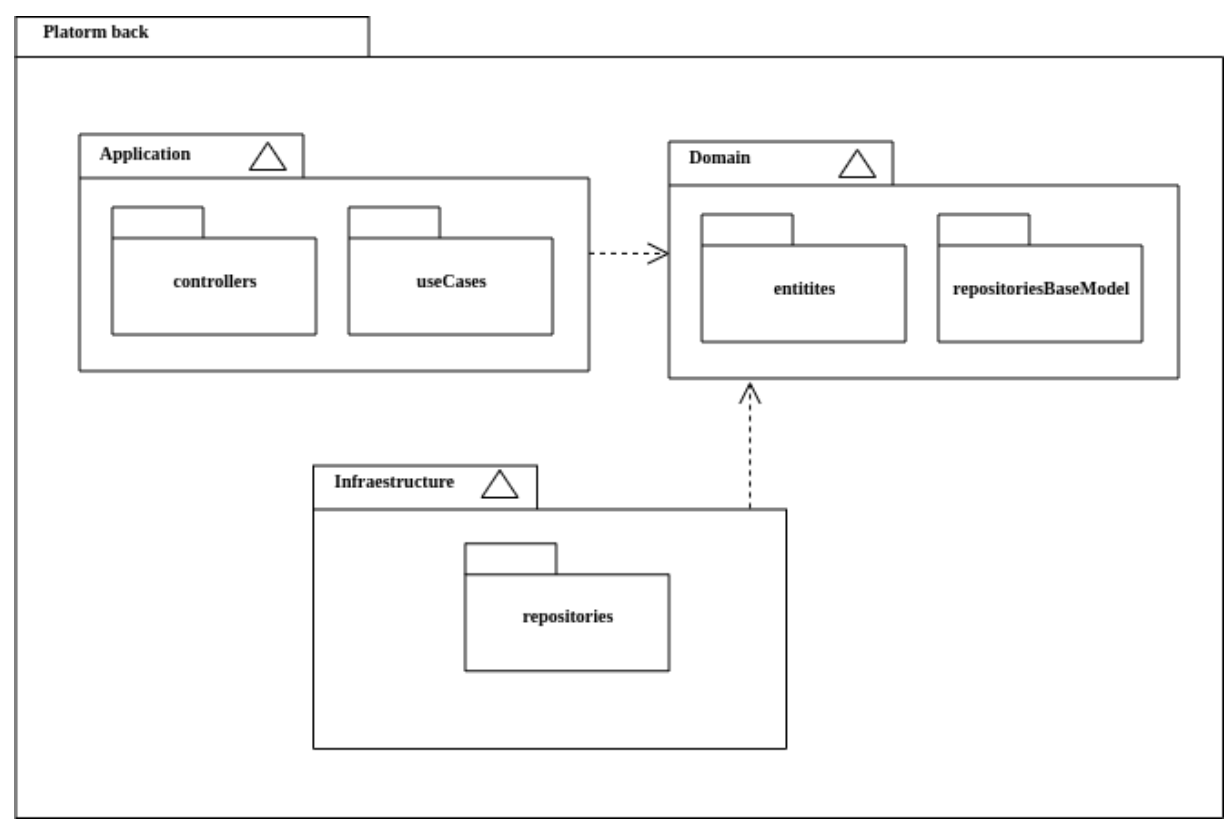

Figura 23 – Diagrama de Pacotes do *back-end*.

Fonte: autoria própria.

A alteração na arquitetura do projeto pode ser observada na Figura 24.

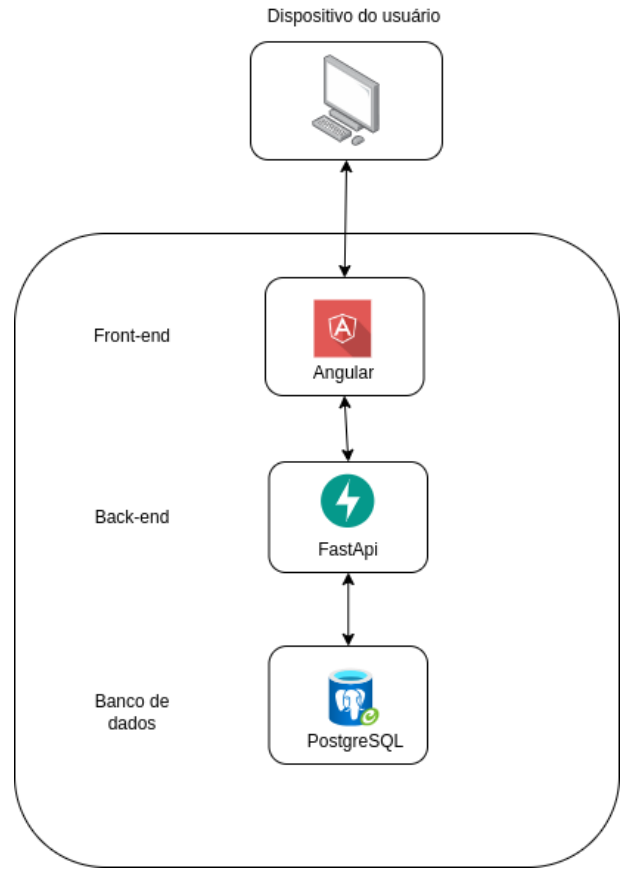

Figura 24 – Representação da infraestrutura.

Fonte: autoria própria.

# 4.5 Revisando a modelagem de dados

Com a alteração no escopo do projeto mencionado na Seção 4.2 foram necessários ajustes na modelagem de dados do projeto apresentada na Seção 3.6, além de algumas outras alterações relacionadas ao acréscimo de atributos para melhor atender às necessidades do problema. As evoluções da modelagem inicial podem ser observadas na Figura 25 e na Figura 26.

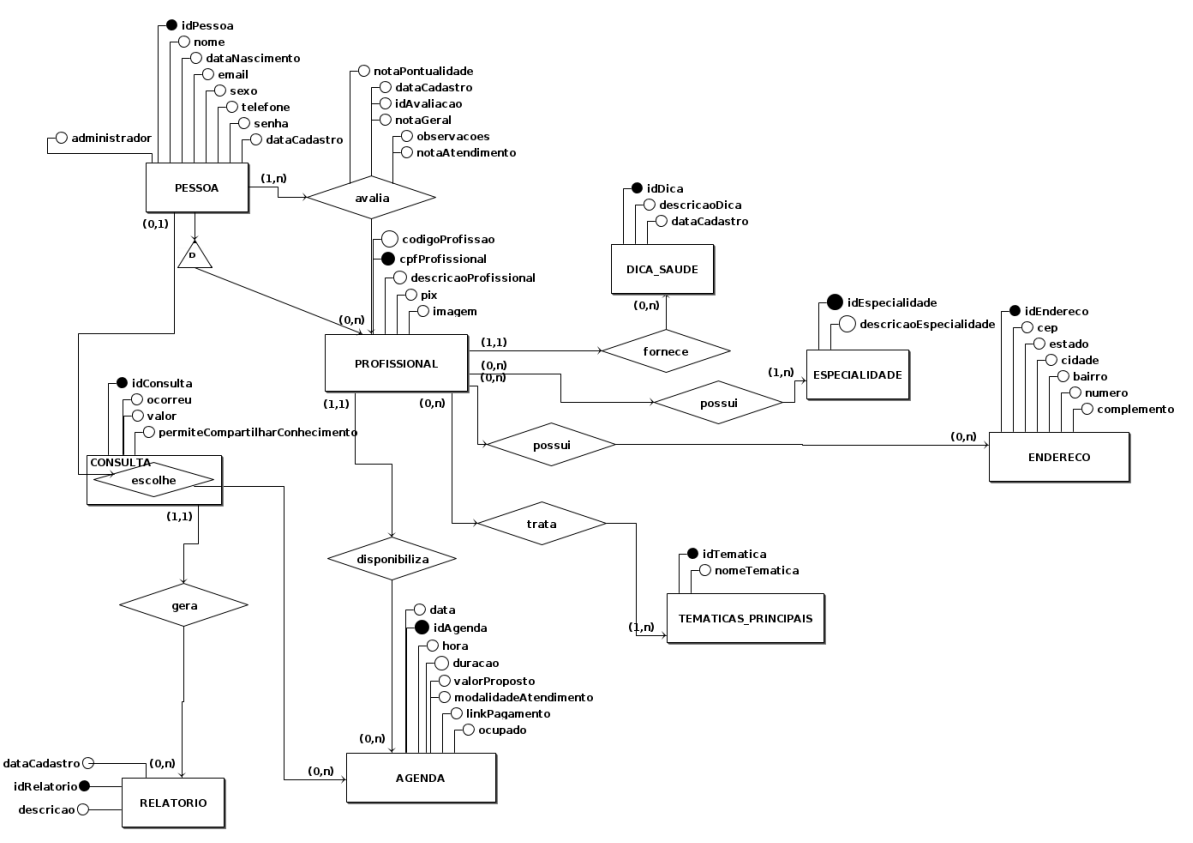

Figura 25 – Diagrama Entidade-Relacionamento ajustado.

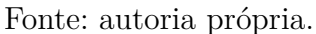

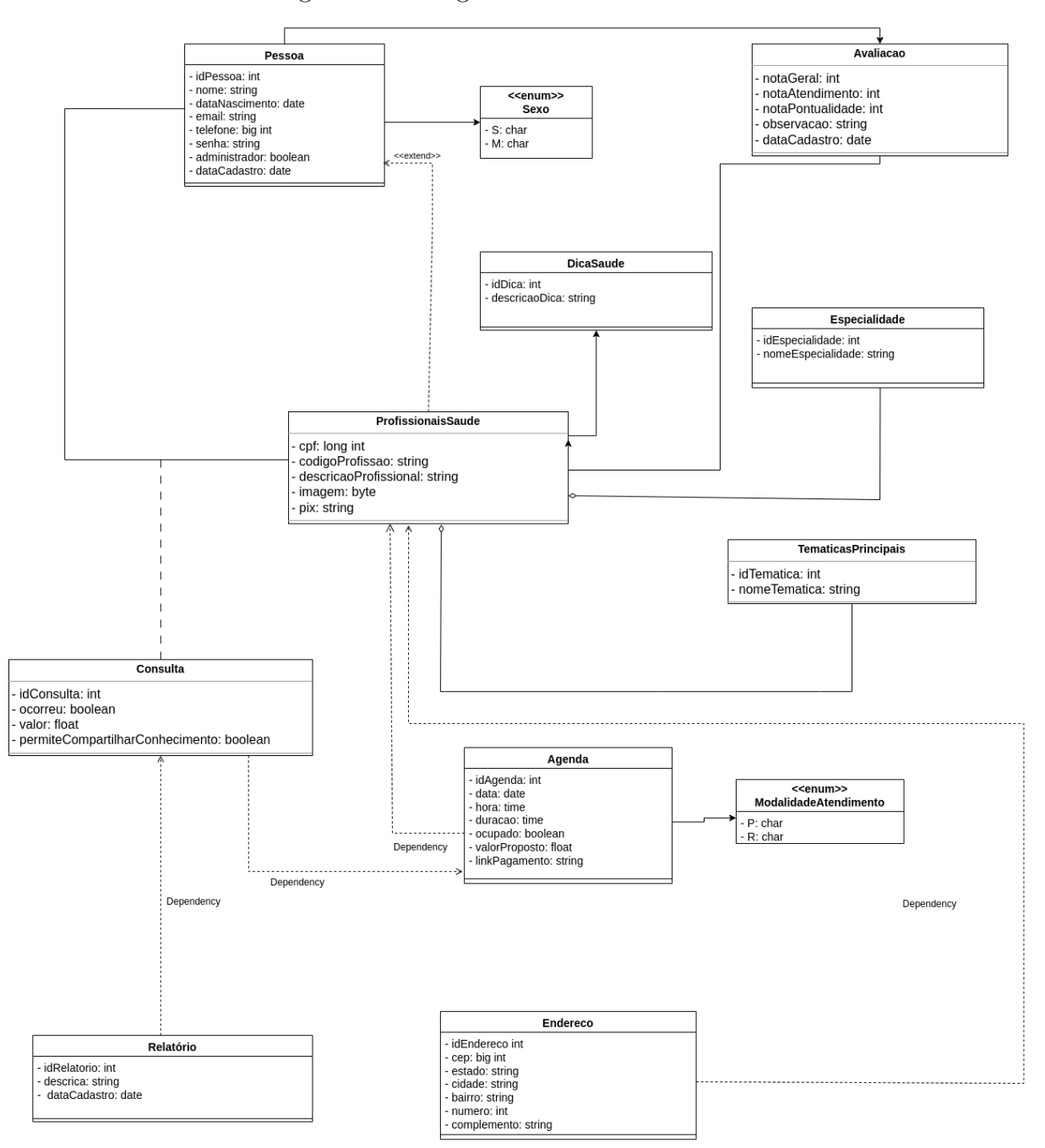

Figura 26 – Diagrama de Classes revisado.

Fonte: autoria própria.

# 4.6 Desenvolvimento da aplicação

Durante o desenvolvimento da aplicação, optou-se pela divisão do *backlog* entre *back-end* e *front-end* para uma melhor eficiência durante o desenvolvimento, sendo grande parte do *back-end* desenvolvido antes do *front-end*, resultando em 6 *sprints* de 15 dias, como descrito na Seção 3.3.1. As duas primeiras *sprints* foram dedicadas ao desenvolvimento do *back-end*, enquanto a terceira, a quarta e a quinta foram direcionadas para o desenvolvimento da interface, complementos do *back-end* e realização de testes unitários. A sexta *sprint* foi dedicada para ajustes gerais da aplicação. A Tabela 1 mostra o calendário dessas seis *sprints*.

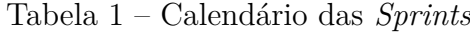

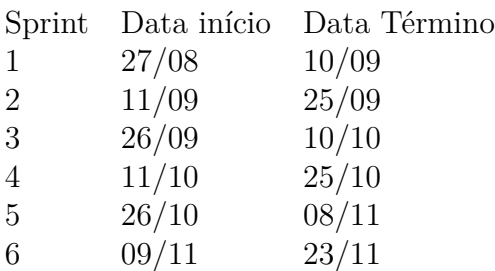

Fonte: autoria própria.

O repositório com o código do software está disponível no seguinte endereço virtual: <https://github.com/MentalTechTcc/Back-end>.

# 4.6.1 Épico - Gerenciamento de registro do usuário.

O épico de gerenciamento de registro do usuário era composto por seis histórias de usuários, conforme explicado na Seção 3.3.5.2. Entretanto, na Seção 4.2, foi esclarecida a exclusão da história US3 (Eu, como estudante da saúde, desejo me cadastrar para poder fazer estágio no software.). Ademais, as outras histórias do épico, totalizado agora em cinco, foram implementadas com sucesso. O *back-end* dessas histórias foram desenvolvidas durante as *sprints* 1 e 2. Enquanto o *front-end* das US1 e US2 foram desenvolvidos durante a *sprint* 4 e as outras foram desenvolvidas durante as *sprints* 4 e 5. A Figura 27 mostra parte da tela de cadastro de paciente.
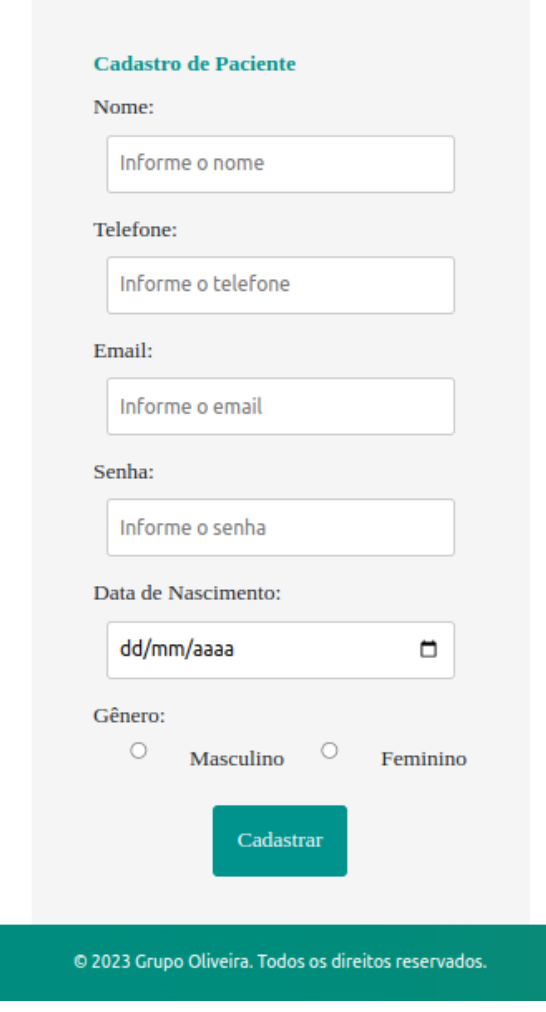

Figura 27 – Tela de Cadastro de Paciente.

Fonte: autoria própria.

### 4.6.2 Épico - Gerenciamento de consultas

O épico de gerenciamento de consultas é composto por três histórias de usuários, conforme explicitado na Seção 3.3.5.2. O épico foi desenvolvido nas *sprints* 2, 4 e 5. Durante o desenvolvimento, as histórias de usuário previstas foram desenvolvidas com sucesso, levando em consideração a mudança de escopo com relação ao perfil de estagiário, descrito na Seção 4.2. O desenvolvimento resultou nas interfaces das figuras 28, 29 e 31. A Figura 30 representa a lista dos profissionais disposta para os pacientes. A sala de reunião disponibilizada para as consultas pode ser vista na Figura 32, que consiste em uma integração com a plataforma de chamadas Jitsi.

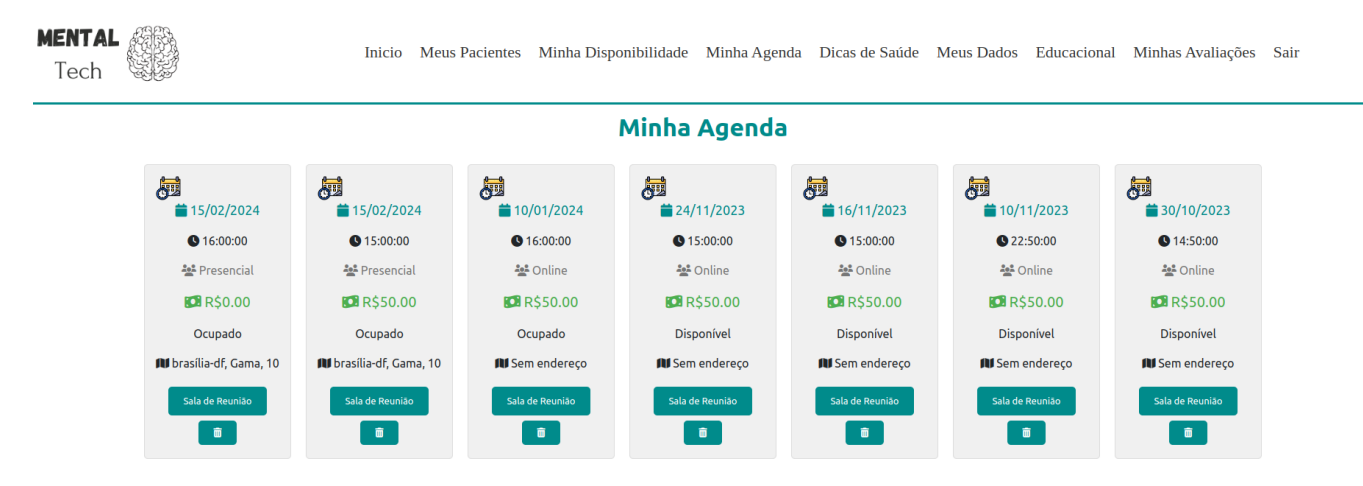

### Figura 28 – Tela da Agenda do Profissional.

Fonte: autoria própria.

Figura 29 – Parte da Tela de Disponibilização de Horários pelo Profissional.

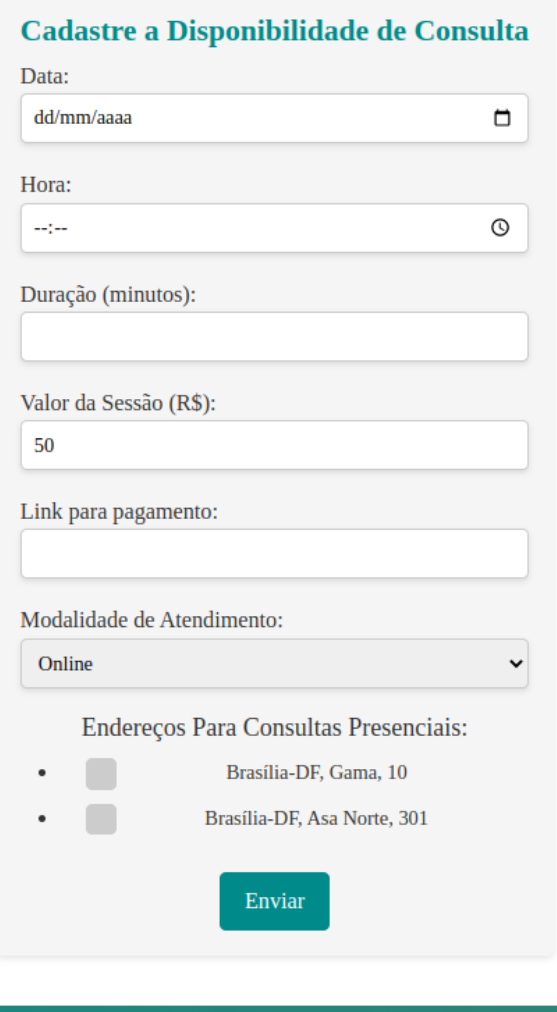

© 2023 Grupo Oliveira. Todos os direitos reservados. Fonte: autoria própria.

Figura 30 – Parte da Tela da Listagem de Profissionais.

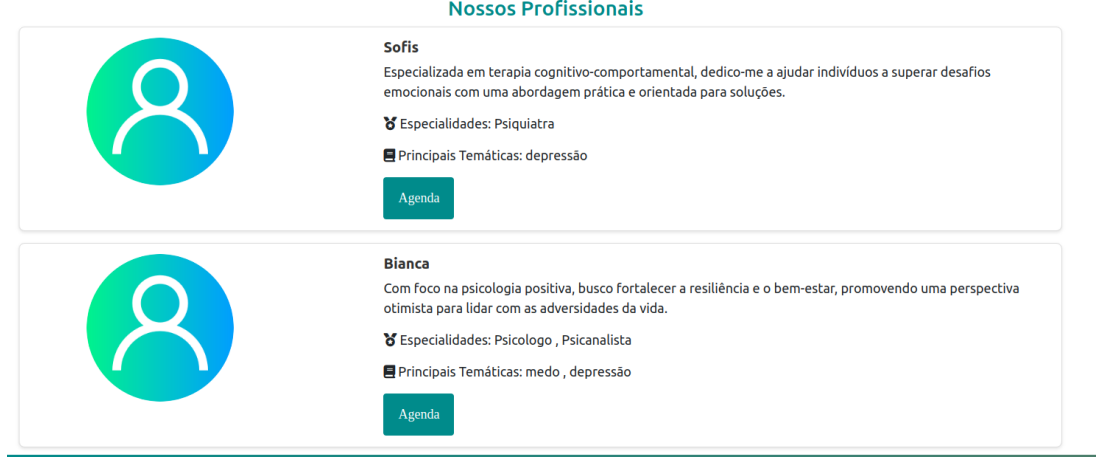

Fonte: autoria própria.

Figura 31 – Tela do Modal de Escolha da Agenda de Cada Profissional.

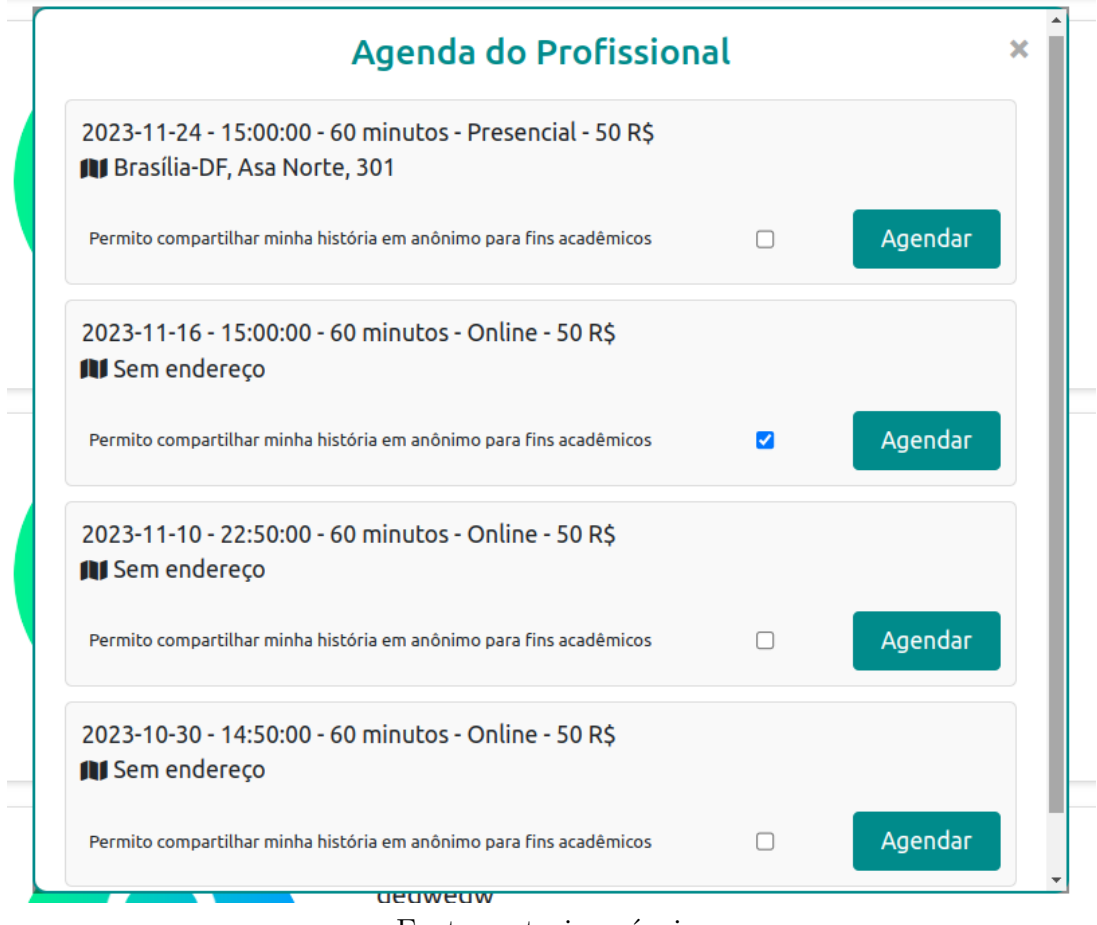

Fonte: autoria própria.

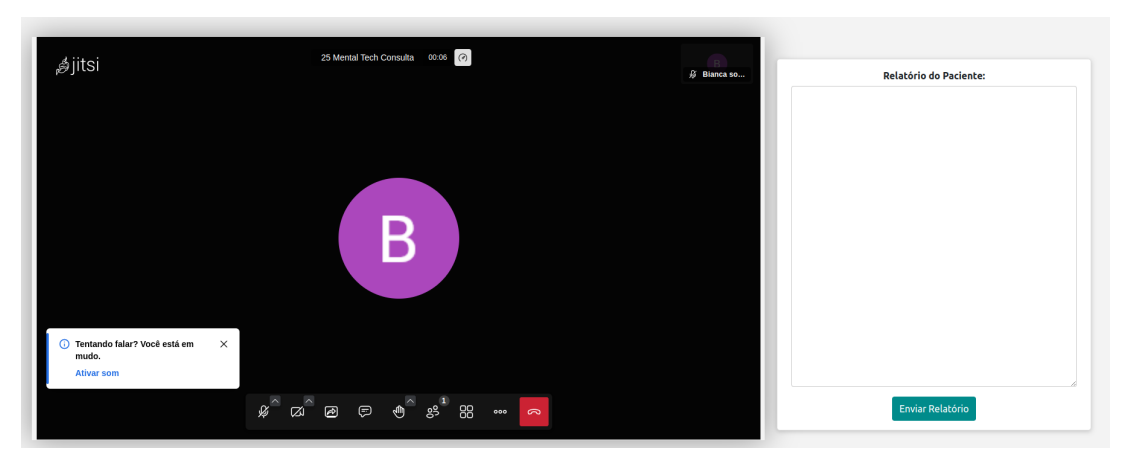

Figura 32 – Parte da Tela da Sala de Reunião.

Fonte: autoria própria.

## 4.6.3 Épico - Dicas de saúde

O épico de dicas de saúde é composto por duas histórias, conforme descrito na Seção 3.3.5.2, que são US14 (Eu, como profissional, gostaria de cadastrar dicas de saúde para os usuários do *site*, para que eu consiga disseminar informações para os usuários) e US15 (Eu, como paciente, gostaria de receber dicas de saúde para que eu possa cuidar melhor da minha saúde mental). As histórias foram implementadas com sucesso, todavia, conforme dito no início dessa seção, ela foi dividida entre *back-end* e *front-end*. Entretanto, tanto a parte do *back-end* das histórias, quanto o *front-end* foram desenvolvidas durante a *sprint* 2. A Figura 33 apresenta a tela de dicas na visão do perfil de profissional e a Figura 34 mostra a tela de dicas na visão do perfil de paciente.

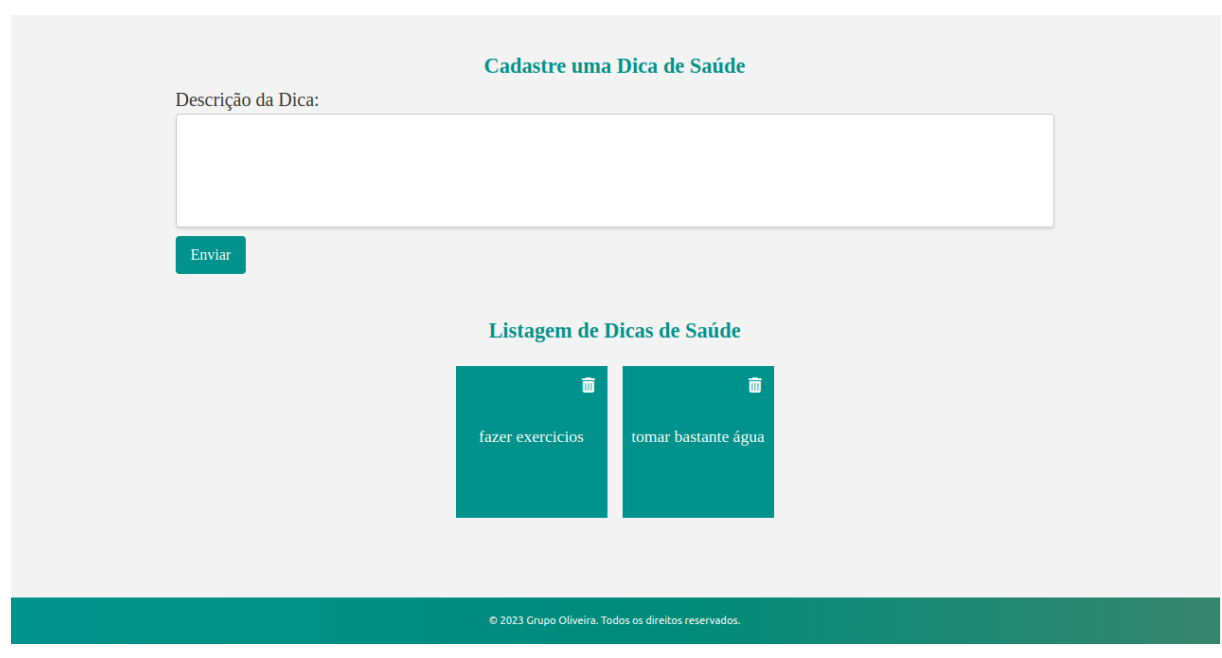

Figura 33 – Tela de Dicas de Saúde para o Perfil do Profissional.

Fonte: autoria própria.

Figura 34 – Parte da Tela de Dicas de Saúde para o Perfil do Paciente.

#### Dicas de Saúde

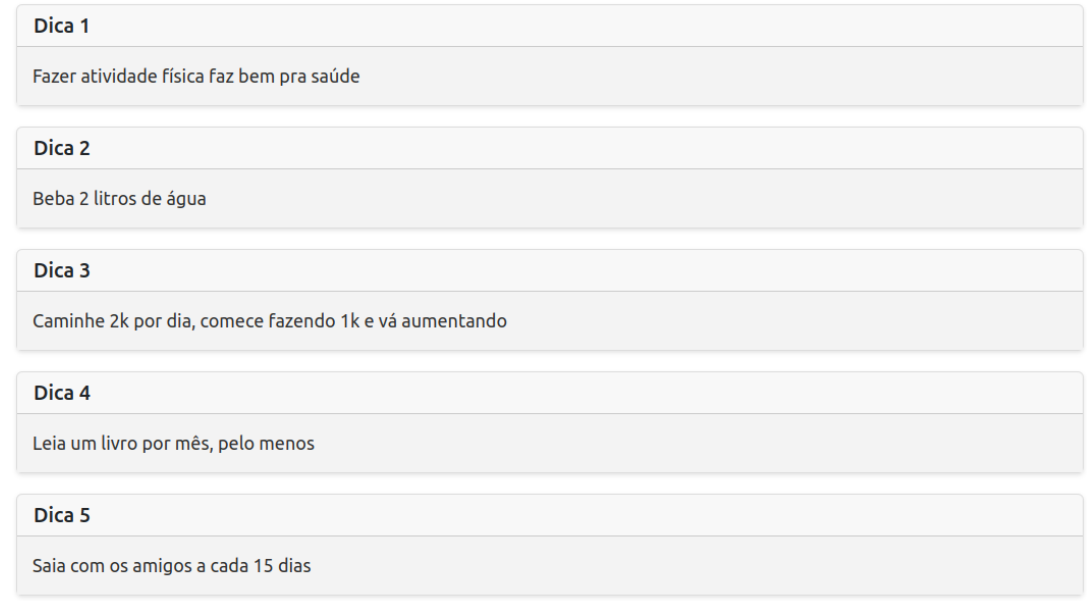

Fonte: autoria própria.

# 4.6.4 Épico - Gerenciamento de relatórios.

O épico de gerenciamento de relatórios é composto por 3 histórias e foi completamente desenvolvido conforme planejado na Seção 3.3.5.2. As funcionalidades podem ser observadas na Figura 35, que mostra a listagem de pacientes para que cada relatório possa ser acessado; Figura 36, que lista todos os relatórios por paciente cadastrados na hora da consulta pelo profissional; e Figura 37, que mostra ao profissional as avaliações cadastradas pelos pacientes de forma anônima. O épico foi desenvolvido nas *sprints* 2, 4 e 5.

Figura 35 – Parte da Tela da Listagem de Pacientes do Profissional.

# **Meus Pacientes**

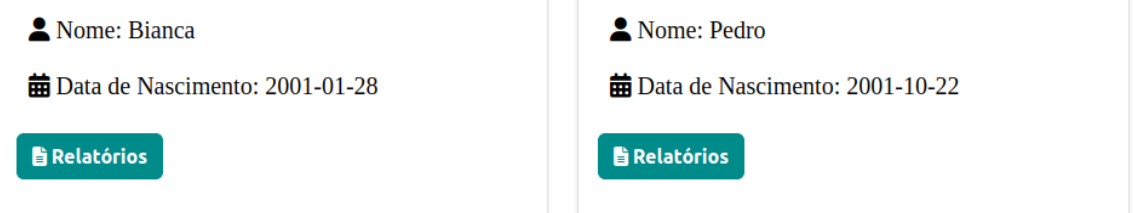

Fonte: autoria própria.

Figura 36 – Parte da Tela dos Relatórios de Paciente.

# **Relatórios do Paciente**

Paciente com esquizofrenia relata melhoria após iniciar musculação e ocupar a mente.

Data de Cadastro: 2023-10-31

Em um tranquilo subúrbio, reside Pedro, um paciente psiquiátrico. Sua jornada começou com sintomas misteriosos que afetaram seu bem-estar mental. Aos 25 anos, Pedro experimentou alucinações perturbadoras e episódios de extrema ansiedade. Seus amigos e familiares, preocupados, o incentivaram a procurar ajuda médica.

Data de Cadastro: 2023-10-31

Paciente relatou ter pensamentos negativos todo dia. Conduta: encaminhamento para Psiquiatra para iniciar medicação, se necessário.

Data de Cadastro: 2023-10-31

Relata melhoria nas crises de ansiedade.

Data de Cadastro: 2023-11-11

Fonte: autoria própria.

Figura 37 – Parte da Tela das Avaliações Recebidas pelo Profissional.

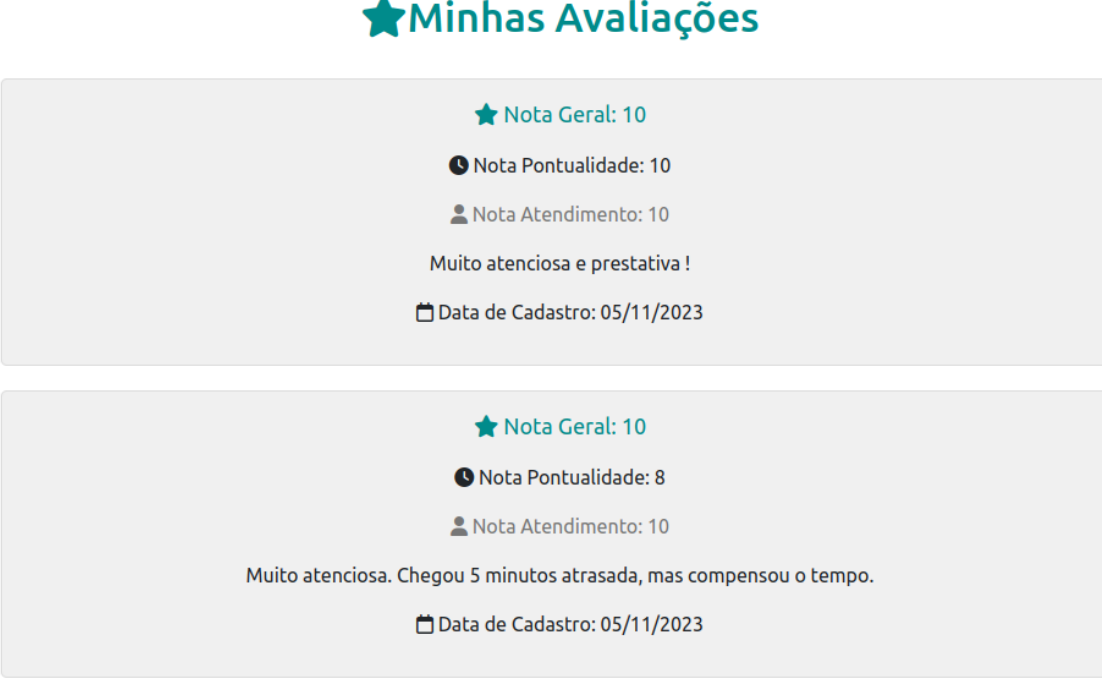

Fonte: autoria própria.

# 4.6.5 Épico - Gerenciamento de pagamento.

O épico de gerenciamento de pagamento é composto por duas histórias, conforme explicitado na Seção 3.3.5.2, que são: US20 (Eu, como paciente, gostaria de realizar pagamento de consulta via software para que eu possa ser atendido por profissionais pagos.) e US21 (Eu, como profissional, gostaria de receber pagamento de consulta via software para que eu possa atender os pacientes de forma paga também.). Em que as histórias foram implementadas com sucesso durante a *Sprint* 3, a qual o profissional pode adicionar sua chave PIX durante o seu cadastro na plataforma, a Figura 38 apresenta a parte da tela em que o profissional pode cadastrar o seu PIX.

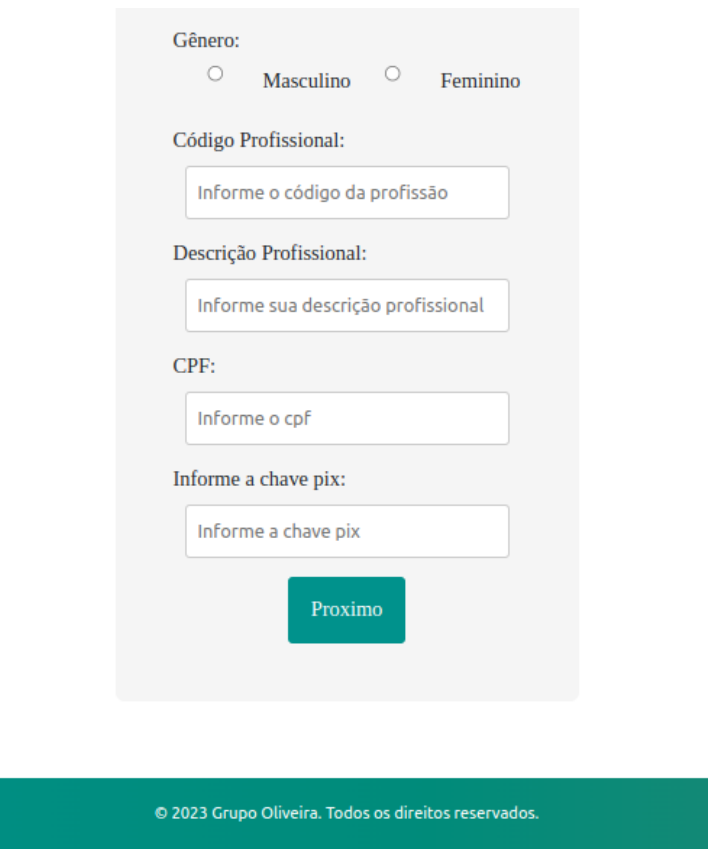

Figura 38 – Parte da Tela de Cadastro do Profissional.

Fonte: autoria própria.

Caso o profissional deseje receber o pagamento de outra forma, ou oferecer novas formas de pagamento para seu paciente, ele pode cadastrar uma ligação virtual de pagamento no momento em que for disponibilizar sua agenda, conforme apresentado na Figura 29.

### 4.6.6 Épico - Gerenciamento de notificação.

O épico de gerenciamento de notificação foi explicado na Seção 4.2 que sua prioridade foi alterada após debates entre as autoras, com isso, levando em conta a prioridade dos outros épicos, este não foi implementado devido o limitado prazo de entrega, ficando para uma melhoria interessante no futuro.

#### 4.6.7 Nova funcionalidade Educacional.

Conforme descrito na Seção 4.2, a implementação do estagiário na aplicação foi substituída por funcionalidades educacionais, em que o profissional poderá usar os relatos dos pacientes se os mesmos concordarem de acordo com a tela apresentada na Figura 31. A funcionalidade que lista os relatórios educacionais pode ser observado na Figura 39.

Figura 39 – Parte da Tela dos Relatórios Educacionais.

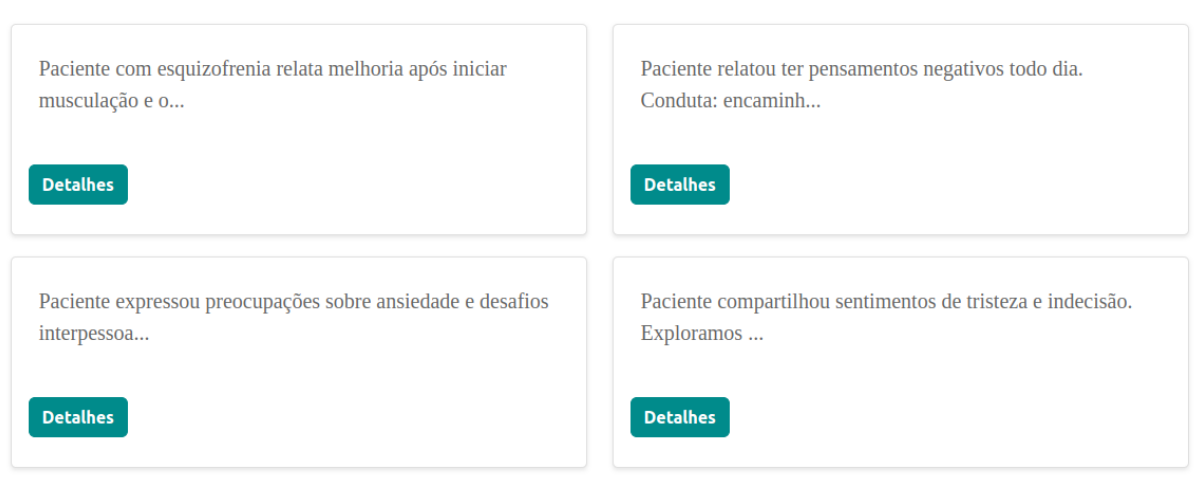

**Relatos para Fins Educacionais** 

Fonte: autoria própria.

### 4.6.8 Testes de Software.

Os testes unitários foram realizados apenas para as funcionalidades principais do *back-end*, resultando em uma cobertura de linhas de 66%, conforme a Tabela 2. No entanto, não foram realizados testes unitários para o *front-end*.

Também foi usado o *SonarQube* para fazer a análise estática do código, conforme apresenta a Figura 40. O número de *code smells* se deve ao fato do padrão do Python para variáveis usar a expressão regular  $\hat{a}$ -z $\hat{a}$ [a-z0-9]\*\$. Neste projeto o padrão para variáveis foi letras minúsculas seguidas de letras maiúsculas. Além disso, a falha de segurança apontada ocorre, pois ao usuário perder sua senha, uma nova aleatória é enviada para o mesmo por e-mail e que deve ser trocada pelo usuário.

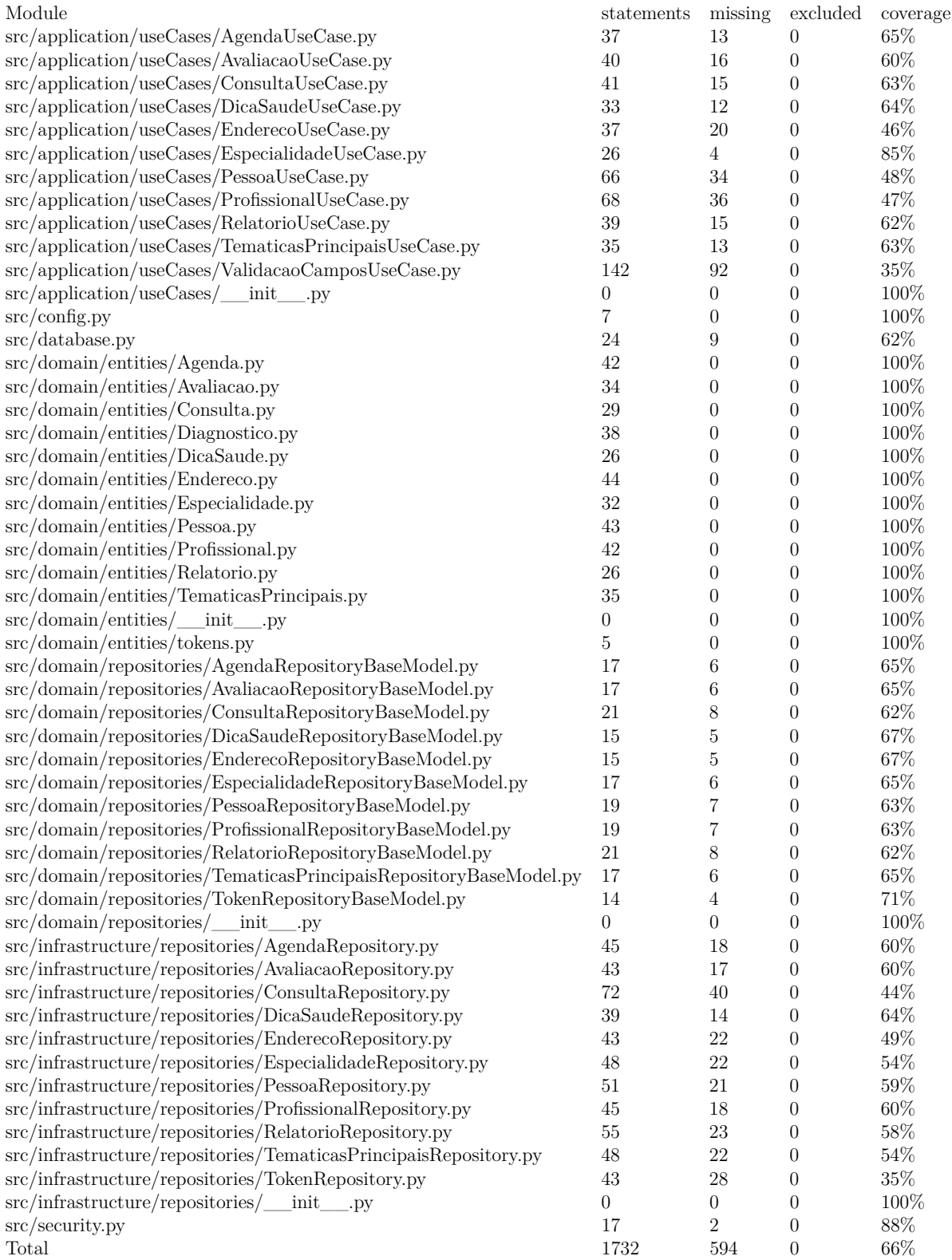

### Tabela 2 – Cobertura dos Testes do *Back-end*.

Fonte: autoria própria.

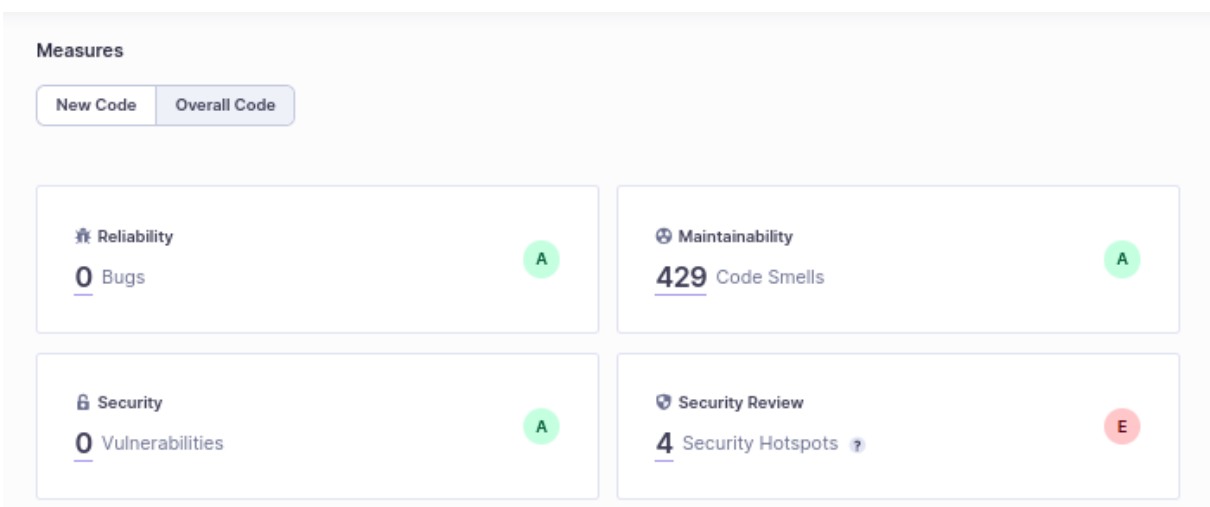

Figura 40 – Análise do *SonarQube* do *Back-end*.

Fonte: autoria própria.

O uso do *SonarQube* no *front-end* pode ser visto na Figura 41. A aplicação possui o seguinte *bug* repetidas vezes: *"Unexpected missing generic font family"*. Esse erro acontece, pois no projeto é usado o *FontAwesome*, que é uma fonte personalizada, então o *SonarQube* está recomendando adicionar uma fonte genérica como alternativa em todas as páginas, além da baixa duplicação em algumas páginas parecidas.

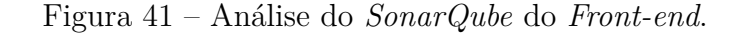

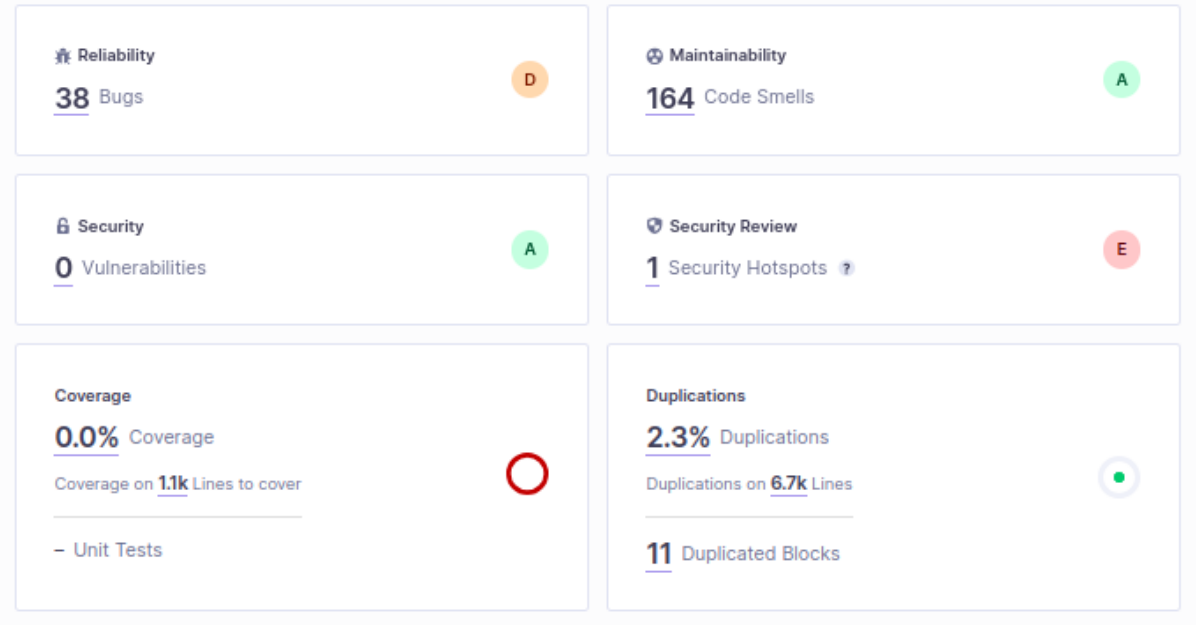

Fonte: autoria própria.

#### 4.6.8.1 Teste de usabilidade

O teste de usabilidade foi feito com objetivo de analisar se o software estava servindo para os objetivos propostos e para identificar pontos de melhorias. Foi realizado com a presença de duas pessoas, uma com o perfil de possível usuário paciente e um recém formado psicólogo como possível profissional da plataforma. Os testes realizados foram das funcionalidades abaixo:

- O profissional disponibilizar agenda para marcação das consultas.
- O paciente conseguir realizar a marcação da consulta.
- O profissional disponibilizar dicas de saúde.

O teste foi feito por meio de entrevista presencial, já que o ambiente de teste ainda não está na nuvem, e sim no ambiente local das autoras. Para obtenção das resposta foi feito o uso de uma escala de 1 a 5:

- 1. muito ruim
- 2. ruim
- 3. regular
- 4. bom
- 5. muito bom

As perguntas feitas durante a entrevista e suas respostas estão listadas abaixo:

- 1. Perfil de paciente
	- Como você descreveria sua experiência geral ao usar a plataforma? **5**
	- Como você se sentiu em relação à navegação pelo sistema? Houve facilidade em se movimentar entre as diferentes seções da plataforma? **5**
	- Como você percebe a integração entre a disponibilidade da agenda e as consultas agendadas? **5**
	- Como foi a experiência ao tentar marcar uma consulta? Houve alguma dificuldade? **4**
	- Você conseguiu entender claramente como usar as funcionalidades de marcação de consultas e acesso às dicas de saúde? **5**
- 2. Perfil profissional
- Como você descreveria sua experiência geral ao usar a plataforma? **5**
- Como você se sentiu em relação à navegação pelo sistema? Houve facilidade em se movimentar entre as diferentes seções da plataforma? **5**
- Você conseguiu entender claramente como usar as funcionalidades de disponibilização de agenda e acesso às dicas de saúde? **5**
- Como você percebe a integração entre a disponibilidade da agenda e as consultas agendadas? **5**
- As funcionalidades relacionadas às dicas de saúde foram eficazes e fáceis de usar? **4**
- Em uma escala de 1 a 10, qual seria sua pontuação geral de satisfação com as funcionalidades testadas? **9**

O profissional ainda detectou que não existia a funcionalidade de excluir as dicas e sugeriu esse ponto de melhoria.

Reconhecendo a relevância de tal indicação o projeto foi revisado e aprimorado para satisfazer tal demanda, incorporando ícones de lixeira destinados à exclusão das dicas, resultando na tela interativa apresentada na Figura 42.

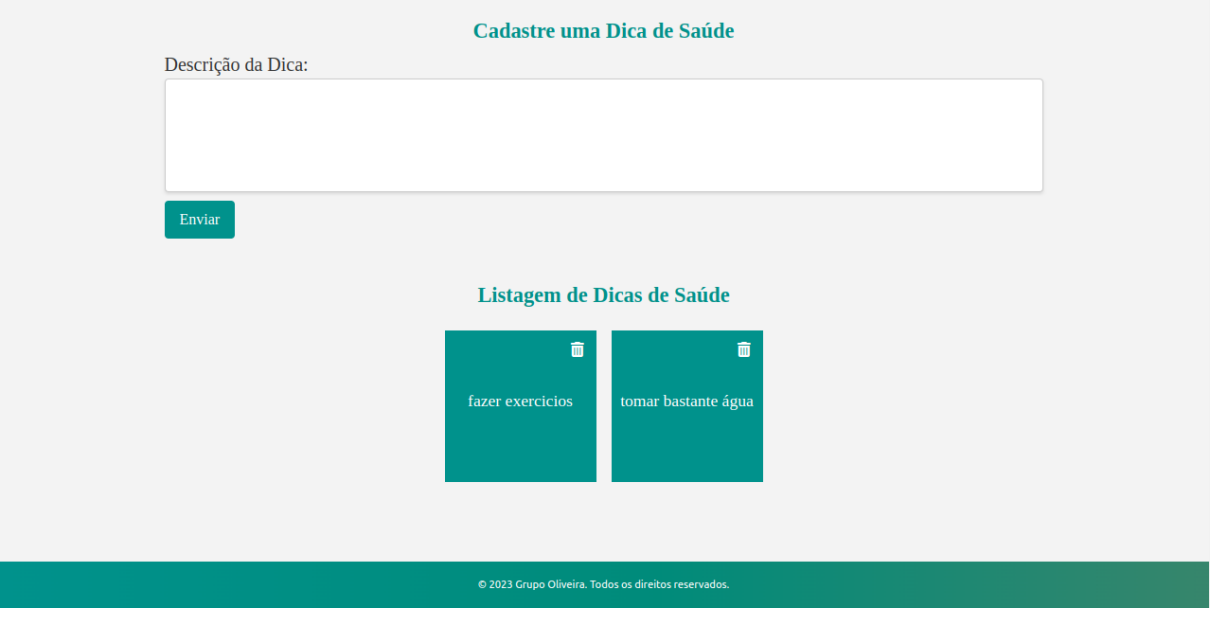

Figura 42 – Parte da Tela de Dicas de Saúde.

Fonte: autoria própria.

# 5 Considerações Finais

### 5.1 Conclusões

Conforme exposto na Seção 1.3, este projeto teve como objetivo a criação de um software web para ajudar no tratamento da saúde mental, através da disponibilização de atendimentos psicológicos *on-line* ou presencial por profissionais da saúde. Além de ser uma forma de disseminar conhecimento para área acadêmica com a permissão do paciente em situações reais que poderão colaborar com a formação desses novos profissionais.

A pesquisa bibliográfica possibilitou um melhor entendimento sobre a área da Saúde Mental e da Tecnologia, proporcionando um maior conhecimento de como as duas áreas poderiam se relacionar a fim de contribuir no auxílio da saúde mental dos pacientes. Já a utilização das Metodologias ágeis *Scrum* e *Kanban* proporcionaram uma melhor organização para desenvolvimento das atividades propostas e a disponibilização do software proposto por este trabalho.

Entretanto, durante o desenvolvimento da aplicação foi necessária algumas alterações para um melhor funcionamento e sucesso da proposta, conforme abordado nos tópicos iniciais da Seção 4 (4.1, 4.2, 4.3, 4.4 e 4.5). Tais alterações em relação à linguagem de programação e arquitetura contribuíram para o desenvolvimento mais rápido coerente com as expectativas de disponibilização desse software. Portanto, ao avaliar os resultados, é possível notar que os objetivos do projeto foram atendidos.

## 5.2 Trabalhos Futuros

Ao longo do processo de desenvolvimento desse software foi dedicada especial atenção à concepção e implementação das funcionalidades essenciais, resultando em um software funcional e eficaz, relativo também ao tempo limitado ao seu desenvolvimento. No entanto, a abordagem de teste adotada durante o desenvolvimento foi bem reduzida diante desse fator limitante de prazos ao que se desejava. A cobertura de testes, embora presente, não atingiu o nível desejado para garantir a robustez e confiabilidade do sistema. Assim, estes aspectos representam uma área de melhoria para trabalhos futuros em que se recomenda ampliar a ênfase na implementação de testes, visando cobrir, pelo menos, as condições das funções, para assegurar a estabilidade do software e contribuir para a qualidade do produto final. Além disso, embora o teste de usabilidade tenha sido conduzido, foi realizado com um número reduzido de usuários. Seria interessante realizar

futuramente o teste com um número maior de pessoas, abrangendo diferentes perfis, a fim de assegurar a qualidade do software.

Uma melhoria futura que enriqueceria o projeto seria a implementação de notificações para o usuário da aplicação, que conforme informado na Seção 4.6, não foi possível ser implementado no momento, sendo algo interessante para o futuro, uma vez que ajudaria os usuários a se lembrarem de suas consultas marcadas. Adicionalmente, permitir aos profissionais escolherem um padrão diário de atendimento, em vez de cadastrar um horário por vez. Além disso, uma outra melhoria enriquecedora seria tornar a aplicação responsiva para melhor acesso através de dispositivos móveis.

# Referências

ALMEIDA, M. J. de. Tecnologia e medicina: uma visão da academia. *Revista bioética*, v. 8, n. 1, 2009. Citado na página 22.

AMBLER, S.; ÁGIL, M. *práticas eficazes para a programação eXtrema eo processo unificado*. [S.l.]: Brazil: Bookman, 2004. Citado na página 34.

AMWELL. 2022. Disponível em  $\langle \text{https://amwell.com/}>$ . Acesso em 20 de fevereiro de 2023. Citado na página 27.

ANGULAR. *What is Angular?* 2023. Https://angular.io/guide/what-is-angular. Acesso em 21 de março de 2023. Citado na página 49.

ASSOCIATION, A. P. et al. *Manual diagnóstico e estatístico de transtornos mentais*. [S.l.]: Artmed Editora, 2013. Citado na página 25.

AVRAM, F. M. A. *Domain-Driven Design Quickly*. Lulu.com, 2007. ISBN 1411609255,9781411609259. Disponível em: <http://gen.lib.rus.ec/book/index.php? md5=223c27635f29b3c7ceee7d369bfff6d1>. Citado 2 vezes nas páginas 65 e 66.

BECK, J. S. *Terapia cognitivo-comportamental*. [S.l.]: Artmed Editora, 2013. Citado na página 21.

BECK, K. et al. *Manifesto para o Desenvolvimento Ágil de Software*. 2001. Acesso em 07 Mar. 2023. Disponível em: <https://agilemanifesto.org/iso/ptbr/principles.html>. Citado na página 35.

BETTERHELP. s.d. Disponível em <https://www.betterhelp.com/>. Acesso em 20 fev. 2023. Citado na página 26.

BOOCH, G. *UML: guia do usuário*. [S.l.]: Elsevier Brasil, 2006. Citado na página 56.

BRAGA, A.; GASTALDO, É. Variações sobre o uso do skype na pesquisa empírica em comunicação: apontamentos metodológicos. *Revista Contracampo*, n. 24, p. 4–18, 2012. Citado na página 28.

BRASIL. Lei nº 10.216, de 06 de abril de 2001. *Diário Oficial da República Federativa do Brasil*, Brasília, DF, 2001. Disponível em: <http://www.planalto.gov.br/ccivil\_03/ leis/leis\_2001/l10216.htm>. Citado na página 15.

BRMODELO. *Projeto brModelo 3.0 (atual v3.31)*. 2023. Acessado em 8 de março de 2023. Disponível em: <http://www.sis4.com/brModelo/>. Citado na página 48.

BROD, C. *Scrum Guia Prático para Projetos Ágeis-1ª Edição*. [S.l.]: Novatec Editora, 2013. Citado na página 36.

CALM. 2021. Disponível em <https://www.calm.com/>. Acesso em 20 de fevereiro de 2023. Citado na página 26.

CAMPOS, V. *5 curiosidades sobre Sheldon, de The Big Bang Theory, que você (provavelmente) não sabia...* 2021. Acesso em 28 de março de 2023. Disponível em:  $\langle$ https://rollingstone.uol.com.br/entretenimento/ 5-curiosidades-sobre-sheldon-de-big-bang-theory-que-voce-provavelmente-nao-sabia-lista/ >. Citado na página 100.

CANOVAS, D. de S.; CRUZ, M. T. M. da; ANDRADE, M. A. C. de. Serviço em aba para indivíduos com tea: continuar o serviço presencial em tempos de covid-19? *Revista Brasileira de Análise do Comportamento*, v. 15, n. 2, 2019. Citado na página 25.

CARVALHO, M. *'Avenida Brasil': Há um mês na pele de Carminha, Adriana Esteves se surpreende com o carinho que tem despertado*. 2012. Acesso em 28 de março de 2023. Disponível em: <https://extra.globo.com/tv-e-lazer/ avenida-brasil-ha-um-mes-na-pele-de-carminha-adriana-esteves-se-surpreende-com-carinho-que-tem html>. Citado na página 101.

CHAN, K.; ZARY, N. Applications and challenges of implementing artificial intelligence in medical education: Integrative review. jmir medical education, 5 (1), e13930. 2019. Citado na página 22.

COHN, M. *User stories applied: For agile software development*. [S.l.]: Addison-Wesley Professional, 2004. Citado na página 41.

COSTA, H. F. D. da; PIMENTEL, J. H. C. O papel da comunicação na elicitação de requisitos–entrevistas e brainstorming. *Revista de Engenharia e Pesquisa Aplicada*, v. 2, n. 4, 2017. Citado na página 41.

CRAIG, J.; PATTERSON, V. Introduction to the practice of telemedicine. v. 11, p. 3–9, 2005. Citado na página 23.

CRUZ, F. *Scrum e Agile em Projetos (2a. edição): guia completo*. [S.l.]: Brasport, 2018. Citado 2 vezes nas páginas 35 e 36.

DIAGRAMS.NET. *Sobre diagramas.net*. 2023. Acessado em 9 de março de 2023. Disponível em: <https://www.diagrams.net/about>. Citado na página 48.

Editora SENAI-SP. *Metodologia da pesquisa aplicada à tecnologia*. [S.l.]: SENAI-SP Editora, 2018. Citado na página 29.

EIGNER, I.; BODENDORF, F.; WICKRAMASINGHE, N. Predicting high-cost patients by machine learning: A case study in an australian private hospital group. In: *Proceedings of 11th International Conference*. [S.l.: s.n.], 2019. v. 60, p. 94–103. Citado na página 23.

ELMASRI, R. et al. *Fundamentals of Database Systems*. [S.l.]: Springer, 2000. Citado na página 54.

Federal Communications Commission. *Telehealth, Telemedicine, and Telecare: What's What?2014.* 2014. Disponível em: <https://www.fcc.gov/general/ telehealth-telemedicine-and-telecare-whats-what>. Citado na página 24.

FEIJÓ, L. P. et al. Indícios de eficácia dos tratamentos psicoterápicos pelainternet: revisão sistemática. *Gerais: Revista Interinstitucional de Psicologia*, Universidade Federal de Minas Gerais, v. 14, n. SPE, p. 1–25, 2021. Citado na página 24.

FEIJó, L. P.; SILVA, N. B.; BENETTI, S. P. d. C. Experiência e formação profissional de psicoterapeutas psicanalíticos na utilização das tecnologias de informação e comunicação. *Psicologia: Ciência e Profissão*, Conselho Federal de Psicologia, v. 38, n. Psicol. cienc. prof., 2018 38(2), Apr 2018. ISSN 1414-9893. Disponível em:  $\langle \text{https://doi.org/10.1590/1982-3703003032017}\rangle$ . Citado na página 24.

FEIJó LUAN PARIS, S. N. B. B. S. P. d. C. Impacto das Tecnologias de Informação e Comunicação na Técnica Psicoterápica Psicanalítica. *Trends in Psychology*, scielo, v. 26, p. 1633–1647, 09 2018. Disponível em: <http://www.scielo.br/scielo.php?script=sci\_ arttext&pid=S2358-18832018000301633&lang=pt>. Citado na página 24.

FINFGELD, D. L. Psychotherapy in cyberspace. *Journal of the American Psychiatric Nurses Association*, Elsevier, v. 5, n. 4, p. 105–110, 1999. Citado na página 26.

FONSECA, J. J. S. da. *Apostila de metodologia da pesquisa científica*. [S.l.]: João José Saraiva da Fonseca, 2002. Citado na página 30.

FRANCK, K. M.; PEREIRA, R. F.; FILHO, J. V. D. Diagrama entidade-relacionamento: uma ferramenta para modelagem de dados conceituais em engenharia de software. *Research, Society and Development*, v. 10, n. 8, 2021. Citado na página 53.

GAUER, G. et al. Terapias alternativas: Uma questão contemporânea em psicologia. *Psicologia: Ciência e Profissão*, SciELO Brasil, v. 17, p. 21–32, 1997. Citado na página 21.

GENARI, J. O. S.; FERRARI, F. C. Times de alto desempenho no contexto das metodologias scrum e kanban. *Revista TIS*, v. 4, n. 3, 2015. Citado na página 38.

GIL, A. C. Como elaborar projetos de pesquisa. Atlas, 2007. Citado na página 30.

GITHUB. *About Git - Usando o Git - Documentação do GitHub*. 2023. Acessado em 8 de março de 2023. Disponível em:  $\langle \text{https://docs.github.com/pt/get-started/using-git/}) \rangle$ about-git>. Citado na página 48.

GONÇALVES, A. M.; SENA, R. R. d. A reforma psiquiátrica no brasil: contextualização e reflexos sobre o cuidado com o doente mental na família. *Revista latino-americana de Enfermagem*, SciELO Brasil, v. 9, p. 48–55, 2001. Citado na página 15.

GRUDIN, J.; PRUITT, J. Personas, participatory design and product development: An infrastructure for engagement. 2002. Acessado em março de 2023. Citado na página 41.

GUEDES, G. T. *UML 2-Uma abordagem prática*. [S.l.]: Novatec Editora, 2018. Citado 2 vezes nas páginas 50 e 52.

HAN, B.-C. *Sociedade do cansaço*. [S.l.]: Editora Vozes Limitada, 2015. Citado na página 16.

HEFLO. *Gerenciar processos pode ser simples, fácil e intuitivo*. 2023. Acessado em 8 de março de 2023. Disponível em: <https://www.heflo.com/pt-br/>. Citado na página 48.

HEROKU. *Deploy and run apps on today's most innovative Platform as a Service*. 2023. Acessado em 21 de março de 2023. Disponível em: <https://www.heroku.com/platform>. Citado na página 50.

IntelliJ IDEA. *IntelliJ IDEA*. 2023. Acesso em 7 de março de 2023. Disponível em: <https://www.jetbrains.com/pt-br/idea/>. Citado na página 49.

JUNIOR, M. L.; FILHO, M. G. Adaptações ao sistema kanban: revisão, classificação, análise e avaliação. *Gestão Produção*, Universidade Federal de São Carlos, v. 15, n. Gest. Prod., 2008 15(1), p. 173–188, Jan 2008. ISSN 0104-530X. Disponível em:  $\langle \text{https://doi.org/10.1590/S0104-530X2008000100015} \rangle$ . Citado na página 37.

KAIESKI, N.; GRINGS, J. A.; FETTER, S. A. Um estudo sobre as possibilidades pedagógicas de utilização do whatsapp. *RENOTE*, v. 13, n. 2, 2015. Citado na página 28.

KNAPP, P. *Terapia cognitivo-comportamental na prática psiquiátrica*. [S.l.]: Artmed Editora, 2009. Citado na página 21.

KOHN, K.; MORAES, C. d. O impacto das novas tecnologias na sociedade: conceitos e características da sociedade da informação e da sociedade digital. In: SN. *XXX Congresso Brasileiro de Ciências da Comunicação*. [S.l.], 2007. v. 30, n. 3, p. 1–13. Citado na página 16.

KOTONYA, G.; SOMMERVILLE, I. *Requirements engineering: processes and techniques*. [S.l.]: Wiley Publishing, 1998. Citado na página 40.

KVEDAR, J.; COYE, M. J.; EVERETT, W. Connected health: a review of technologies and strategies to improve patient care with telemedicine and telehealth. *Health affairs*, v. 33, n. 2, p. 194–199, 2014. Citado na página 23.

LAURINDO, F. J. B. et al. O papel da tecnologia da informação (ti) na estratégia das organizações. *Gestão & Produção*, SciELO Brasil, v. 8, p. 160–179, 2001. Citado na página 22.

LETOURNEAU-GUILLON, L. et al. Artificial intelligence applications for workflow, process optimization and predictive analytics. *Neuroimaging Clinics*, Elsevier, v. 30, n. 4, p. e1–e15, 2020. Citado na página 23.

LIMA, C. *O que é o Spring Boot?* 2022. Disponível em: <https://www.treinaweb.com. br/blog/o-que-e-o-spring-boot>. Citado na página 49.

LONGO, H. E. R.; SILVA, M. P. A utilização de histórias de usuários no levantamento de requisitos ágeis para o desenvolvimento de software. *International Journal of Knowledge Engineering and Management (IJKEM)*, v. 3, n. 6, p. 1–30, 2014. Citado na página 41.

LUCIANO, J.; ALVES, W. J. B. Padrão de arquitetura mvc: Model-view-controller. *EPeQ Fafibe*, v. 1, n. 3a, p. 102–107, 2017. Citado na página 45.

MACHADO, F. N. R. *Análise e Gestão de Requisitos de Software Onde nascem os sistemas*. [S.l.]: Saraiva Educação SA, 2018. Citado na página 40.

MANOELA, L. 2023. Acesso em 28 de março de 2023. Disponível em: <https: //twitter.com/larimanoela>. Citado na página 97.

MASSARI, V. L.; VIDAL, A. *Gestão Ágil de Produtos com Agile Think Business Framework: Guia para certificação EXIN Agile Scrum Product Owner*. [S.l.]: Brasport, 2018. Citado na página 36.

MILLETT, N. T. S. *Patterns, Principles and Practices of Domain-Driven Design*. 1. ed. Wrox, 2015. ISBN 1118714709, 978-1118714706. Disponível em: <http: //gen.lib.rus.ec/book/index.php?md5=a4fc450c3b5d0c3c370cf3dd4eedd7a2>. Citado na página 65.

MORAIS, M. M. N. d. *Teleatendimento no acompanhamento terapêutico de crianças com Transtorno do Espectro Autista durante a pandemia do COVID-19*. Dissertação (Mestrado) — Universidade Federal do Rio Grande do Norte, 2021. Citado 4 vezes nas páginas 25, 26, 27 e 28.

MOURA, F. R. E. et al. A medicina remota em tempos de pandemia: um estudo prospectivo de tecnologias de telemedicina. *Cadernos de Prospecção*, v. 15, n. 1, p. 2–17, 2022. Citado 2 vezes nas páginas 23 e 24.

MUNIZ, J. O.; HESSEL, T. Segurança de software para a área de saúde: uma avaliação dos requisitos de segurança aplicada em software de registro eletrônico em saúde. 004, 2019. Citado na página 26.

MUSSI, R. F. de F. et al. Pesquisa quantitativa e/ou qualitativa: distanciamentos, aproximações e possibilidades. *Revista Sustinere*, v. 7, n. 2, p. 414–430, 2019. Citado na página 29.

MYERS, G. J.; SANDLER, C.; BADGETT, T. *The art of software testing*. [S.l.]: John Wiley & Sons, 2011. Citado na página 56.

NARDI, J. C.; FALBO, R. de A. Uma ontologia de requisitos de software. In: *CIbSE*. [S.l.: s.n.], 2006. p. 111–124. Citado na página 40.

NELSON, S. D. et al. Demystifying artificial intelligence in pharmacy. *American Journal of Health-System Pharmacy*, Oxford University Press US, v. 77, n. 19, p. 1556–1570, 2020. Citado na página 23.

NOGUEIRA, D. L. *Ferramentas automatizadas para apoio ao projeto estruturado: uma aplicação do diagrama de entidade-relacionamento*. Tese (Doutorado) — Universidade Federal do Rio de Janeiro, Rio de Janeiro, RS, 1988. Tese (Doutorado em Ciências em Engenharia de Sistemas e Computação). Citado na página 53.

OHANNESSIAN, R. Telemedicine: potential applications in epidemic situations. *European Research in Telemedicine/La Recherche Européenne en Télémédecine*, Elsevier, v. 4, n. 3, p. 95–98, 2015. Citado na página 24.

Organização Mundial de Saúde. *Saúde mental*. 2017. Disponível em: <https: //www.who.int/mental\_health/en/>. Citado na página 20.

PANZINI, R. G. et al. Qualidade de vida e espiritualidade. *Archives of Clinical Psychiatry (São Paulo)*, SciELO Brasil, v. 34, p. 105–115, 2007. Citado na página 20.

PASIN, L. *Jean Paulo Campos, eterno Cirilo, estreia na Globo: 'Papel abriu portas'*. 2023. Acesso em 28 de março de 2023. Disponível em:  $\langle \text{https://www.uol.com.br/splash/colunas/lucas-pasin}/2023/01/13/$ jean-paulo-campos-na-globo-fazer-a-transicao-para-adulto-e-um-desafio.htm>. Citado na página 98.

PEREIRA, M. J. E. *O impacto da inteligência artificial na área da saúde*. Tese (Doutorado), 2022. Citado 2 vezes nas páginas 22 e 23.

PINTO, E. R. As modalidades do atendimento psicológico on-line. *Temas em Psicologia*, Sociedade Brasileira de Psicologia, v. 10, n. 2, p. 168–177, 2002. Citado na página 17.

POSTGRESQL. *Sobre PostgreSQL*. 2023. Acessado em 21 de março de 2023. Disponível em: <https://www.postgresql.org/about/>. Citado na página 49.

PRESSMAN, R. S. *Engenharia de Software Uma Abordagem Profissional*. 7. ed. [S.l.]: AMGH, 2011. Citado na página 61.

PRIKLADNICKI, R.; WILLI, R.; MILANI, F. *Métodos ágeis para desenvolvimento de software*. [S.l.]: Bookman Editora, 2014. Citado na página 34.

QUARTILHO, M. J. *Saúde mental*. [S.l.]: Imprensa da Universidade de Coimbra/Coimbra University Press, 2010. Citado na página 20.

RADOVIC, A. et al. Depressed adolescents' positive and negative use of social media. *Journal of adolescence*, Elsevier, v. 55, p. 5–15, 2017. Citado na página 20.

RAMAYASA, I. P.; CANDRAWIBAWA, I. G. A. Usability evaluation of lecturer information systems using sirius framework and moscow technique. *Scientific Journal of Informatics*, v. 8, n. 1, p. 16–23, 2021. Citado na página 41.

RAMPAZZO, L. *Metodologia científica*. [S.l.]: Edições Loyola, 2005. Citado na página 18.

RAMíREZ, S. *FastAPI Documentation*. 2023. Disponível em: <https://fastapi.tiangolo. com/>. Citado na página 65.

RIBAS, T. *Scrum: O que É, Como Funciona e Exemplos Práticos [GUIA]*. 2023. Acesso em 8 de março de 2023. Disponível em: <https://thomazribas.com/agile/scrum>. Citado na página 37.

RIBEIRO, A. B.; MACHADO, L. M. Terapias alternativas e suas práticas na saúde mental. *Revista da Mostra de Iniciação Científica e Extensão*, v. 3, n. 1, 2017. Citado na página 21.

RIBEIRO, P. R. M. *Saúde mental no Brasil*. [S.l.]: Arte & Ciência, 1999. Citado na página 15.

RIBEIRO, W. S. et al. Exposição à violência e problemas de saúde mental em países em desenvolvimento: uma revisão da literatura. *Brazilian Journal of Psychiatry*, Associação Brasileira de Psiquiatria, v. 31, n. Braz. J. Psychiatry, 2009 31 suppl 2, Oct 2009. ISSN 1516-4446. Disponível em:  $\langle \text{https://doi.org/10.1590/S1516-4446200900600003>}\rangle$ . Citado 2 vezes nas páginas 20 e 21.

ROCKWELL, K. L.; GILROY, A. S. Incorporating telemedicine as part of covid-19 outbreak response systems. *Am J Manag Care*, v. 26, n. 4, p. 147–148, 2020. Citado na página 24.

RODRIGUES, C. G. Aliança terapêutica na psicoterapia breve online. 2014. Citado na página 26.

RUTHERFORD, A. et al. Violence: a priority for public health? (part 2). *J Epidemiol Community Health*, BMJ Publishing Group Ltd, v. 61, n. 9, p. 764–770, 2007. Citado na página 20.

SANTOS, J. A.; FILHO, D. P. *Metodologia científica*. [S.l.]: Cengage Learning São Paulo, Brazil, 2012. Citado na página 29.

SANTOS, M. F. R. dos; OLIVEIRA, M. E. de F. Saúde mental em tempos de covid-19: a importância do atendimento psicológico remoto. *Revista Transformar*, v. 14, n. 2, p. 76–90, 2020. Citado na página 24.

SAúDE, M. da. Saúde mental e atenção psicossocial na pandemia covid-19: recomendações gerais. 2020. Citado na página 25.

SCOGNAMILLO-SZABÓ, M. V. R.; BECHARA, G. H. Acupuntura: bases científicas e aplicações. *Ciência rural*, SciELO Brasil, v. 31, p. 1091–1099, 2001. Citado na página 21.

SERZEDELLO, N. T. B.; TOMAÉL, M. I. Produção tecnológica da universidade estadual de londrina (uel): mapeamento da área de ciências agrárias pela plataforma lattes. *AtoZ: novas práticas em informação e conhecimento*, v. 1, n. 1, p. 23–37, 2011. Citado na página 30.

SGANDERLA, M. A. et al. Aprimorando a gerência e o desenvolvimento de software com metodologias Ágeis. *RCT - Revista de Ciência e Tecnologia*, Universidade Federal de Roraima, Centro de Ciência e Tecnologia, v. 2, n. 2, 2016. ISSN 2447-7028. Citado na página 34.

SIEGMUND, G. et al. Aspectos éticos das intervenções psicológicas on-line no brasil: situação atual e desafios. *Psicologia em estudo*, v. 20, n. 3, p. 437–447, 2015. Citado 2 vezes nas páginas 25 e 26.

SIGNORELLI, F.; EQUIPE, B. *Como ajudar as crianças e adolescentes com transtorno do espectro autista durante a pandemia do coronavírus*. [S.l.]: Ed, 2020. Citado na página 25.

SILVA, B. A. da et al. Ensino remoto: análise comparativa do zoom e do google meet no contexto educacional. In: *Anais do Encontro Virtual de Documentação em Software Livre e Congresso Internacional de Linguagem e Tecnologia Online*. [S.l.: s.n.], 2020. v. 9, n. 1. Citado 2 vezes nas páginas 27 e 28.

SILVA, D. V. d. S.; SANTOS, F. A. d. O.; NETO, P. S. Os benefícios do uso de kanban na gerência de projetos de manutenção de software. In: SBC. *Anais do VIII Simpósio Brasileiro de Sistemas de Informação*. [S.l.], 2012. p. 715–725. Citado na página 38.

SILVEIRA, D. T.; CÓRDOVA, F. P. A pesquisa cientítica. *Métodos de pesquisa. Porto Alegre: Editora da UFRGS, 2009. p. 33-44*, 2009. Citado na página 30.

SOMMERVILLE, I. *Software Engineering*. Pearson, 2011. (International computer science series). ISBN 9780137035151. Disponível em: <https://books.google.com.br/ books?id=mBb8QQAACAAJ>. Citado na página 44.

SONARQUBE. *SonarQube Documentation*. 2023. Acessado em 21 de março de 2023. Disponível em: <https://docs.sonarqube.org/latest/>. Citado na página 50.

TAVARES, B. *Tudo sobre paola bracho*. 2023. Acesso em 28 de março de 2023. Disponível em: <https://br.pinterest.com/pin/676947387724458655/>. Citado na página 99.

TRELLO. *Trello*. 2023. Disponível em: <https://trello.com/tour>. Citado na página 47.

TRIVIÑOS, A. N. S. Introdução às ciências sociais: a pesquisa qualitativa em educação. *São Paulo: Atlas*, 1987. Citado na página 30.

VARKER, T. et al. Efficacy of synchronous telepsychology interventions for people with anxiety, depression, posttraumatic stress disorder, and adjustment disorder: A rapid evidence assessment. *Psychological services*, Educational Publishing Foundation, v. 16, n. 4, p. 621, 2019. Citado na página 26.

VERASZTO, E. V. et al. Tecnologia: buscando uma definição para o conceito. *Prisma. com*, n. 8, p. 19–46, 2009. Citado na página 22.

VIANA, D. M. Atendimento psicológico online no contexto da pandemia de covid-19: Online psychological care in the context of covid's pandemic 19. *Cadernos ESP*, v. 14, n. 1, p. 74–79, 2020. Citado 2 vezes nas páginas 16 e 17.

VIEIRA, C. *Depressão-doença: o grande mal do século XXI*. [S.l.]: Editora Vozes Limitada, 2018. Citado 2 vezes nas páginas 16 e 17.

VITTUDE. *Vittude*. 2023. Disponível em: <https://www.vittude.com/>. Citado na página 27.

WALLER, M.; STOTLER, C. Telemedicine: a primer. *Current allergy and asthma reports*, Springer, v. 18, p. 1–9, 2018. Citado na página 24.

WORLD HEALTH ORGANIZATION. *Constituição da Organização Mundial da Saúde (OMS/WHO). 1946*. 1946. Citado na página 20.

Zúñiga, K. M. et al. Telemedicina: el nuevo paradigma en la sociedad. *Serie Científica de la Universidad de las Ciencias Informáticas*, Universidad de las Ciencias Informáticas (UCI), v. 14, n. 5, p. 15–24, 2021. ISSN 2306-2495. Citado na página 16.

Apêndices

# APÊNDICE A – Personas

Nesse sentido, as *personas* serão usadas para facilitar a compreensão acerca dos usuários deste produto.

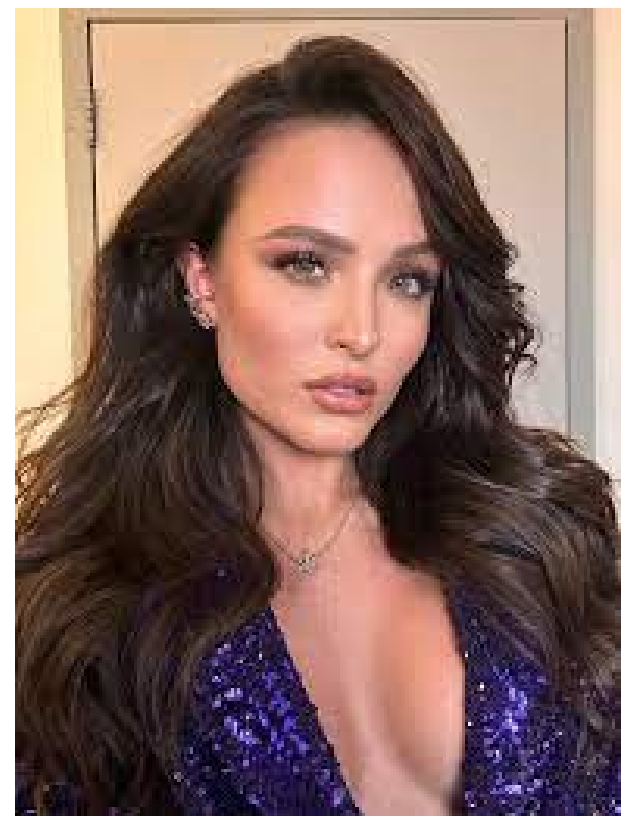

Figura 43 – Maria Joaquina

Fonte: (MANOELA, 2023)

- 1. **Persona**: Maria Joaquina
	- idade: 30.
	- sexo: feminino.
	- escolaridade: especialização/pós graduação.
	- profissão: psiquiatra
	- ramo de atuação: psiquiatria da infância e adolescência.
	- região de moradia: Asa Sul, DF.

Maria Joaquina tem 30 anos, formada em medicina e com especialização em psiquiatria. Atualmente trabalha como psiquiatra presencialmente, no entanto, com a alta demanda de pacientes de outras regiões do Brasil, Maria Joaquina deseja expandir seus atendimentos por meio virtual.

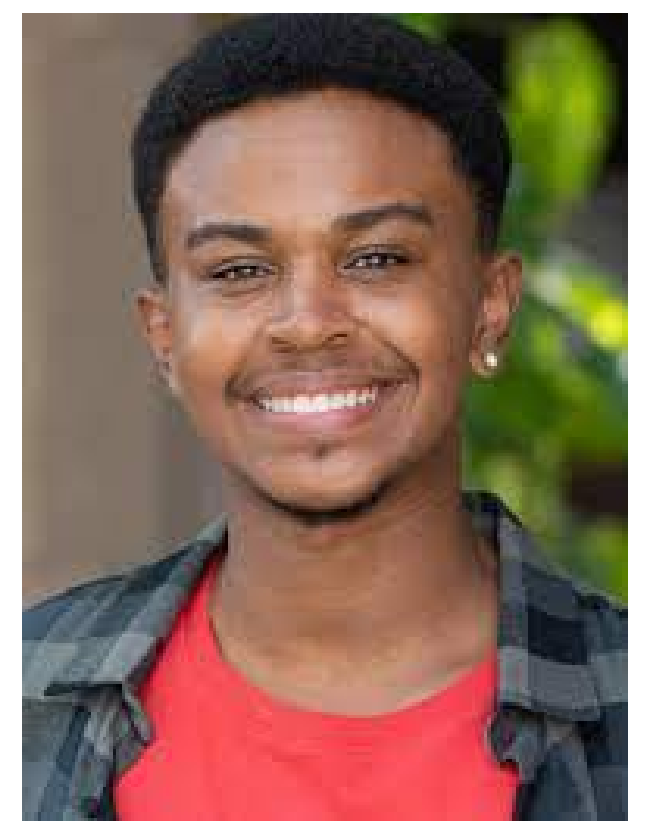

Figura 44 – Cirilo de Oliveira

Fonte: (PASIN, 2023)

- 2. **Persona**: Cirilo de Oliveira
	- idade: 23.
	- sexo: masculino.
	- escolaridade: graduação completa
	- profissão: psicólogo
	- ramo de atuação: psicologia escolar.
	- região de moradia: São Paulo, São Paulo.

Cirilo tem 23 anos, formado em psicologia. Atualmente trabalha como psicólogo presencialmente, no entanto, o mesmo deseja aumentar sua renda mensal através de atendimentos de alunos de outras escolas por meio virtual.

Figura 45 – Paola Bracho

Fonte: (TAVARES, 2023)

- 3. **Persona**: Paola Bracho
	- idade: 21.
	- sexo: feminino.
	- escolaridade: graduação incompleta.
	- profissão: estudante de psicologia.
	- ramo de atuação: psicologia comunitária.
	- região de moradia: Águas Claras, DF.

Paola Bracho tem 21 anos, sendo estudante de psicologia. Tem a vida bastante corrida, pois cuida de sua avó que possui diabetes, dessa forma, para passar mais tempo com sua família, Paola deseja realizar seu estágio em psicologia de forma remota para não gastar tanto tempo no trânsito.

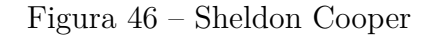

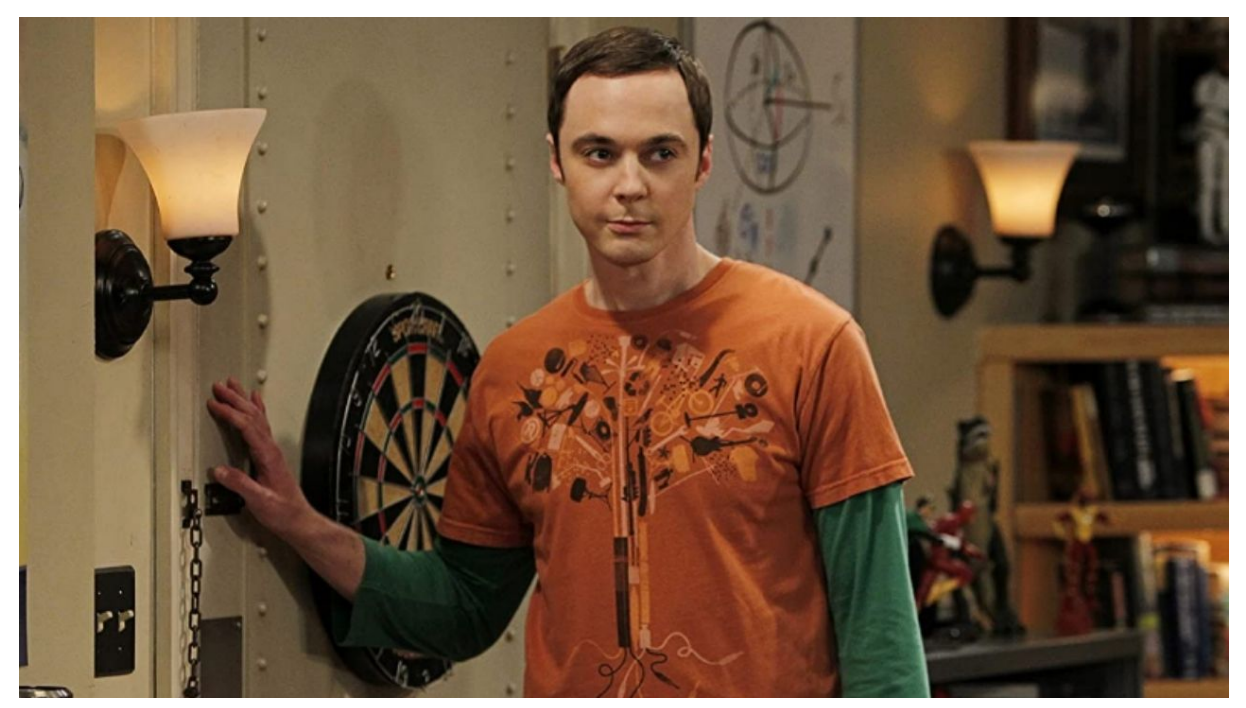

Fonte: (CAMPOS, 2021)

#### 4. **Persona**: Sheldon Cooper

- idade: 35.
- sexo: masculino.
- escolaridade: pós doutorado completo.
- profissão: físico teórico.
- ramo de atuação: física teórico.
- região de moradia: Florianópolis, Santa Catarina.

Sheldon Cooper tem 35 anos e possui pós-doutorado no ramo da física teórico. Sheldon possui o diagnóstico do espectro autista e tem dificuldades em atravessar a cidade para conversar com sua psiquiatra favorita, o físico teria uma melhora no seu dia a dia ao fazer consultas remotas.

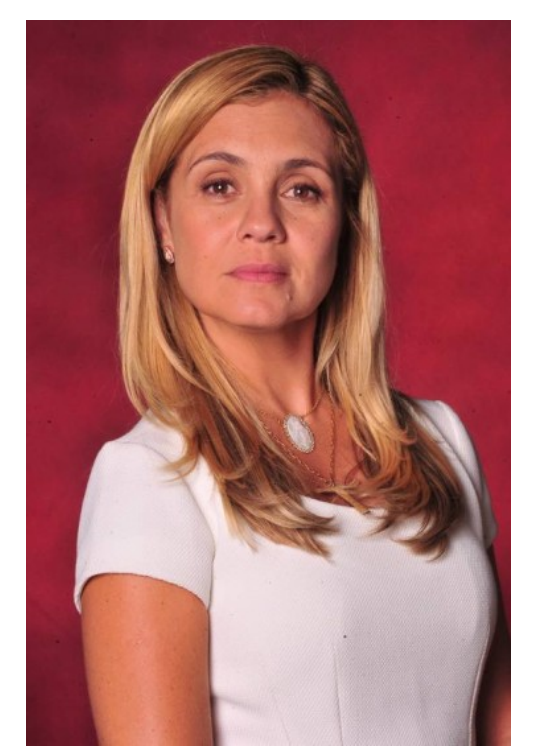

Figura 47 – Carminha Esteves

Fonte: (CARVALHO, 2012)

#### 5. **Anti-Persona**: Carminha Esteves

- idade: 47.
- sexo: feminino.
- escolaridade: ensino médio completo.
- profissão: atriz.
- ramo de atuação: cinema brasileiro.
- região de moradia: Barra da Tijuca, Rio de Janeiro.

Carminha tem 47 anos e possui um longo histórico de atuações em novelas sendo atriz. A mesma realiza psicoterapias na esquina de sua casa com sua psicóloga favorita. Carminha não é muito próxima de celulares e computadores, preferindo viver a vida intensamente fora das câmeras.

# APÊNDICE B – Dicionário de Dados

Através do dicionário é possível entender melhor os atributos e tabelas presentes no projeto de dados deste trabalho.

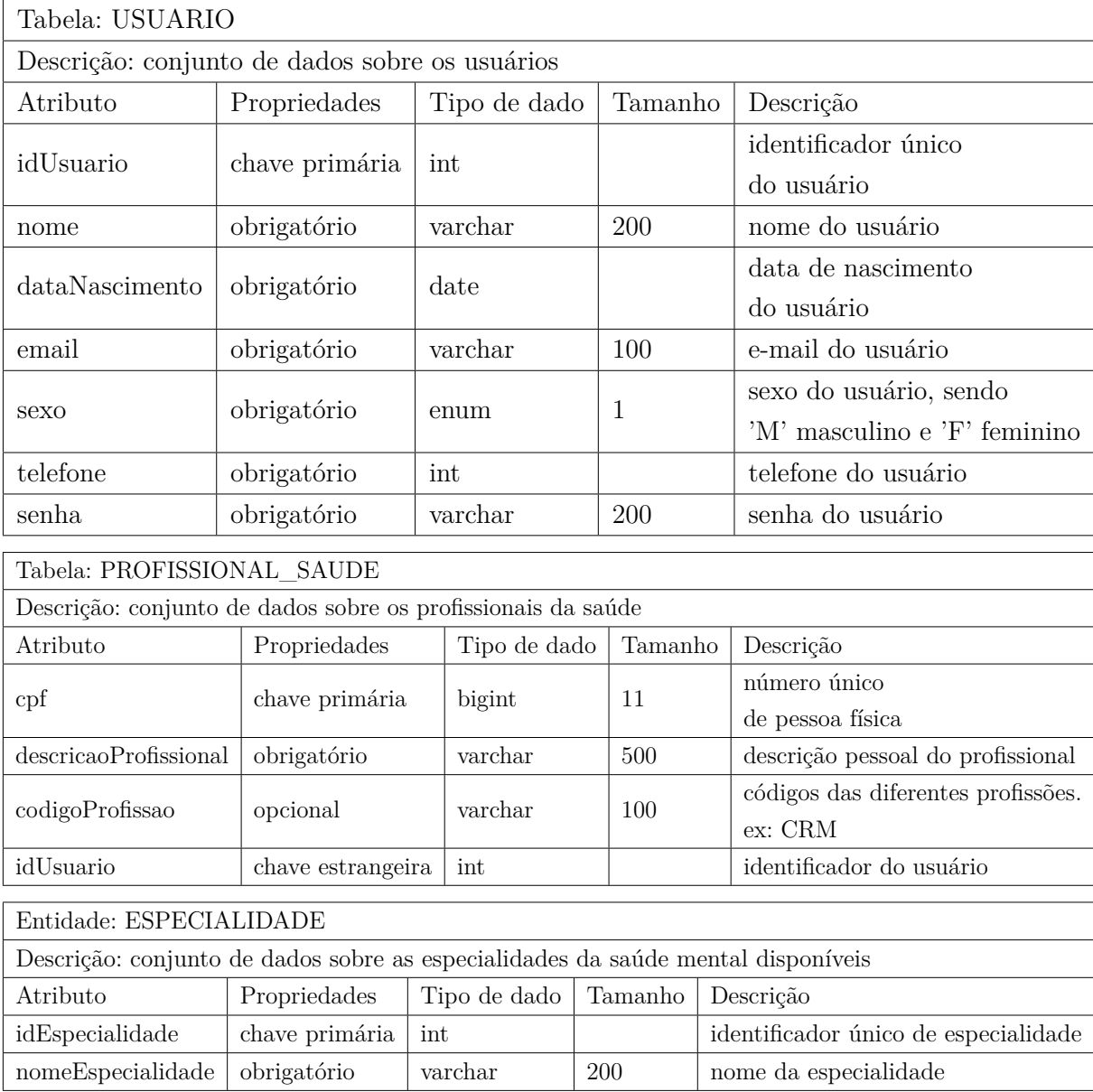

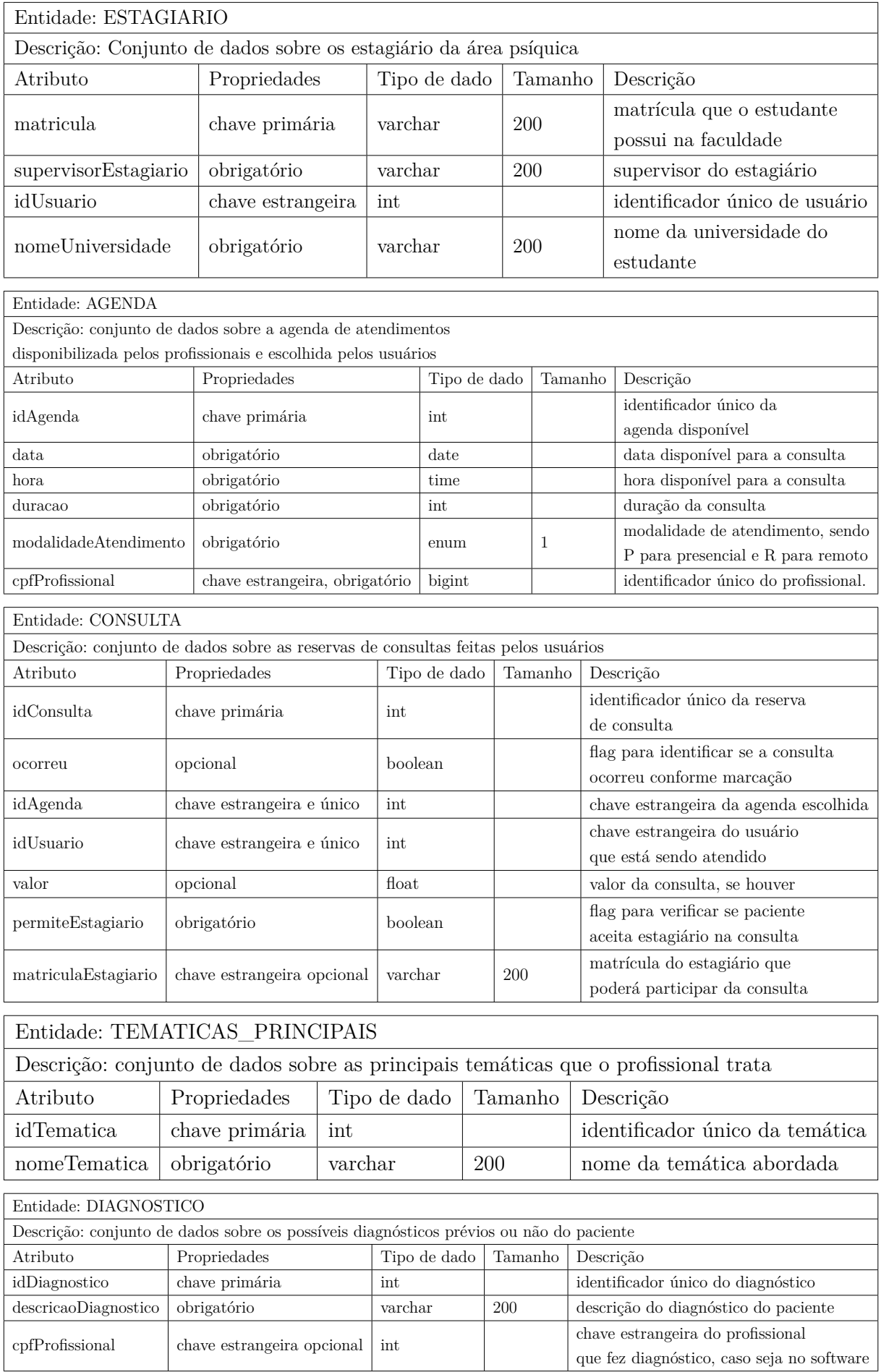

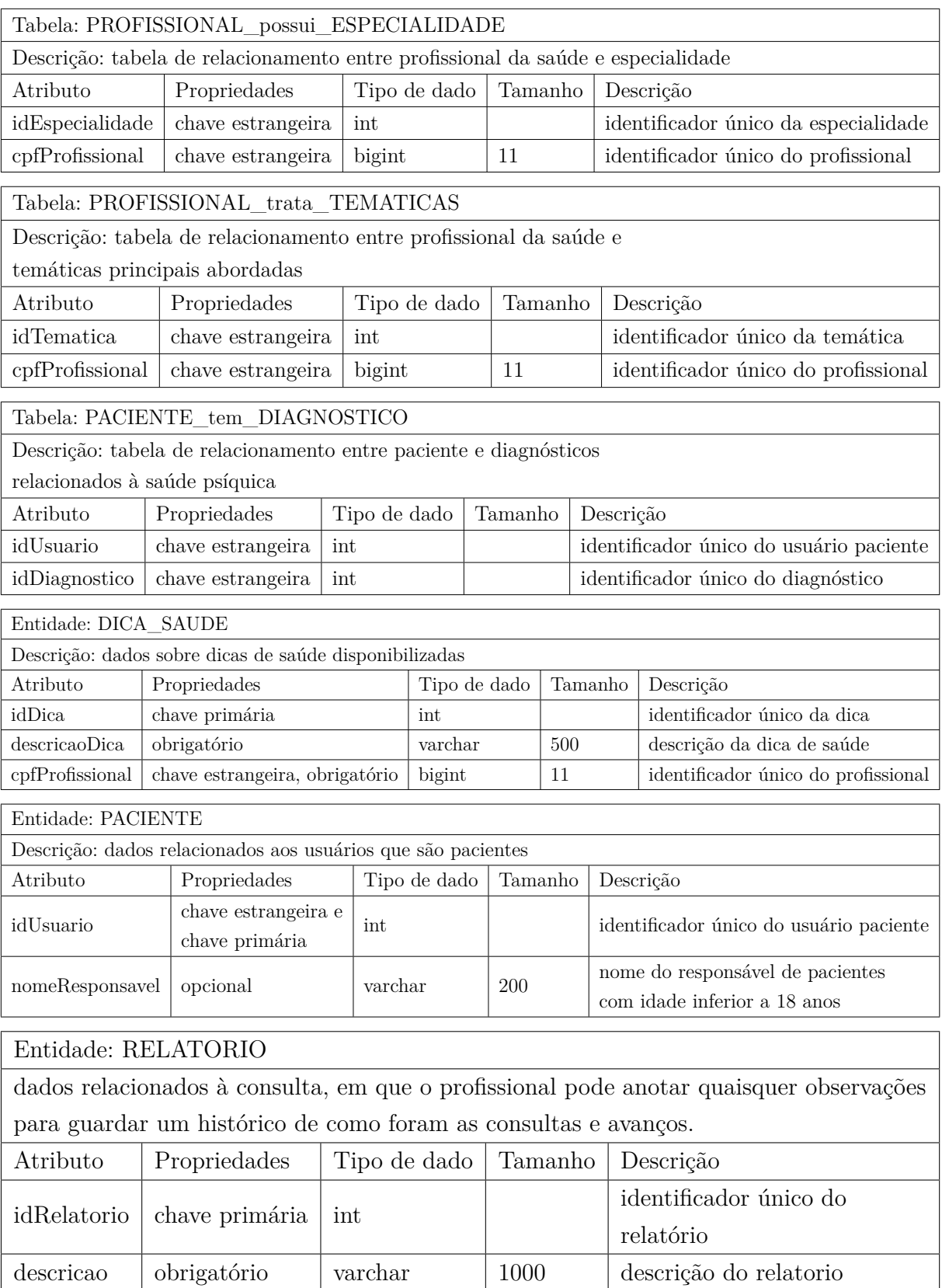

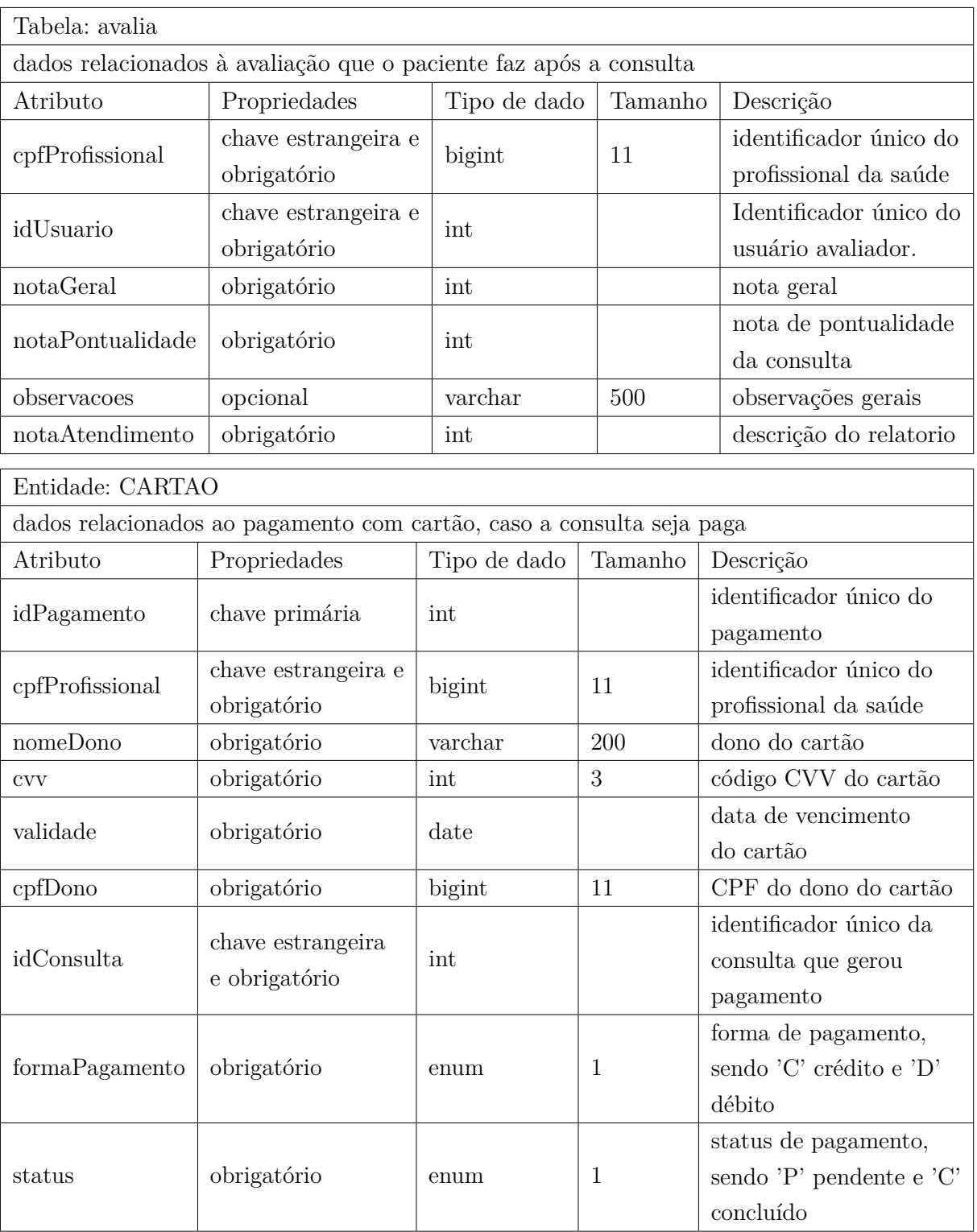

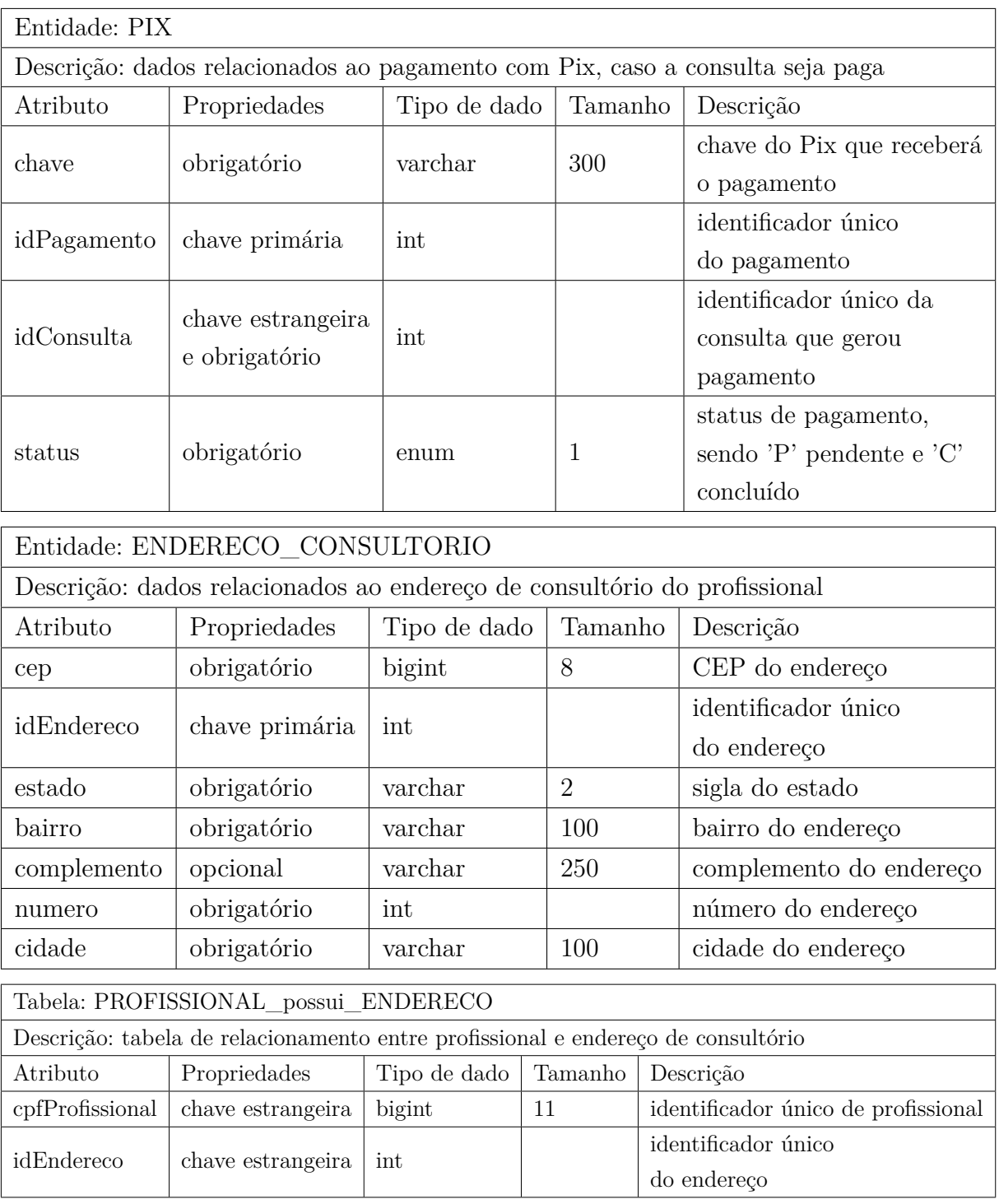

# APÊNDICE C – Protótipo Inicial da Aplicação

A Figura 48 apresenta a janela de interação inicial com o usuário na implementação deste protótipo.

Figura 48 – Janela inicial para interação do usuário com o sistema proposto.

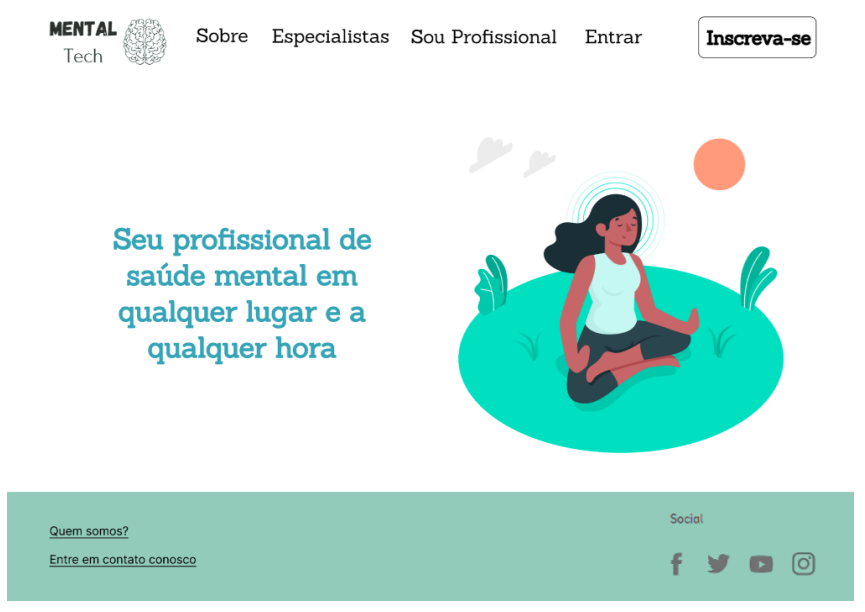

Fonte: autoria própria.

A Figura 49 apresenta a janela de início de cadastro do usuário, em que o mesmo opta por se registrar como profissional da saúde ou como paciente. Ao optar por ser apenas paciente, será mostrada a janela da Figura 50.
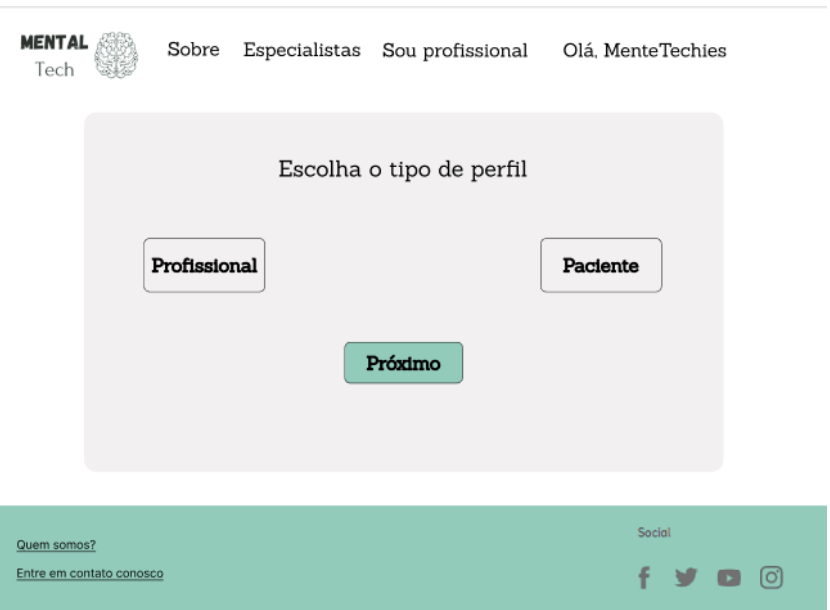

Figura 49 – Janela interativa para escolha de perfil do usuário.

Fonte: autoria própria.

Figura 50 – Janela de registro de paciente.

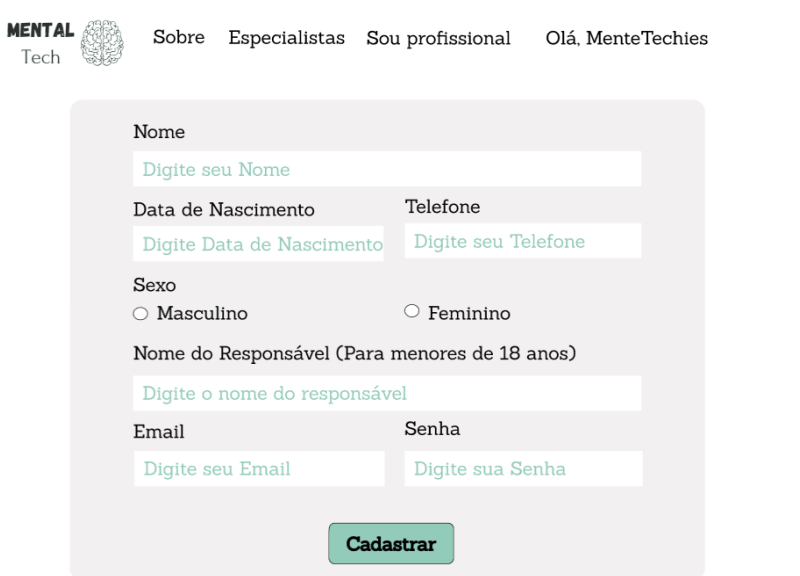

Fonte: autoria própria.

Quando o usuário optar por ser profissional da saúde, serão exibidas janelas diferentes de cadastro, como demonstradas na figura 51 e 52.

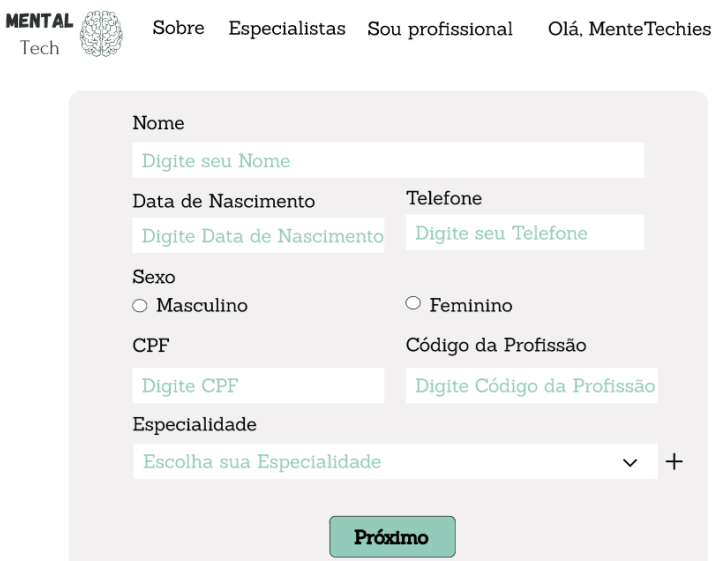

Figura 51 – Janela de registro do profissional parte 1.

Fonte: autoria própria.

Figura 52 – Janela de registro do profissional parte 2.

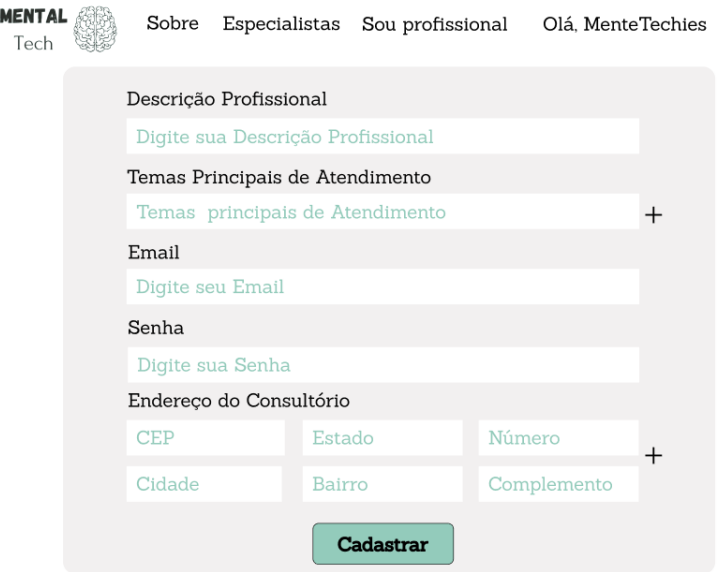

Fonte: autoria própria.

Após o cadastro, o usuário será capaz de entrar no software, sendo que para o profissional da saúde será solicitado o CPF e a senha, enquanto que para o paciente será exibido o email e a senha. A Figura 53 apresenta esta janela interativa.

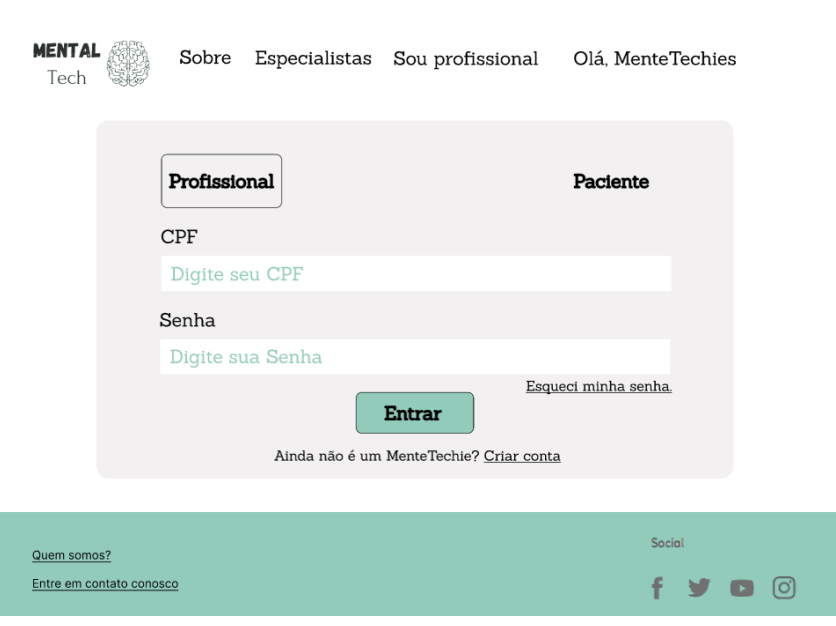

Figura 53 – Janela de conexão do profissional da saúde.

Fonte: autoria própria.

O paciente após cadastrado no software será capaz de escolher uma consulta, em que são apresentados os profissionais disponíveis para atendimento que estão registrados no software. Essa janela é representada na Figura 54.

Figura 54 – Janela de escolha de profissional para a consulta.

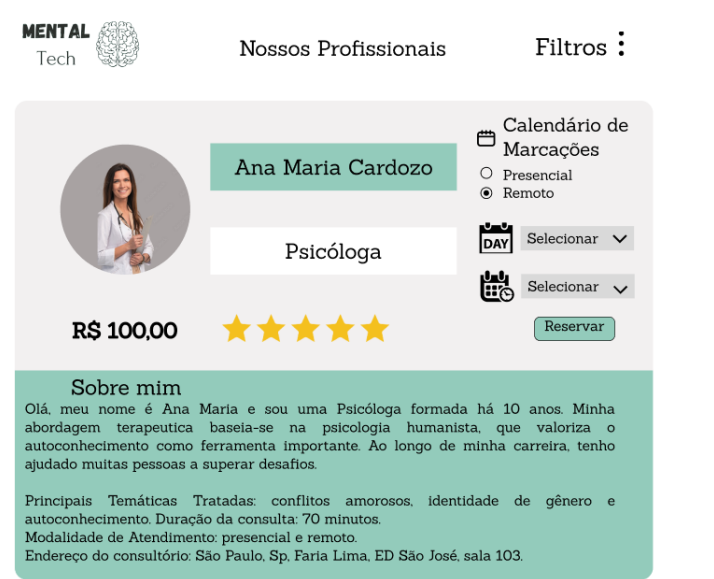

Fonte: autoria própria.

A Figura 55 e a Figura 56 representam a janela da escolha do dia e hora da consulta disponibilizada pelo profissional.

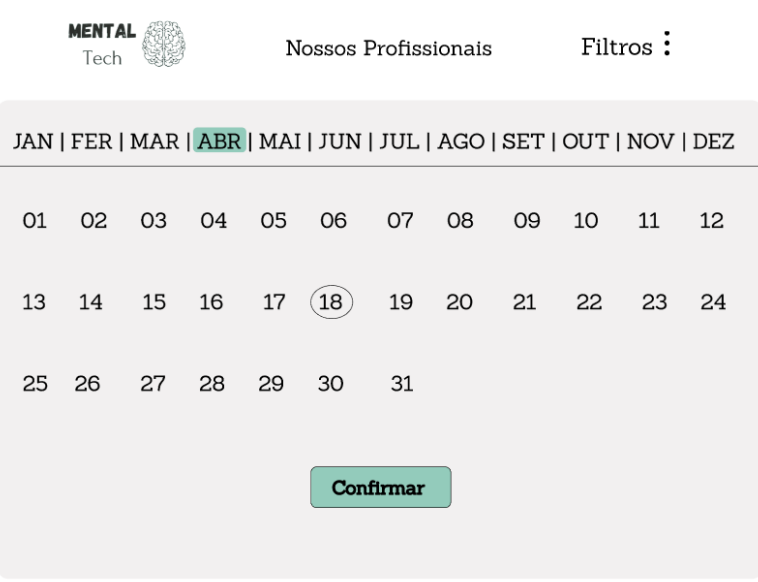

Figura 55 – Janela da agenda do profissional da saúde.

Fonte: autoria própria.

Figura 56 – Janela de seleção dos horários do profissional.

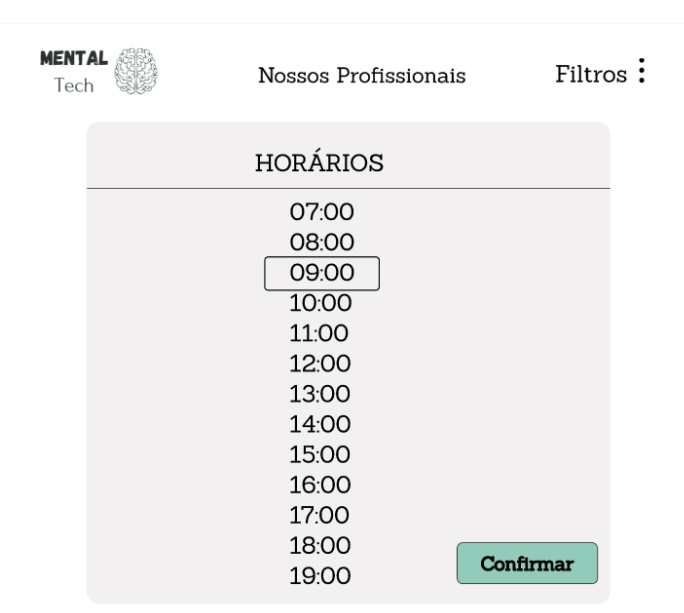

Fonte: autoria própria.

Ao final, se a marcação estiver confirmada, será exibida uma mensagem para o usuário, conforme Figura 57, sendo adequado o envio de uma mensagem pelo email do paciente, a fim de confirmar a consulta agendada, além de um lembrete de tal compromisso agendado.

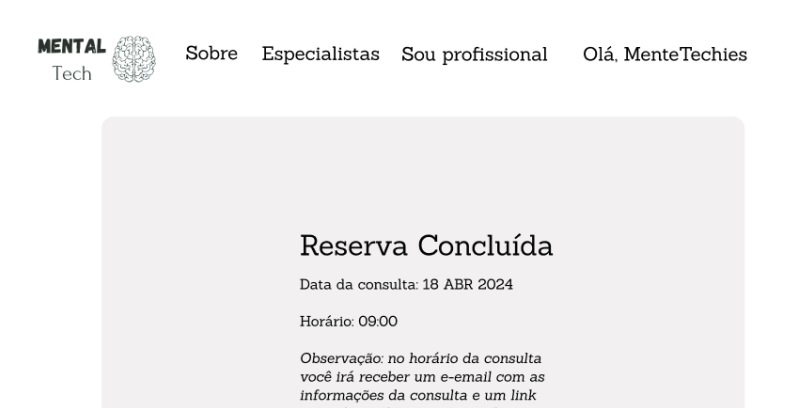

Figura 57 – Janela de confirmação do agendamento da consulta.

Observação: no horário da consulta<br>você irá receber um e-email com as<br>informações da consulta e um link<br>para chamada, caso a consulta seja<br>na modalidade remota. Fechar

Fonte: autoria própria.

## APÊNDICE D – Código Front-End Parcial

Este anexo possui parte da implementação da tela de cadastro de paciente. O código foi implementado com o *framework Angular*.

Parte do código do componente:

```
<! DOCTYPE html >
<html >
<div class = " wrapper " >
         <form >
              <label for= " name " > Nome : </ label >
              <input type = " text " id= " nome " name = " nome " placeholder = " "
              [(ngModel)] = "particle.name"<label for= " email " > Data de Nascimento : </ label >
              <input type = " text " id= " data " name = " data "
              [(ngModel)] = "paciente.data_nascimento"/>
              <label for= " message " > Sexo :
              </ label >
              <label class = " radio - inline " >
              <input type = " radio " name = " gender "
              value = " Masculino " > Masculino </ label >
              <label class = " radio - inline " >
              <input type = " radio " name = " gender "
              value = " Feminino " > Feminino </ label >
              <label for= " message " >
              Nome do responsavel ( Para menores de 18 anos ): </ label >
              <input type = " text " id= " responsavel " name = " responsavel "
              [(ngModel)] = "packet.none\_response1"<label for= " message " > Email : </ label >
              <input type = " text " id= " email " name = " email "
              [(ngModel)] = "paciente. email"<label for= " message " > Senha : </ label >
              <input type = " password " name = " senha "
              [(ngModel)] = "paciente.senha"<button ( click )= " criarPaciente () " type = " submit " > Cadastrar </ button >
           </ form >
</ div >
</ html >
```
Código do *service*:

import { Injectable } from '@angular/core';

```
import { HttpClient } from '@angular/common/http';
import { Paciente } from '../model/Paciente';
import { Observable } from 'rxjs';
@Injectable ({
  providedIn: 'root'
})
export class PacienteService {
  private readonly API = ' http :// localhost :3000/ paciente '
  constructor ( private http : HttpClient ) { }
  criar ( paciente : Paciente ): Observable < Paciente > {
    return this . http . post < Paciente >( this . API , paciente )
  }
}
```
## APÊNDICE E – Código Back-End Parcial

Código disponível em PacienteController.Java:

```
package com . tcc . mentalTech . controllers ;
import com . tcc . mentalTech . models . Paciente ;
import com . tcc . mentalTech . services . PacienteService ;
import org . springframework . beans . factory . annotation . Autowired ;
import org . springframework . http . ResponseEntity ;
import org . springframework . web . bind . annotation . PostMapping ;
import org . springframework . web . bind . annotation . RequestBody ;
import org . springframework . web . bind . annotation . RequestMapping ;
import org . springframework . web . bind . annotation . RestController ;
import org . springframework . web . servlet . support . ServletUriComponentsBuilder ;
@RestController
@RequestMapping ( value = " / pacientes " )
public class PacienteController {
    @Autowired
    private PacienteService pacienteService ;
    @PostMapping
    public ResponseEntity < Paciente > cadastrarPaciente
              ( @RequestBody Paciente novoPaciente ) {
         var pacienteCadastrado = pacienteService . cadastrarPaciente ( novoPaciente );
         var uri = ServletUriComponentsBuilder
                  . fromCurrentRequest ()
                  . path ( " /{ id } " )
                  . buildAndExpand ( pacienteCadastrado . getIdUsuario ())
                  toUri();
         return ResponseEntity . created ( uri ). body ( pacienteCadastrado );
    }
}
```
Código disponível em PacienteService.Java:

```
package com . tcc . mentalTech . services ;
import com . tcc . mentalTech . models . Paciente ;
import com . tcc . mentalTech . repositories . PacienteRepository ;
import org . springframework . beans . factory . annotation . Autowired ;
import org . springframework . stereotype . Service ;
@Service
public class PacienteService {
    @Autowired
    private PacienteRepository pacienteRepository ;
    // @Autowired
```

```
// private BCryptPasswordEncoder encoder ;
    public Paciente cadastrarPaciente (Paciente paciente) {
        return pacienteRepository . save ( paciente );
    }
}
```
Código disponível em PacienteRepository.Java:

```
package com . tcc . mentalTech . repositories ;
```

```
import com . tcc . mentalTech . models . Paciente ;
import org . springframework . data . jpa . repository . JpaRepository ;
```
**public interface** PacienteRepository **extends** JpaRepository < Paciente , Integer > {

}

Código disponível em Paciente.Java:

```
package com . tcc . mentalTech . models ;
import javax . persistence .*;
import java . time . Instant ;
@Entity
@Table ( name = " paciente " )
public class Paciente extends Usuario {
        @Column ( nullable = true , length = 200)
        private String nomeResponsavel ;
    public Paciente (){}
    public Paciente ( Integer idUsuario , String nome , Instant dataNascimento ,
                      String email , String senha , int telefone ,
                      String sexo, String nomeResponsavel) {
        super ( idUsuario , nome , dataNascimento , email , senha , telefone , sexo );
        this . nomeResponsavel = nomeResponsavel ;
    }
    public String getNomeResponsavel () {
        return nomeResponsavel ;
    }
    public void setNomeResponsavel ( String nomeResponsavel ) {
        this . nomeResponsavel = nomeResponsavel ;
    }
}
```
## APÊNDICE F – Código de geração de tabelas em SQL parcial

Código em SQL para criação da tabela usuário:

```
CREATE TABLE USUARIO (
    idUsuario INT ,
    nome VARCHAR (200) ,
    dataNascimento DATE ,
    email VARCHAR (100),
    sexo ENUM ('F', 'M'),
    telefone INT ,
    senha VARCHAR (200) ,
    CONSTRAINT USUARIO_PK primary key ( idUsuario )
);
```
Código em SQL para criação da tabela paciente:

```
CREATE TABLE PACIENTE (
    nomeResponsavel VARCHAR (200) ,
    idUsuario INT ,
    CONSTRAINT PACIENTE_USUARIO_FK FOREIGN KEY ( idUsuario )
        REFERENCES USUARIO (idUsuario),
    CONSTRAINT PACIENTE_PK PRIMARY KEY ( idUsuario )
);
```